## RAFAEL SIMÕES TOMAZ

# MAPEAMENTO DE LOCO DE RESISTÊNCIA À *Puccinia Psidii* EM *Eucalyptus*  sp. POR MEIO DE MARCADORES MOLECULARES MICROSSATÉLITES

Dissertação apresentada à Universidade Federal de Viçosa, como parte das exigências do Programa de Pós-Graduação em Genética e Melhoramento, para obtenção do título de *Magister Scientiae*.

VIÇOSA MINAS GERAIS - BRASIL 2008

## RAFAEL SIMÕES TOMAZ

## MAPEAMENTO DE LOCO DE RESISTÊNCIA À *Puccinia Psidii* EM *Eucalyptus*  sp*.* POR MEIO DE MARCADORES MOLECULARES MICROSSATÉLITES

Dissertação apresentada à Universidade Federal de Viçosa, como parte das exigências do Programa de Pós-Graduação em Genética e Melhoramento, para obtenção do título de *Magister Scientiae*.

APROVADO: 18 de julho de 2008

Dr. Cosme Damião Cruz

(Co-Orientador)

 $\overline{A}$ 

Dr. Pedro C. S. Carneiro

(Co-Orientador)

Dr. Antônio Marcos Rosado

Dr. Jupiter Israel Muro Abad

op di Drª. Elza Fernandes de Araújo

(Orientadora)

### **A Verdade**

A porta da verdade estava aberta, Mas só deixava passar Meia pessoa de cada vez.

Assim não era possível atingir toda a verdade, Porque a meia pessoa que entrava Só trazia o perfil de meia verdade, E a sua segunda metade Voltava igualmente com meios perfis E os meios perfis não coincidiam verdade...

> Arrebentaram a porta. Derrubaram a porta, Chegaram ao lugar luminoso Onde a verdade esplendia seus fogos. Era dividida em metades Diferentes uma da outra.

Chegou-se a discutir qual a metade mais bela. Nenhuma das duas era totalmente bela E carecia optar. Cada um optou conforme Seu capricho, sua ilusão, sua miopia.

## **Carlos Drummond de Andrade**

#### AGRADECIMENTOS

Deixo meus sinceros agradecimentos àqueles sem os quais o presente trabalho não seria possível:

A Deus, meu guia;

Aos meus pais Gabriel Tomaz e Isabel Simões Tomaz, exemplos de perseverança e determinação;

A Universidade Federal de Viçosa, à FAPEMIG e à CAPES, pela oportunidade de concluir a minha formação;

A Prof. Elza Fernandes de Araújo, pelo exemplo como pessoa e pesquisadora, pela dedicação e orientação constante em todas as etapas de minha formação;

Ao Prof. Cosme Damião Cruz, também orientador desta dissertação, pelo seu exemplo como pessoa e pesquisador, pelo estímulo, paciência e pelas contribuições valiosíssimas sem as quais este trabalho seria impossível;

Ao Prof. Pedro Crescêncio Souza Carneiro, pelos valiosos ensinamentos e pela significativa contribuição para minha formação;

A empresa CENIBRA CELULOSE S/A pela pesquisa em parceria, e em especial aos profissionais e pesquisadores Antônio Marcos Rosado e Elizabete Keiko Takahashi pela participação neste trabalho;

Ao pesquisador Júpiter Israel Muro Abad por participar da minha banca de dissertação e valiosas críticas e sugestões;

À Drª. Tatiana Barbosa Rosado, pelo auxílio e presença constante em todas as etapas durante a condução deste trabalho;

Ao pesquisador Rodrigo Barros Rocha pela grande amizade e pelos anos de aprendizado na iniciação científica;

Aos companheiros(as) e amigos(as) do Laboratório de Genética Molecular de Microrganismos: Ana Paula, Leonardo, Swiany, Janaína, Guilherme, Marina, Mariane, Mariana, Maria Emilene, Fábio, Juline, Irene, Juliana, Júlio, Maurício (Patrão), Élson, Thiago, Paulo, Mateus, Leandro, Kledna, Mayca, e em especial aos meus grandes amigos, desde a graduação, Daniel Bonoto Gonçalves e Maycon Campos Oliveira. Aos demais amigos(as), Fabiane, Maike, Marlon, Paulo, Tiago, José Maria, e a todos os outros que de alguma forma contribuíram para o meu crescimento, tanto como pessoa e quanto como pesquisador;

Aos companheiros(as) e amigos(as) do Laboratório de Genética Bioinformática: Caio, Moisés, Felipe, Lívia, Márcio, Cristian, Eliel, Danielle, Adésio, Leonardo, Willian, Edmar, e aos afiliados, Talles, Carol, Jacqueline, Fábio, Vinícius, e a todos que de alguma forma contribuíram, tanto para o meu crescimento, tanto como pessoa e quanto como pesquisador;

A todos os funcionários da Universidade Federal de Viçosa, em especial as funcionárias da secretaria de genética e melhoramento Rita e Rose, e aos funcionários da Microbiologia / BIOAGRO, Evandro, Danilo, Toninho e Paulo pela atenção, amizade, e conversas no cafezinho;

Finalmente, a quem estiver valorizando este trabalho, por meio de sua leitura ou utilização de alguma maneira.

#### **BIOGRAFIA**

Rafael Simões Tomaz, filho de Gabriel Tomaz e Isabel Simões Tomaz, nasceu em Cachoeiro de Itapemirim, Espírito Santo, no dia 27 de Fevereiro de 1983.

Ingressou no curso de Bioquímica da Universidade Federal de Viçosa (UFV) em abril de 2002.

Iniciou estágio no laboratório de Genética de Microrganismos em novembro de 2004, sendo contemplado com bolsa de iniciação científica no período de março de 2005 a fevereiro de 2006.

Ainda em Fevereiro de 2006, foi contemplado com bolsa de iniciação pela Sociedade de Investigações Florestais.

Graduou-se bacharel em Bioquímica em outubro de mesmo ano.

Ainda em Outubro 2006, iniciou o cursou de Mestrado em Genética e Melhoramento na Universidade de Viçosa (UFV), sob orientação da Professora Elza Fernandes de Araújo, e co-orientação dos professores Cosme Damião Cruz e Pedro Crescêncio Souza Carneiro, submetendo-se à defesa de dissertação em julho de 2008.

## SUMÁRIO

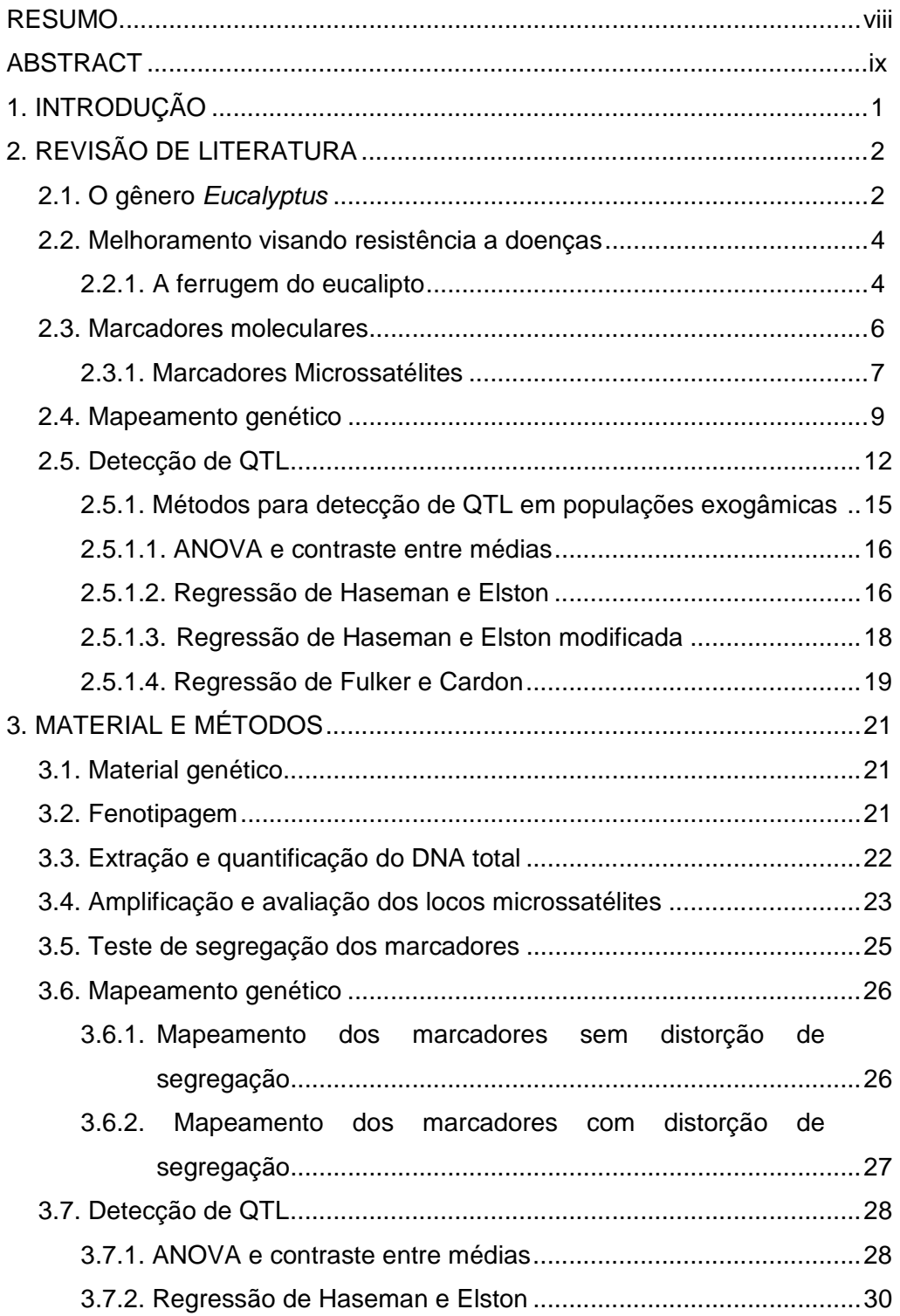

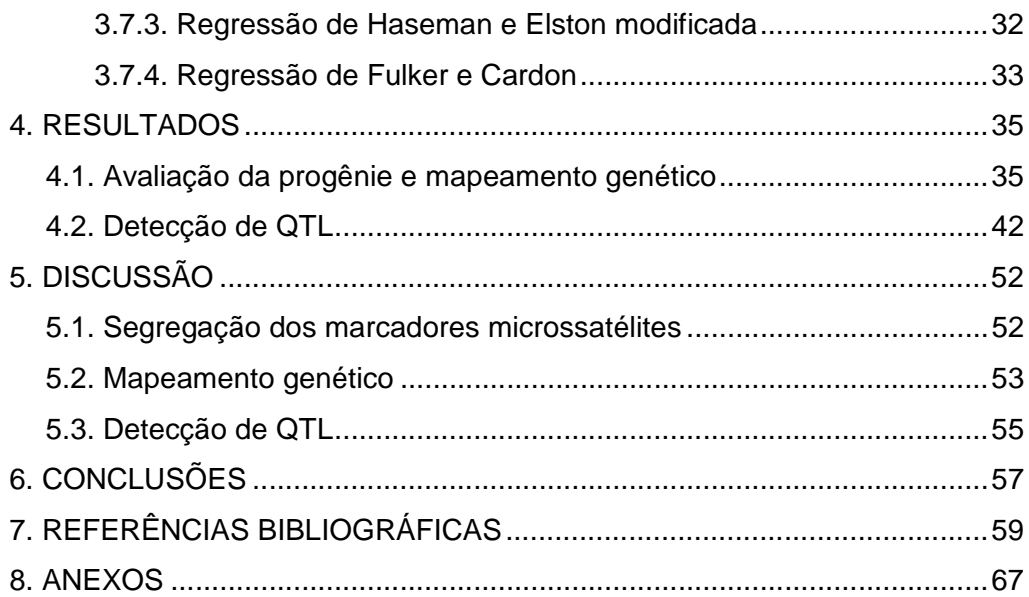

#### **RESUMO**

TOMAZ, Rafael Simões, M.Sc., Universidade Federal de Viçosa, julho de 2008. **Mapeamento de locos de resistência à** *Puccinia Psidii* **em** *Eucalyptus sp.* **por meio de marcadores moleculares microssatélites**. Orientadora: Elza Fernandes de Araújo. Co-Orientadores: Cosme Damião Cruz e Pedro Crescêncio Souza Carneiro.

A ocorrência da ferrugem causada pelo fungo *Puccinia Psidii* pode representar um fator limitante para as plantações de eucalipto. O plantio de genótipos resistentes a esse fungo é a medida mais adequada de controle dessa doença. Neste sentido, o estudo e a detecção de genes responsáveis pela resistência a este patógeno, permitindo a seleção precoce de genótipos resistente, é desejável. Desta forma, este trabalho objetiva a detecção e o mapeamento de locos de resistência ao patógeno *Puccinia Psidii* em um cruzamento interespecífico de *Eucalyptus* sp. por meio de marcadores moleculares microssatélites. Foi utilizada a informação fenotípica da progênie de 117 indivíduos resultante do cruzamento de um genitor feminino *E. grandis* resistente ao patógeno e um genitor masculino híbrido entre *E. urophylla* e *E. grandis* susceptível e a informação genotípica de 22 marcadores microssatélites. A detecção de QTL controlador da característica foi realizada por meio da metodologia da ANOVA, regressão de Haseman & Elston, original e modificada, ponderada pela informatividade do marcador, e regressão de Fulker & Cardon. As análises de marca simples detectaram associação significativa para os marcadores EMBRA 125 e EMBRA 321, ambos do grupo de ligação três do *Eucalyptus*. A regressão de Haseman e Elston apresentou valores de pF = 20,6515 e H<sup>2</sup> = 14,73% para o marcador EMBRA 125 e pF = 70,1694 e  $H^2$  = 40,58 para o marcador EMBRA 321. Adicionalmente, a metodologia de Fulker e Cardon permitiu a detecção do QTL, com valor de pF de 29,4788 e  $H^2$  de 17,58%. O loco QTL foi posicionado a 0,01cM do marcador EMBRA 125. O marcador EMBRA 321 não pôde ser avaliado por meio da metodologia de intervalo. A aplicação dos marcadores EMBRA 125 e EMBRA 321 em procedimentos de seleção assistida é putativa e deve ser investigada.

### **ABSTRACT**

TOMAZ, Rafael Simões, M.Sc., Universidade Federal de Viçosa, july, 2008. **Mapping of** *Puccinia psidii resistance locus in Eucalyptus* **sp. by molecular microsatelite markers.** Adviser: Elza Fernandes de Araújo, Coadvisers: Cosme Damião Cruz and Pedro Crescêncio Souza Carneiro.

The occurrence of the rust caused by *Puccinia Psidii* can represent a limiting factor for the eucalypt plantations. Planting of resistant genotypes is the most advisable control measure against the disease. This way, the study and the detection of genes that are responsible for the rust resistance, aiming the selection of resistant genotypes, became desirable. This study has the purpose of detect and the map *locus* responsible to the rust resistance caused by *Puccinia Psidii* in an interspecific cross of *Eucalyptus sp*., by using molecular microsatellites markers. Phenotypic information was evaluated from 115 individuals derived progeny resulting from the crossing of a feminine resistant genitor *E. urophylla* and a masculine hybrid genitor between *E. urophylla* and *E. grandis, as well* genotypic information about 22 microsatellites markers. QTL detection was accomplished by using ANOVA, original and modified (weighted by marker informativity) Haseman & Elston regression and Fulker & Cardon regression. Single markers methodologies detected significant association for markers EMBRA 125 and EMBRA 321, both of the linkage group three. The Haseman & Elston regression showed the values of  $pF = 20,6515$  and  $H^2 =$ 14,73% for the EMBRA 125 marker  $pF = 70,1694$  and H2 = 40,58 for the EMBRA 321 marker. Additionally, the Fulker and Cardon regression allowed the detection of the with QTL with  $pF = 29,4788$  and  $H^2 = 17,58\%$ . The QTL locus was positioned 0,01cM from EMBRA 125. The EMBRA 321 marker could not be evaluated by mean the interval methodology. The application of the markers EMBRA 125 and EMBRA 321 in procedures of assisted selection is putative and it should be investigated.

## **1. INTRODUÇÃO**

O eucalipto é uma das espécies arbóreas mais plantadas no mundo, com mais de 17,8 milhões de hectares, sendo o Brasil o segundo maior país em área plantada, com cerca de três milhões de hectares. A expansão dos plantios nos últimos anos tem suprido a crescente demanda de matéria-prima para produção de celulose e papel, carvão vegetal, madeira sólida, entre outros.

Espécies de eucalipto possuem excelente capacidade de adaptação às condições edafo-climáticas brasileiras, apresentando rápido crescimento e boa qualidade de madeira. No entanto, as condições climáticas das principais regiões eucaliptocultoras do Brasil, clima quente e úmido, são também altamente favoráveis à ocorrência de doenças causadas por fungos. Dentre essas, a ferrugem causada por *Puccinia psidii* constitui atualmente uma das mais importantes doenças da eucaliptocultura nacional. O ataque da ferrugem em brotações, em mudas e em plantas jovens no campo é bastante severo, podendo levar a planta à morte e exigir a reforma do povoamento após o corte.

Neste contexto, a obtenção de genótipos adaptados à região e resistentes a doenças, constitui um dos maiores desafios para ampliação das fronteiras florestais. Dentre as estratégias para obtenção de materiais resistentes a doenças cita-se a utilização de cruzamentos interespecíficos, os quais visam a introgressão de genes entre espécies complementares, e a seleção assistida por marcadores moleculares. Este último constitui uma importante ferramenta para melhoramento de plantas com grande aplicabilidade na área florestal, pois permite a seleção precoce com relação a características quantitativas.

Considerando o exposto, o objetivo deste trabalho foi o mapear locos que controlam a resistência à ferrugem do eucalipto causada por *Puccinia psidii* por meio de marcadores moleculares, visando a encontrar regiões genômicas as quais têm papel atuante no controle genético da doença. Além disso, objetivou-se identificar marcadores moleculares para posterior utilização em procedimentos de seleção assistida.

1

## **2. REVISÃO DE LITERATURA**

#### **2.1. O gênero** *Eucalyptus.*

O gênero *Eucalyptus* é um membro da família *Myrtaceae*, sendo composto por mais de 700 espécies. Esse gênero se encontra predominantemente no hemisfério sul sendo dominante na flora do continente australiano e ilhas vizinhas, podendo ocorrer em uma grande gama de ambientes, sob as mais variadas formas, desde arbustos a árvores gigantes (WILLIAMS & WOINARSKI, 1997). Árvores de eucalipto são hermafroditas e protândrica, apresentando fecundação, preferencialmente, alógama podendo ainda sofrer autofecundação, embora haja forte depressão por endogamia. (WILLIAMS & WOINARSKI, 1997). A espécie é reconhecida pelo seu rápido crescimento, boa qualidade de madeira, e grande adaptabilidade aos mais diversos climas e solos (ELDRIDGE et al., 1993).

Extensas áreas de eucalipto são plantadas não somente na Austrália, mas também em países da Ásia, América do Sul, sul da Europa e África. O eucalipto foi trazido para o Brasil no início do século XX pelo engenheiro silvicultor Dr. Edmundo Navarro de Andrade para atender às necessidades Companhia Paulista de Estradas de Ferro – FEPASA (FERREIRA , 1992). A grande distribuição da espécie pode ser justificada pela sua agressividade e rusticidade, aliadas a seus diversos usos como produção de madeira para celulose, carvão e serraria (CÂNCIO, 1998).

As espécies do gênero *Eucalyptus* são as mais utilizadas em reflorestamentos no país, sendo que o Brasil ocupa lugar de destaque como um dos países de maior área de florestas plantadas do mundo, com cerca de 5 milhões de hectares (BRACELPA, 2008). O principal uso da madeira dos reflorestamentos plantados no Brasil destina-se à produção de celulose fibra curta, amplamente utilizada no mundo, principalmente, para a produção de papel e carvão (CÂNCIO,1998).

A espécie apresenta considerável variação genética intra e interespecífica, característica que vem sendo bem explorada por melhoristas. Programas de melhoramento tradicionais focam a exploração desta variação genética natural por meio da capacidade que a espécie tem de se hibridar, produzindo fenótipos mais favoráveis.

O sucesso relativo ao cultivo dos híbridos de eucalipto é devido não somente à heterose para características de crescimento, mas também à complementaridade das características entre as espécies. Isto possibilita que as espécies de eucaliptos, bem como os híbridos entre elas, possam se desenvolver em uma gama de ambientes, que não o seu habitat original (POTTS & DUNGEY, 2004). No Brasil, os híbridos de eucalipto, seguido *E. grandis*, *E. saligna* e *E. urophylla* são as espécies cultivadas de maior importância para produção de celulose de fibra curta (BRACELPA, 2008).

No Brasil, a produtividade atual da cultura e as áreas plantadas anualmente são consideradas insuficientes para suprir a demanda, o que ameaça as florestas nativas brasileiras (BRACELPA, 2008). Neste sentido, a melhor estratégia para aumentar a produtividade e a qualidade das florestas de eucalipto envolve principalmente o melhoramento genético (BERTOLUCCI et al., 1995). Neste sentido, diversas metodologias e estratégias têm sido utilizadas com o intuito de elevar ainda mais a produção de eucalipto, principalmente envolvendo produtividade, qualidade da madeira e resistência a pragas e doenças.

O melhoramento genético do eucalipto permitiu o aumento da produtividade em um curto período de tempo, por meio da utilização de genótipos mais adaptados e exploração do vigor híbrido, obtido mediante cruzamentos interespecíficos e a seleção de árvores de características silviculturais superiores (BERTOLUCCI et al., 1995). Entretanto, o avanço das áreas reflorestadas para regiões mais quentes e úmidas, o plantio de genótipos suscetíveis e a utilização repetitiva de extensas áreas para plantio proporcionaram condições favoráveis à ocorrência de diversas doenças. Dentre elas, a ferrugem causada pelo fungo *Pucinia psidii*, constitui uma das mais limitantes para o estabelecimento de novos plantios e a condução de brotações de algumas espécies e procedências de *Eucalyptus* (COUTINHO, et al., 1998).

3

#### **2.2. Melhoramento visando resistência a doenças**

O eucalipto constitui alvo de vários patógenos, principalmente fungos, desde a fase de viveiro até os plantios adultos. Os problemas são observados nas plantações, ocorrendo nos mais variados locais, espécies e épocas do ano (SANTOS et al., 2001). O melhor método para o controle de doenças em espécies perenes constitui à identificação de plantas que apresentam capacidade de resistir a determinado patógeno, e a utilização destas em procedimentos que visam aproveitar a herança de resistência, seja para utilização em plantio comercial de sementes, ou para procedimento de clonagem.

Deve investigada a utilização da resistência interespecífica, ou interprocedências, a qual é obtida por meio da inserção de outras espécies no programa de melhoramento, ou a utilização da resistência intraprocedência, no qual são aproveitados plantas resistentes detectadas no campo sob condições de intenso ataque do patógeno (SANTOS et al., 2001).

#### **2.2.1. A ferrugem do eucalipto**

A ferrugem do eucalipto causada pelo fungo *Puccinia psidii* foi relatada pela primeira vez no Brasil em 1929, embora tenha sido formalmente descrita apenas 1944, constituindo atualmente uma das mais importantes doenças do eucalipto no país (ALFENAS et al., 2004). Segundo JUNGHANS (2003a), a ferrugem causada por *Puccinia psidii* Winter é uma das doenças mais severas na cultura do eucalipto no Brasil, com potencial de causar perdas em outras áreas tropicais e subtropicais do mundo que possuam florestas desta cultura. Este patógeno é nativo da América do sul e encontra-se amplamente distribuído nas Américas do Sul e Central e nas ilhas do Caribe (DI STEFANO et al., 1998). A doença incide em mudas em viveiros e em plantas jovens no campo, até os dois primeiros anos de plantio (APARECIDO, 2001).

A primeira medida de controle da ferrugem do eucalipto é evitar o plantio comercial de materiais suscetíveis. A ampla variabilidade para a resistência a ferrugem nas espécies de *Eucalyptus*, permite a seleção de material resistente

4

para ser empregado em programas de melhoramento (PASSADOR, 1994). Dentre as espécies que apresentam fontes de resistência destacam-se o *Eucalyptus camaldulensis*, *E. microcorys*, *E. pellita*, *E. pilularis*, *E. propinqua*, *E. resinifera*, *E. robusta*, *E. saligna*, *E. terenticornis* e *E. urophylla* (ALFENAS, 2004).

O controle da doença pode ser feito por meio de fungicidas, colheita de árvores para aproveitamento da rebrota em época desfavorável à ferrugem e utilização de plantas resistentes, sendo esta última medida a mais indicada por seu menor custo e menor impacto ao meio ambiente. Em se tratando de material genético susceptível e de alto valor comercial, a enfermidade pode ser controlada com aplicações quinzenais de fungicidas sistêmicos, o que tem sido praticado com sucesso em viveiros, especialmente em jardins e minijardins clonais (ALFENAS, 2004).

A seleção de progênies ou clones resistentes pode ser realizada a partir de infecções naturais no campo, em áreas em que a doença é severa ou em condições controladas por meio de inoculação (CARVALHO et al. 1998). Em tal situação, os custos elevados e a operacionalização constituem dificuldades para implementação de tais metodologias em grande escala nos programas de melhoramento. Neste contexto, metodologias de detecção em estados juvenis e com menores custos, como por exemplo, o uso da seleção assistida por marcadores, vêm se tornando cada vez mais viáveis. Segundo STAUB et al. (1996), o mapeamento e a detecção de locos que controlam a resistência a doenças, utilizando marcadores moleculares, vêm sendo realizados em muitos programas de melhoramento.

Contudo, segundo JUNGHANS (2000), pouco é conhecido a respeito da genética da interação entre o patógeno *Puccinia psidii* e o *Eucalyptus*, dos genes envolvidos, da herança da resistência e das vias de resposta à doença. Embora a seleção de materiais resistentes ocorra com sucesso nas empresas florestais, faz-se necessário o entendimento sobre herança da resistência a esta doença, sendo de fundamental importância para determinação de estratégias em programas de melhoramento.

#### **2.3. Marcadores moleculares**

O advento de técnicas de marcadores moleculares disponibilizou ferramentas de grande impacto para o controle e auxílio dos programas de melhoramento. Dentre as técnicas de marcadores moleculares disponíveis, destacam-se aquelas baseadas na reação de PCR, "Polymerase Chain Reaction", reação em cadeia da polimerase (MULLIS & FALOONA, 1987). A reação de PCR permite a amplificação "*in vitro*" de fragmentos de DNA, resultando em grandes quantidades destes a partir de poucas moléculas iniciais de DNA.

Polimorfismos na seqüência de nucleotídeos do genoma nuclear normalmente são suficientes para funcionar como marcas moleculares e consequentemente para o mapeamento. Desta forma, o genoma nuclear de espécies do gênero *Eucalyptus*, tem sido representado por mapas gerados por meio de análises de ligação gênica utilizando diferentes tipos de marcadores (POKE et al., 2005), os quais incluem marcadores RAPD (random amplified polymorphic DNA), AFLP (amplified fragment length polymorphisms), RFLP (restriction fragment length polymorphisms), e microssatélites ou SSRs (single sequence repeats).

Os marcadores dominantes como o RAPD e o AFLP têm a vantagem de acessar um número muito maior de locos polimórficos, aumentando a probabilidade de encontrar regiões genômicas de interesse ligadas ao marcador (MISSIAGIA et al., 2005). Entretanto, tem sido relatado com sucesso a utilização de marcadores codominantes, como os microssatélites, associado à identificação de regiões genômicas que apresentam QTLs, "*quatitative trait loci*" ou locos controladores de características quantitativas, de grande efeito para diversas características.

## **2.3.1. Marcadores microssatélites**

Dentre as técnicas de marcadores moleculares, os microssatélites têm sido considerados por muitos autores como uma das metodologias mais robustas (BRONDANI et al., 1998; FERREIRA e GRATTAPAGLIA, 1998). Este marcador consiste de pequenas seqüências de nucleotídeos repetidas em tandem, flanqueadas por seqüências específicas. Eles são obtidos por meio da amplificação de regiões repetitivas do genoma utilizando oligonucleotídeos iniciadores específicos, e se caracterizam pela alta reprodutibilidade entre laboratórios, multialelismo e co-dominância (WEBER & MAY, 1989).

O número e a composição dos marcadores microssatélites diferem em plantas e animais. Estima-se que repetições maiores que 20 pares de bases ocorram a cada 33 kb em plantas e a cada 6 kb em animais. Enquanto em humanos, AC e TC são as unidades de repetição mais comuns, em plantas, AT, constitui a unidade de repetição mais comum (MOHAN et al., 1997). A seqüência de nucleotídeos que flaqueiam o microssatélite são utilizados para desenvolver oligonucleotídeos para amplificação desta região. Estes oligonucleotídeos são muito eficientes para a rápida e acurada detecção de locos polimórficos, cuja informação pode ser utilizada para fins de mapeamento genético.

A necessidade de desenvolvimento de oligonucleotídeos específicos para culturas florestais representou, inicialmente, a principal limitação desta metodologia, tendo em vista o considerável dispêndio de tempo e recursos necessários. Entretanto, graças a esforços de vários pesquisadores (BRONDANI et al., 2002; MARQUES et al., 2002; BRONDANI et al., 2006), este constitui a classe de marcador molecular mais utilizado no gênero *Eucalyptus*.

A utilização de marcadores moleculares microssatélites tem ocorrido em diversas espécies e para variados fins, como confirmação de parentesco e identidade (BRONDANI et al., 2002; GRATTAPAGLIA et al., 2004; ZIETKIEWICZ et al. 1994), identificação de espécies (ZUCCHI et al., 2002; TESSIER et al, 1999), estudos de diversidade e distância genética (ROCHA et al., 2002), construção de mapas de ligação (BRONDANI et al., 2006), identificação de marcadores de resistência à doença (DUBLE et al., 2003) e mapeamento de QTL's para características interesse econômico, florescimento precoce (MISSIAGGIA et al., 2005), propagação vegetativa (MARQUES et al., 2002), tolerância a estresse abiótico (BYRNE et al., 1997), entre outros.

A utilização de técnicas de marcadores moleculares no melhoramento genético apresenta algumas vantagens sobre as metodologias de seleção tradicionais, embora, segundo LANDE & THOMPSON (1990), elas não sejam capazes de substituí-las. A seleção assistida por marcadores ou MAS ("*markerassisted selection*") é capaz de promover aumento na eficiência de seleção, por meio da utilização de marcas ligadas a locos que controlam as características de interesse. A seleção assistida por marcadores constitui uma ferramenta do melhoramento de plantas, com grande aplicabilidade na área florestal, possibilitando a seleção precoce para características quantitativas de difícil mensuração. A seleção assistida, potencialmente, aumenta a eficiência e reduz o tempo dos ciclos de seleção (VERHAEGEN & PLOMION, 1996; VERHAEGEN et al.,1997).

A seleção assistida por marcadores é especialmente vantajosa para características agronômicas e silviculturais, que normalmente seriam difíceis de identificar, tais como resistência a determinados patógenos, insetos e nematóides, tolerância a estresses abióticos, e parâmetros de qualidade da madeira (MOHAN et al., 1997). Para tais fins, o marcador deve apresentar alguns requisitos: o marcador deve co-segregar ou estar fortemente ligado, com cerca de 1 cM de distância do loco que controla a característica de interesse; apresentar metodologia eficiente para realização de triagem em grandes populações; e que os resultados sejam reprodutíveis. Ainda, segundo COELHO (2000), além do grau de polimorfismo proporcionado pelo marcador, deve-se considerar a dominância do marcador, e aspectos como custo, tempo necessário para realização das avaliações, e as dificuldades práticas inerente à execução de cada técnica.

Nas ciências florestais, as técnicas de marcadores moleculares, principalmente os microssatélites, têm se mostrado eficientes ferramentas para construção de mapas de ligação genética (GRATTAPAGLIA & SEDEROFF,1994; VERHAEGEN & PLOMION, 1996; THAMARUS et al., 2002), estudo básico para o posicionamento de genes controladores de características no genoma.

#### **2.4. Mapeamento Genético**

Segundo MOHAN et al. (1997), a análise de ligação genética constitui uma das mais básicas e indispensáveis metodologias da genética. O mapeamento genético é baseado na hipótese de que a transmissão conjunta de dois marcadores reflete a proximidade entre eles, possibilitando o ordenamento linear das marcas ao longo dos grupos de ligação. A construção de um mapa de ligação envolve basicamente a aplicação dos conceitos originais da genética mendeliana às técnicas de biologia molecular (GRATTAPAGLIA & SEDEROFF, 1994).

Grupos de ligação podem ser definidos, segundo LIU (1992), como grupos de genes, cujos locos estão localizados no mesmo cromossomo, ou, estatisticamente, como um grupo de locos herdados conjuntamente. Segundo SOARES (2000), o número de marcadores moleculares necessário para se construir um mapa genético depende do tamanho do genoma, do número de cromossomos e da freqüência de recombinação genética entre os marcadores. Desta forma, um mapa pode ser considerado completo quando o número de grupos de ligação obtidos por meio da análise com marcadores for igual ao número de cromossomos gaméticos do organismo e quando todas as regiões do genoma estiverem representadas (FERREIRA & GRATTAPAGLIA, 1998).

Segundo STAUB et al. (1996), um passo crítico para construção de mapas de ligação consiste na escolha dos genitores e a determinação do tipo de cruzamento. Nesta etapa, duas condições básicas devem ser atendidas: deve-se considerar genitores com nível máximo de polimorfismo, e que sejam produzidas progênies em que os locos estejam em desequilíbrio de ligação (PATERSON et al., 1991; TANKSLEY, 1993). Para fins de mapeamento, o desequilíbrio de ligação não deve ser causado por seleção ou deriva genética, mas ser decorrente da ligação física entre os locos (LYNCH & WALSH, 1997).

Os genitores escolhidos para gerar a população de mapeamento devem ser contrastantes, até mesmo quanto à expressão fenotípica para caracteres de interesse agronômico ou silvicultural. Quando o polimorfismo é baixo, a realização de cruzamentos interespecíficos para obter maior número de locos informativos é desejável (TANKSLEY et al., 1992), embora segundo STAUB et al. (1996) presença de alelos deletérios, em tais ocasiões, possa provocar distorções das proporções mendelianas esperadas na descendência destes cruzamentos. De fato, muitos autores (BRONDANI et al., 2006, BYRNE et al.,

9

1995; MARQUES et al., 1998; MYBURN et al., 2003; THAMARUS et al., 2002) tem observado distorção na segregação dos marcadores utilizados para o mapeamento, tanto em cruzamentos interespecíficos quanto intraespecíficos (FRISCH et al., 2004; KY et al., 2000; VOGL & XU, 2000). Normalmente, a recomendação seguida por tais autores é a exclusão de tais marcadores, negligenciando as causas da distorção (FERREIRA, 2006).

As gerações F2 ou aquelas oriundas de retrocruzamentos, cruzamentos entre heterozigotos, RIL's ("*Recombinant Imbred Lines*" ou Linhagens Endogâmicas Recombinantes) e linhagens duplo-haplóides são as populações mais usadas na construção de mapas de ligação (TANKSLEY, 1993; LYNCH e WALSH, 1997). Considerando que o desequilíbrio é essencial para detecção de ligação entre as marcas, as populações de mapeamento diferem essencialmente na maneira como este desequilíbrio é obtido (LYNCH & WALSH, 1997). Como ele atinge seu ponto máximo nas populações derivadas de cruzamentos controlados, a capacidade de detecção de ligação nestas também é máxima (TANKSLEY, 1993; LIU, 1998).

Segundo BRONDANI et al. (2002), o mapeamento genético tornou-se parte fundamental no desenvolvimento de tecnologias focando, entre outras, a genética de plantas. Segundo GRATTAPAGLIA e SEDEROFF (1994), muitos mapas de ligação em plantas têm sido obtidos a partir de populações segregantes derivadas de cruzamentos entre linhagens endogâmicas. Entretanto, *Eucalyptus*, por limitações práticas e biológicas, não é possível empregar delineamentos experimentais como retrocruzamentos ou RIL's (cruzamentos controlados ou endogâmicos). Considerando esta limitação, estes autores propuseram uma estratégia denominada pseudocruzamento teste no qual o híbrido interespecífico é retrocruzado com os genitores os quais normalmente já apresentam alto nível de heterozigozidade. Tal estratégia foi muito utilizada na construção de mapas a partir de marcadores dominantes. Entretanto, devido a suas limitações, ela é útil apenas em casos nos quais um dos genitores é heterizogoto para determinado loco e o outro genitor é recessivo. Desta forma, o marcador segrega na proporção 1:1 na progênie avaliada (GRATTAPAGLIA & SEDEROFF, 1994; VERHAEGEN & PLOMION, 1996; MARQUES et al., 1998). A partir desta estratégia, um mapa genético para cada genitor é gerado, e podem ser úteis em estudo de sintenia e colinearidade de genomas (MYBURG et al., 2003).

Vários mapas genéticos têm sido descritos para a cultura do *Eucalyptus*, utilizando-se diversos tipos de marcadores, para os mais variados fins. Por meio da estratégia do pseudocruzamento teste, MARQUES et al. (1998) realizaram um estudo visando a construção de um mapa genético em uma população F1 por meio de marcadores AFLP em um cruzamento de *E. globulus* com *E. tereticornis*. Utilizando-se da mesma estratégia, e visando realizar um estudo de sintenia, MYBURG et al. (2003) realizaram um estudo comparativo de genomas de *E. grandis* e *E. globulus* utilizando marcadores AFLP. GION et al. (2000) concentraram esforços no mapeamento de genes com papel atuante no processo de formação de lignina, utilizando também a estratégia de pseudocruamento teste aliado a marcadores RAPD. MISSIAGGIA et al. (2005), realizaram o mapeamento do gene *Eef1*, responsável pelo fenótipo de florescimento precoce, no grupo de ligação 2, em uma progênie de *E. grandis*. BRONDANI et al. (2006) publicaram um mapa consenso para as espécies de *Eucalyptus* utilizando 230 marcadores microssatélites, em um estudo que se tornou a base de muitos outros estudos de mapeamento genético para características de interesse silvicultural.

Estudos de mapeamento genético são potencialmente úteis quando focam também a localização de regiões do genoma que são responsáveis pelo controle de características de importância econômica (TANKSLEY, 1993). Geralmente essas regiões são resultados da ação cumulativa de um conjunto de genes, sendo os locos que as controlam denominados QTL's. A análise e detecção de tais regiões constituem uma importante ferramenta para o melhoramento de plantas. Em populações exogâmicas, como a cultura do *Eucalyptus*, o mapeamento de QTL pode ser realizado a partir da avaliação de famílias de irmãos completos ou a partir de famílias de meio-irmãos.

#### **2.5. Detecção de QTL**

O termo QTL ("*Quantitative trait loci*" ou loco controlador de característica quantitativa) criado por GELDERMANN (1975), baseia-se no princípio de existência de locos de maior importância relacionados com a expressão de determinada característica métrica. Os fundamentos teóricos do mapeamento de QTL's foram entendidos a partir do trabalho de THODAY (1961), o qual sugeriu que se um oligogene (herança complexa) estivesse ligado a um monogene (herança simples), os efeitos fenotípicos do primeiro poderiam ser indiretamente estudados com base nos efeitos de um gene vizinho. Com a tecnologia dos marcadores moleculares, o número de associações entre as marcas e os caracteres oligogênicos de importância econômica pôde ser ampliado significativamente. O grande número de marcadores distribuídos pelo genoma possibilita uma amostragem mais completa na busca de ligação gênica com o loco de interesse (TANKSLEY, 1993).

A capacidade de detecção de um QTL é função da magnitude do seu efeito sobre a característica, do tamanho da população segregante avaliada, da freqüência de recombinação entre o marcador e o QTL, bem como da herdabilidade da característica (PATERSON et al., 1991; TANKSLEY, 1993). O mapeamento de QTL's possibilita mensurar o número de locos quantitativos envolvidos na herança complexa, assim como suas localizações cromossômicas. Segundo XIAO et al. (1996), podem ainda ser obtidos estimativas da ação gênica, efeitos aditivos, pleiotrópicos e epístáticos relativos ao QTL.

As populações utilizadas para o mapeamento genético e a detecção de QTLs são denominadas de populações de mapeamento. Essas populações podem ser classificadas em dois tipos, denominadas de "populações derivadas de cruzamentos controlados" ou populações endogâmicas, e "populações derivadas de cruzamentos exogâmicos" ou populações naturais. Considerando que para o procedimento de detecção do QTL, é necessário que haja desequilíbrio de ligação entre o marcador e o suposto QTL, essas populações diferem essencialmente na maneira como o desequilíbrio é alcançado e no grau de informação a qual podem dispor (LYNCH & WALSH, 1997).

As populações de mapeamento derivadas de cruzamentos exogâmicos são obtidas por meio da escolha de genitores a partir de uma população segregante, sendo a descendência destes, estruturada em famílias para a análise e detecção de QTLs. Dentre os delineamentos genéticos utilizados para o mapeamento de QTL em cruzamentos exogâmicos pode-se destacar o uso de famílias de irmãos completos e de famílias de meios-irmãos. De acordo com WELLER (2001) três tipos básicos de delineamentos experimentais são propostos: o delineamento de pares de irmãos (sib-pair analysis) o qual emprega a análise de várias famílias de meios irmãos, pouco numerosas; o delineamento de meio-irmãos (half-sib design) o qual emprega a análise de famílias de meio-irmãos de grande tamanho; e o delineamento de irmãos completos (full-sib design) o qual é utilizado para a análise de famílias de irmãos completos com progênie mais numerosa. Ainda, de acordo com WELLER (2001), a utilização de uma única e numerosa família informativa constitui condição ideal para o procedimento de detecção de QTLs. Entretanto, quando isso não é possível pode-se utilizar a informação combinada de várias famílias para proceder a análise.

Em tais delineamentos, diferentes configurações de marcadores podem estar segregando. De acordo com HASEMAN & ELSTON (1972), para o caso geral de sistemas multialélicos com quatro alelos, haverá três categorias e sete tipos distintos de acasalamentos ou diferentes tipos de pares de irmãos que caracterizam a herança para cada loco. Assim, considerando-se um loco A com alelos i, j, k e l, ter-se-ão os seguintes tipos de cruzamentos: cruzamento entre genitores homozigotos (I- AiAi-AiAi, II- AiAi-AjAj), cruzamento entre genitores homozigotos e heterozigotos (III- A<sub>i</sub>A<sub>i</sub>-A<sub>i</sub>A<sub>i</sub>, IV- A<sub>i</sub>A<sub>i</sub>-A<sub>i</sub>A<sub>k</sub>) e cruzamento entre genitores heterozigotos (V- AiAj-AiAj, VI- AiAj-AiAk; VII- AiAj- $A_kA_l$ ). O tipo I envolve apenas um alelo, os tipos II, III e V dois alelos, os tipos IV e VI três alelos, e o tipo VII quatro alelos. Na análise de segregação, devese considerar que somente acasalamentos que envolvam pelo menos um genitor heterozigoto, de forma que os indivíduos da progênie sejam informativos para fins de mapeamento. Dessa forma, apenas cruzamentos dos tipos III, IV e V, VI e VII são informativos.

Em *Eucalyptus*, o procedimento de detecção de QTL tem sido realizado para diversas características. VERHAEGEN et al. (1997), realizaram um estudo de mapeamento e estabilidade de QTL para densidade de madeira, e característica de crescimento em uma progênie híbrida, utilizando marcadores RAPD. NOVAES (2006) realizou um estudo de mapeamento de QTLs associados à diversas características da madeira, dentre as quais, densidade básica, teor de glicana, xilana e lignina total, utilizando marcadores microssatélites. THAMARUS et al. (2004) realizaram um estudo visando a identificação de QTLs para características de madeira e propriedades de fibra utilizando três tipos de marcadores codominantes, microssatélites, RFLP e isoenzimas.

Existem poucos estudos descritos na literatura que visam mapeamento de QTL relacionados a características de tolerância a estresses ou resistência a doenças em espécies florestais. BYRNE et al. (1997) relataram a existência de dois QTLs putativos presentes no grupo de ligação 6, os quais explicariam aproximadamente 7,7 e 10,7% da variação do fenótipo de resistência a geada em uma progênie de *E. nitens*. Especificamente com relação à resistência ao patógeno *Puccinia psidii*, destacam-se os trabalhos de JUNGHANS et al. (2003) e de ROSADO (2007). JUNGHANS et al. (2003b) mapearam, por meio de marcadores RAPD, o gene *Ppr1* (*Puccinia psidii resistance* 1) responsável por conferir resistência à ferrugem em uma progênie de *E. grandis*. ROSADO (2007), por meio de marcadores microssatélite, detectou um QTL responsável por explicar 42% da variação fenotípica na progênie segregante de um cruzamento inter-específico, posicionando tal QTL no grupo de ligação três do genoma do *Eucalyptus*.

Para o procedimento de detecção de QTLs, a população deve ser avaliada para as características fenotípicas de interesse as quais estão segregando no cruzamento considerado, e genotipados para algumas dezenas ou centenas de marcadores moleculares distribuídos em intervalos regulares ao longo do genoma. Uma busca deve ser conduzida visando detectar associações entre os marcadores segregantes e as características de interesse (LYNCH & WALSH, 1998).

## **2.5.1 – Métodos para detecção de QTL em populações exogâmicas**

Testes para marcas únicas ou marca simples, como por exemplo, a ANOVA e metodologias de regressão, permitem acessar a informação da segregação do fenótipo com respeito ao genótipo das marcas individualmente. A hipótese de nulidade considerada é de que a média dos valores da característica são independentes dos valores de um particular marcador. Esta hipótese é rejeitada quando o valor do teste estatístico ultrapassa um valor crítico pré-estabelecido, implicando que o QTL está associado à marca sob investigação (HOESCHELE, 2001).

Embora as metodologias de marcas simples sejam equivalentes, elas são utilizadas para uma análise exploratória do conjunto de dados e são utilizadas como uma forma de identificar marcadores os quais estão segregando com o QTL que afeta a característica (CARNEIRO & VIEIRA, 2002). Entretanto, estes procedimentos são incapazes de discernir se a associação do QTL com a marca é devido ao efeito do mesmo ou da sua proximidade com o marcador. Desta forma, a significância do teste é devido a um efeito confundido de ambos. Assim, quando a investigação tem como foco a identificação de regiões genômicas que afeta a característica, métodos mais complexos de detecção de QTL são necessários. Nestas situações, o problema é resolvido pressupondo que o QTL se encontra em determinado intervalo entre dois marcadores, e estimando o seu efeito. Tais metodologias, conhecidas como mapeamento por intervalo, permitem a estimação tanto do efeito quanto da localização do QTL (CARNEIRO & VIEIRA, 2002).

#### **2.5.1.1. ANOVA e contraste entre médias**

O mapeamento por marca simples baseia-se na utilização de dados de famílias de meios-irmãos ou irmãos completos para a detecção de QTLs por meio da avaliação dos indivíduos que apresentam alelos marcadores provenientes de um mesmo genitor. Dessa forma, um modelo linear simples com apenas um fator pode ser utilizado para detectar QTLs por meio da análise de variância (ANOVA). Este procedimento permite avaliar a associação entre um determinado marcador e o QTL, não sendo possível, entretanto, estimar o seu efeito, nem a sua posição.

 A análise de variância é feita para verificar a existência de diferença significativa em relação às médias dos indivíduos na descendência, agrupados segundo as classes genotípicas do marcador. Segundo SCHUSTER & CRUZ (2004), a diferença significativa entre as médias é evidência de ligação fatorial entre a marca molecular e a característica. Um modelo com um único fator deve ser empregado para decompor a variação entre e dentro das classes genotípicas dos marcadores. Devem ser avaliados contrastes entre médias dos alelos de cada genitor sobre a característica de interesse.

#### **2.5.1.2. Regressão de Haseman e Elston**

A metodologia de HASEMAN & ELSTON (1972) constitui um procedimento de regressão linear simples e foi originalmente proposto para a detecção de QTLs na espécie humana utilizando famílias de irmãos completos, situação na qual uma progênie de cada família é, normalmente, pouco numerosa. Esta metodologia baseia-se em uma regressão na qual a variável dependente *Yj* é estabelecida pelo quadrado da diferença fenotípica entre os indivíduos do j-ésimo par de irmãos e a variável independente  $\pi_i$  é dada pela quantidade de alelos idênticos por descendência (IBD) para os pares de irmãos considerados. Desta forma, é adotado o seguinte modelo:

 $Y_j = \beta_0 + \beta_1 \pi_j + \varepsilon_j$ , em que:

*Yj* é estabelecido pelo quadrado da diferença fenotípica entre os indivíduos do j-ésimo par de irmãos, e  $\pi$ , corresponde ao valor de alelos idênticos por descendência (IBD) do par de irmãos considerados.  $\beta_0$  e  $\beta_1$  são os parâmetros do modelo.

O valor de *Yj* é dado por:

 $Y_j = (X_{1j} - X_{2j})^2$ , em que:

 $X_{1i}$  e  $X_{2i}$  os valores observados da característica para o primeiro e o segundo irmão do j-ésimo par.

O valor de  $\pi_i$  é dado por:

$$
\pi_j = \frac{1}{2} f_{j1} + f_{j2}
$$
, em que:

 $f_{j1}$  a probabilidade de que o j-ésimo par de irmão tenha 1 alelo IBD e  $f_{j2}$  a probabilidade de que o j-ésimo par de irmão tenha 2 alelos IBD. O conceito de identidade por descendência (IBD, Identity by descent) é de grande importância, pois quantifica a semelhança genética entre o par de indivíduos. Um par de indivíduos aparentados possui um alelo IBD se esse alelo tem origem comum em um ancestral. Dessa forma, um par de irmãos pode possuir zero, um ou dois alelos IBD com as respectivos  $\pi_i$  iguais a 0,  $\frac{1}{2}$  e 1. Se um determinado marcador e uma característica estiverem ligados geneticamente, a proporção de alelos IBD compartilhados excede o valor esperado. Sob a hipótese de ligação, irmãos que compartilham uma proporção maior de alelos IBD terão fenótipos mais parecidos, enquanto que sob a hipótese nula (sem ligação) os fenótipos dos pares serão independentes do compartilhamento de alelos, no gene marcador (FEITOSA & KRIEGER, 2002).

Desta forma, a regressão de HASEMAN & ELSTON (1972) constitui um método robusto de regressão de pares de irmãos para detectar ligação e estimar a variância do QTL. Apesar deste método de pares de irmãos ser adequado quanto a diversos tipos de distribuição de dados e ser independente do modelo genético do QTL, ele apresenta o problema de não discernir entre o efeito do QTL e a sua distância com marcador avaliado. Isto significa que apenas a ligação entre o QTL e o marcador é detectável, não sendo possível estimar se é devido a um QTL de grande efeito localizado longe do marcador, ou devido a um QTL de pequeno efeito, próximo ao loco marcador (MARTINEZ & VUKASINOVIC, 2000).

#### **2.5.1.3. Regressão de Haseman e Elston modificada**

Com o intuito de fornecer maior poder estatístico à Regressão de Haseman e Elston, várias modificações à metodologia original tem sido propostas (ELSTON et al., 2000; WANG, T. & ELSTON, R.C., 2004; FRANKE et al., 2005).

FRANKE et al. (2005) propuseram uma ponderação das regressões pela informatividade do marcador no par de irmãos. Quanto maior a informatividade do marcador, no par considerado, maior peso este terá para o procedimento de detecção. O procedimento de ponderação é realizado por meio dos valores de  $f_{j0}$ ,  $f_{j1}$  e  $f_{j2}$  os quais são utilizados para calcular os valores de IBD  $(\pi_i)$ .

Nesta metodologia, os pares de indivíduos da família são ponderados de acordo com o grau de informatividade no par, por meio de uma distância Euclidiana entre o IBD do marcador analisado e o IBD de um marcador não informativo. Tal ponderação adota que os valores de IBD se encontram em um espaço métrico dentro de um triângulo equilátero de altura unitária. De acordo com o teorema de Viviani, para qualquer ponto no interior do triângulo, as retas que saem deste ponto IBD e atingem perpendicularmente os lados do triângulo correspondem aos valores de  $f_{j0}$ ,  $f_{j1}$  e  $f_{j2}$ , sendo a soma destas probabilidades igual à unidade.

Considerando que um dado marcador informativo representa um ponto dentro do triângulo de distribuição de IBD, com valores de coordenadas dependente de  $f_{j0}$ ,  $f_{j1}$  e  $f_{j2}$  igual a  $S(f_{j0}, f_{j1}, f_{j2}) = \frac{2J_{j0} + J_{j1}}{\sqrt{2}} f_{j1}$ ⎠ ⎞  $\vert$  $(t_0, f_{j1}, f_{j2}) = \left(\frac{2f_{j0} + f_{j1}}{\sqrt{3}}, f_{j1}\right)$ 2  $S(f_{j0}, f_{j1}, f_{j2}) = \left(\frac{2f_{j0} + f_{j1}}{\sqrt{2}}, f_{j1}\right)$ ; e que um marcador não informativo representa um segundo ponto cujos valores de coordenadas são dependentes de  $f_{j0}$ ,  $f_{j1}$  e  $f_{j2}$  os quais assumem valores iguais a ¼, ½ e ¼; pode-se calcular a distância Euclidiana  $w_i(f_i)$ . De acordo com o modelo adotado, o valor de  $w_i(f_i)$  é dado por: 4  $(1 - 2f_1)$ 3  $w_i(f_j) = d(S(f_0, f_1, f_2), S(\frac{1}{4}, \frac{1}{2}, \frac{1}{4})) = \sqrt{\frac{(f_2 - f_0)^2}{2} + \frac{(1 - 2f_1)^2}{4}}$ 

Assumindo que na regressão de Haseman e Elston (1972), a obtenção do vetor de parâmetros composto por  $\beta_0$  e  $\beta_1$  é dado por  $\beta = (X' \Omega X)^{-1} X' \Omega^{-1} Y$ em que Ω é uma matriz identidade; na metodologia desenvolvida por FRANKE et al. (2005), a matriz  $\Omega$  se torna uma matriz diagonal em que os valores dos elementos  $x_{ii}$  são substituídos pelos respectivos valores de  $w_i(f_i)$ . Desta forma, a informatividade do marcador para dado par de irmãos é considerada no procedimento de detecção.

#### **2.5.1.4. Regressão de Fulker e Cardon**

Na metodologia de Regressão de FULKER & CARDON (1994), as proporções IBD de marcas que compõem um intervalo no grupo de ligação são utilizadas para estimar a proporção de alelos IBD de um possível QTL ao longo do intervalo. A posição que confere um melhor ajuste da regressão é considerada como a posição estimada do QTL no grupo de ligação. Desta forma, é possível obter estimativas do efeito do QTL sobre a variância genética aditiva e o seu posicionamento.

A metodologia pressupõe que existem dois locos marcadores que flanqueiam o loco Q controlador da característica quantitativa. Admite-se que exista uma frequência de recombinação  $r_1$  entre o primeiro marcador e o loco  $Q$ , e que exista uma frequência de recombinação  $r_2$  entre o loco  $Q$  e o segundo marcador do intervalo.

Pela metodologia de HASEMAN & ELSTON (1972), a análise separada para cada loco do marcador produz os seguintes resultados:

a) Para a marca M<sub>1</sub>:  $\beta_1 = -2(1-2r_1)^2 \sigma_A^2$ 

b) Para a marca M<sub>2</sub>:  $\beta_2 = -2(1-2r_2)^2 \sigma_A^2$ 

Como r1, r2 e r12 podem ser relacionados por meio de uma função de mapeamento, torna-se possível obter solução única para  $\sigma_A^2$ . Entretanto, se a posição do QTL fosse exatamente conhecida e houvesse informação sobre o valor de <sup>π</sup> *qj* para este loco particular então, segundo Haseman & Elston (1972), ter-se-ia a seguinte relação:

 $E(Y_i | \pi_{iq}) = \beta_0 + \beta_q \pi_{qi}$ 

em que  $\beta_a = -2\sigma_a^2$ .

Assim, substituindo o valor de  $\beta_a$  nas estimativas de  $\beta_1$  e  $\beta_2$ , obtêmse:  $\beta_1 = (1 - 2r_1)^2 \beta_q$  e  $\beta_2 = (1 - 2r_2)^2 \beta_q$ .

Essa metodologia fundamenta-se em usar as estimativas de  $\hat{\pi}_{1i}$  e  $\hat{\pi}_{2i}$ para estimar os valores da taxa de alelos IBD entre os pares de irmãos para o loco Q, definido por  $\pi_{\alpha}$ , assumindo uma faixa de valores da porcentagem de recombinação entre os locos M<sub>1</sub> e M<sub>2</sub>. A estimação de  $\pi_{qj}$  é feita por meio da equação de regressão:

 $\hat{\pi}_{qi} = \beta_0 + \beta_{\pi} \hat{\pi}_{1i} + \beta_{\pi} \hat{\pi}_{2i} + \varepsilon_{i}$ 

A estimativa de  $\hat{\pi}_{qj}$  para uma determinada posição do loco Q é utilizado como variável independente no modelo de regressão  $Y_j = \beta_0 + \beta_q \pi_q$ . Dessa forma, é possível realizar a regressão com base nos valores de  $Y_j$  e  $\hat{\pi}_{qj}$ estimados para cada par de irmãos, em cada posição do intervalo, sendo a mais provável aquela que apresentar a menor soma de quadrados residuais. Nessa posição, a estimativa de  $\hat{\beta}_q$ , que corresponde ao critério ótimo de escolha da equação de regressão, permite determinar a posição do QTL e o valor da contribuição QTL para a variância aditiva do caráter.

Esta metodologia de regressão permite aliar a simplicidade da metodologia de regressão, com o poder de detecção do mapeamento por intervalo. Se os locos envolvidos na determinação da característica contribuem com pelo menos 10% da herdabilidade, a metodologia é capaz de realizar detecção (FULKER et al., 1995).

## **3. MATERIAL E MÉTODOS**

#### **3.1. Material genético**

Foi considerada uma progênie de irmãos-completos, constituídas por 131 indivíduos, derivados do cruzamento do genitor feminino 7074 (*E. grandis*) resistente ao patógeno *Puccinia psidii* e o genitor masculino 1046 (híbrido entre *E. urophylla* e *E. grandis*) susceptível. As mudas foram mantidas em vasos de 2L de capacidade contendo uma mistura de solo, areia e esterco na proporção de 3:1:1 e mantidas em bancadas. Realizou-se a adubação duas vezes por semana utilizando o adubo Ouro Verde (N, P, K e micronutrientes), até a época da inoculação.

#### **3.2. Fenotipagem**

As mudas foram inoculadas aproximadamente um mês após o transplantio. Empregou-se o isolado monospórico UFV-2 de *P. psidii* pertencente à raça 1, predominante em regiões as quais apresentam o patógeno no Brasil. O isolado foi mantido em mudas de jambeiro (*Sygysium jambos* (L.) Alston), mediante re-inoculações periódicas a cada 20 dias. A suspensão a ser inoculada foi ajustada para 2 x 10<sup>4</sup> urediniósporos/mL e atomizada homogeneamente nas superfícies abaxial e adaxial das folhas das mudas, com o auxílio de um atomizador De Vilbiss número 15, acoplado a um compressor elétrico ajustado para 0,6-0,8 kgf/cm $^2$  de pressão.

Após a inoculação, as mudas foram mantidas por 24 h em condições de alta umidade e escuro, e a seguir transferidas para câmara de crescimento com sistema de controle de temperatura ajustado para 22ºC e com fotoperíodo de 12 h e intensidade luminosa de 40 μm fótons/m<sup>2</sup>/s (RUIZ et al., 1989).

A avaliação da resistência à ferrugem foi realizada aos doze e aos vinte dias após a inoculação, utilizando uma escala de notas a qual foi proposta por Junghans et al. (2003a). Esta escala possui quatro graus de severidade: S0 = imunidade ou reação de hipersensibilidade, com necrose ou "fleck"; S1 = pústulas puntiformes; S2 = pústulas de tamanho mediano, com esporulação mais abundante que S1; e S3 = pústulas grandes e esporulação intensa em ambas as faces das folhas, podendo ocorrer em pecíolos e hastes jovens. O procedimento de fenotipagem foi realizado pelo laboratório de Patologia Florestal e Genética da Interação Planta Patógeno da Universidade Federal de Viçosa, localizada no BIOAGRO.

#### **3.3. Extração e quantificação do DNA total**

A extração do DNA total de folhas de cada muda de eucalipto foi realizada de acordo com o método descrito por DOYLE e DOYLE, 1990 com modificações. Cerca de 150 mg de folhas foram maceradas com nitrogênio líquido, até o tecido virar um pó bem fino. O material foi transferido para um tubo Eppendorf, adicionou-se 650 µL de tampão de extração (CTAB 2%; NaCl 1,4M; EDTA 20 mM pH 8,0; Tris-HCl 100 mM pH 8,0; PVP 1% e βmercaptoetanol 1%) previamente aquecido a 65ºC, seguido de incubação a 65ºC por 30 minutos. Após choque térmico em gelo, adicionou-se um volume de clorofórmio-álcool isoamílico (24:1), agitando levemente por 10 minutos e centrifugando por 6.000 *g* por 10 min. Após esta etapa, recolheu-se a fase aquosa, e realizou-se nova extração com clorofórmio-álcool isoamílico. Os tubos foram incubados -20ºC durante a noite. O material foi centrifugado a 6.000 *g* por 30 minutos e o sedimento lavado com etanol 70%, secado e ressuspendido em 50 µL de TE (Tris-HCl 10 mM pH 8,0 e EDTA 1 mM pH 8,0) contendo 10 µg de RNAse. A quantidade de DNA total foi determinada em espectrofotômetro PHARMARCIA BIOTECH modelo ULTROSPEC 3000.

### **3.4. Amplificação e avaliação dos locos microssatélites**

Foram utilizados 22 pares de seqüências de oligonucleotídeos previamente selecionados. Essas seqüências foram descritas por BRONDANI et al., 1998, MARQUES et al., 2002, BRONDANI et al., 2002 e BRONDANI et al. 2006. A seqüência dos oligonucleotídeos utilizados está descrita na Tabela 1. O conhecimento prévio da posição das marcas microssatélites ao longo dos grupos de ligação foi utilizado para estimar o número mínimo de marcas necessário para o mapeamento dos locos que controlam a resistência a *P. psidii* no genoma do *Eucalyptus.*

As reações de amplificação foram realizadas utilizando 12 ng de DNA total, 0,3 μM de cada um dos oligonucleotídeos iniciadores, Tris-HCl 100mM ( $pH$  8,4), KCI 500mM, MgCl<sub>2</sub> 150mM, 1% de triton X-100, 200uM de cada um dos deoxinucleotídeos (dATP, dGTP,dCTP e dTTP) e uma unidade de *Taq* DNA polimerase em um volume final de 25μL. As amplificações ocorreram em um termociclador PTC-100 MJ Research, Inc. A amplificação dos locos microssatélites foi feita com um passo inicial de 94 ºC a 1 minuto e 40 ciclos, com a desnaturação de 1 minuto a 94 ºC, anelamento de 1 minuto a 56 ºC, e extensão de 1 minuto a 72 ºC. Após um passo final de 7 minutos a 72 ºC, a temperatura foi reduzida a 4 ºC mantendo-se nesta até que as amostras fossem retiradas.

Após término da amplificação, foi adicionado 5 µL de tampão de amostra (0,25% azul de bromofenol e 60% de glicerol) em cada tubo, e o seu conteúdo analisado por eletroforese em gel de poliacrilamida nativo 10 %. A corrida eletroforética ocorreu em tampão TEB 1X (Trís-borato 0,09M e EDTA 0,002M), por 4 horas a 90 V, e após, os géis foram colocados em solução de brometo de etídeo (0,1μg/L) por 30 minutos. A seguir, os géis foram fotografados sob luz ultravioleta e sua imagem digitalizada utilizando sistema de vídeo Eagleye (Stratagene®).

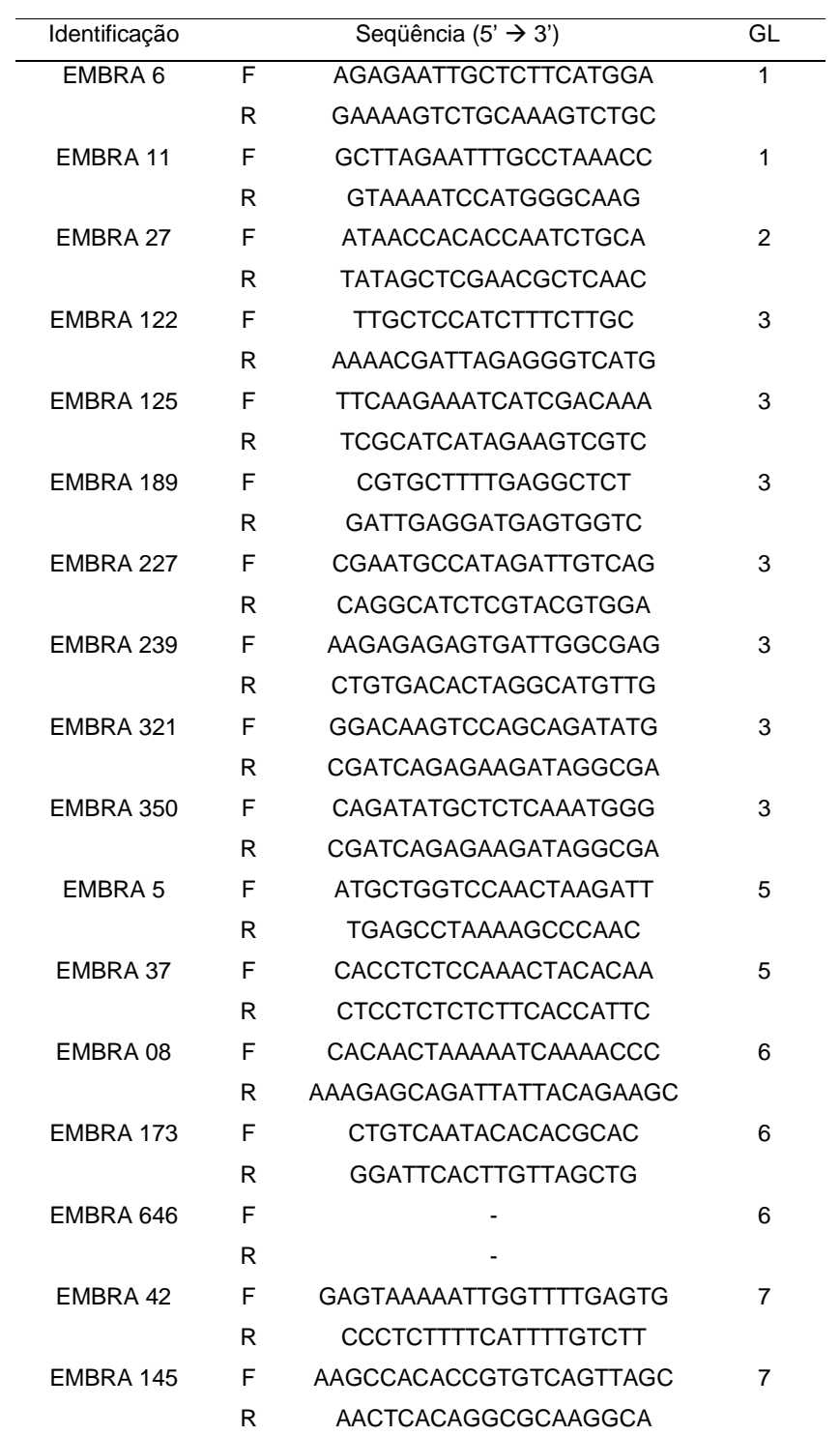

**Tabela 1**. Relação dos oligonucleotídeos e grupo de ligação (GL) ao qual pertencem. Os oligonucleotídeos estão organizados por grupo de ligação.

Tabela 1. Continuação

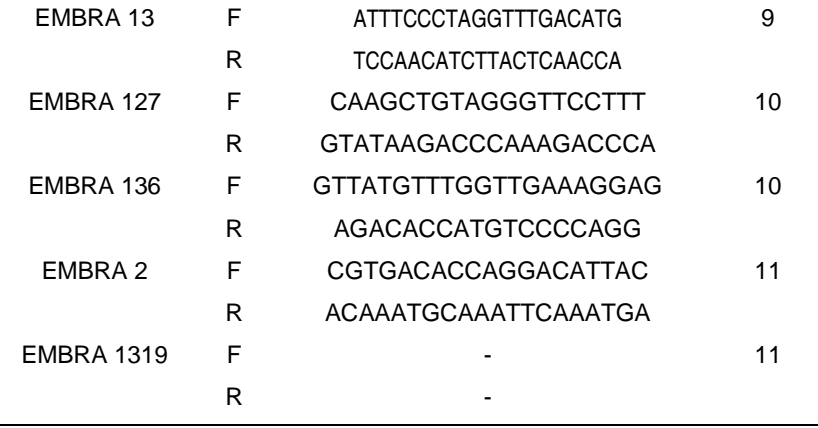

#### **3.5. Teste de segregação dos marcadores**

Foram aplicados testes de qui-quadrado para verificação da razão de segregação para cada marcador avaliado, de acordo com a sua informatividade no cruzamento. Deve ser relatado que a informatividade é dependente do cruzamento considerado que, segundo HASEMAN & ELSTON (1972), podem ser de sete tipos : I- AiAi-AiAi, II- AiAi-AjAj, III- AiAi-AiAj , IV- AiAi- $A_iA_k$ , V-  $A_iA_i-A_iA_i$ , VI-  $A_iA_i-A_iA_k$ ; VII-  $A_iA_i-A_kA_l$ .

Adicionalmente, foi realizado um teste de segregação gamético, por meio do teste qui-quadrado ( $\chi^2$ ), a fim de detectar os locos que apresentaram distorção de segregação, e o genitor o qual produziu gametas com freqüências distorcidas.

A estatística qui-quadrado é dada por:

$$
\chi^2 = \sum_{i=1}^n \left[ \frac{(O_i - E_i)^2}{E_i} \right]
$$

Em que:

 $\chi^2$  é o valor de qui-quadrado calculado,

Oi e Ei são os valores observados e esperados da i-ésima classe avaliada (i = 1, 2,…, n). Ainda, o número de classes varia em função da informatividade do cruzamento.

25

#### **3.6. Mapeamento genético**

#### **3.6.1. Mapeamento de marcadores sem distorção de segregação**

O procedimento de estimação da porcentagem de recombinação foi realizada por meio do método da máxima verossimilhança, considerando a informatividade de cada tipo de cruzamento. Tais procedimentos foram descritos detalhadamente por BHERING (2008).

Segundo BHERING (2008), considerando os marcadores dois a dois, para os cruzamentos III x VI e III X VII, os quais apresentam padrão de segregação (1:1)(1:1:1:1), a função de verossimilhança e a expressão para estimação de porcentagem de recombinação são iguais a:

$$
L(r; n_i) = \lambda (P^2 + PR)^{n_1}(R^2 + PR)^{n_2}
$$
 e  $\hat{r} = \frac{n_2}{N}$ , em que;

P e R, correspondem, respectivamente as classes parentais e recombinantes,  $n_i$  e N, correspondem respectivamente aos valores observados das respectivas classes e ao número total de indivíduos, e λ, à constante da distribuição multinomial referente aos dados observados.

Ainda, segundo BHERING (2008), considerando os marcadores dois a dois, para os cruzamentos VI x VI, VI x VII e VII x VII, os quais apresentam padrão de segregação (1:1:1:1)(1:1:1:1), a função de verossimilhança e a expressão para estimação de porcentagem de recombinação são iguais a:

$$
L(r;n_i) = \lambda(P^2)^{n11+n14+n41+n44} (R^2)^{n22+n23+n32+n33} (PR)^{n12+n13+n21+n24+n31+n34+n42+n43}, \quad e^{i\lambda P^2/2n}
$$

$$
\hat{r} = \frac{r_{G1} + r_{G2}}{2}
$$
, em que;

P e R, correspondem, respectivamente as classes parentais e recombinantes, *ni*, corresponde aos valores observados das respectivas classes, λ, à constante da distribuição multinomial referente aos dados observados, r<sub>G1</sub> e r<sub>G2</sub>, às porcentagens de recombinação calculadas individualmente para cada genitor.
As distâncias entre os marcadores do mapa foram convertidas em freqüência de recombinação expressa em Kosambi ( $m<sub>k</sub>$ ), por meio da função de mapeamento:

4  $m_k = \frac{\ln[(1+2r)/(1-2r)]}{4}$ , em que *r* corresponde a freqüência de

recombinação estimada por meio das funções de verossimilhança.

## **3.6.2. Mapeamento de marcadores com distorção de segregação**

A estimativa da porcentagem de recombinação entre locos em que pelo menos um deles apresenta distorção de segregação foi obtida por meio do procedimento descrito por ROSADO (2007). Neste trabalho, é pressuposto a existência de um loco que confere letalidade aos indivíduos e que se localiza no grupo de ligação cujas marcas apresentaram distorção. Os locos do referido grupo de ligação apresentam um gradiente de distorção o qual pode ser utilizado para mapear o gene letal. O procedimento considera a taxa de distorção estimada para cada loco marcador e calcula a freqüência de recombinação da marca com o loco que confere letalidade. O estimador da freqüência de recombinação do marcador com o loco letal é dado por:

$$
\hat{r} = \frac{(1-2\theta)}{2}
$$
, em que:

*r*ˆ é a freqüência de recombinação e,

 $\theta$  é a taxa de distorção gamética estimada para cada loco marcador.

A taxa de distorção gamética estimada é dada por:

$$
\theta = \frac{O_1}{O_1 + O_2} - \frac{1}{2}
$$
, em que:

 $O_1$  = número observado de indivíduos portadores do alelo do tipo 1,

 $O_2$  = número observado de indivíduos portadores do alelo tipo 2;

sendo que  $O_1 > O_2$ .

As distâncias entre as marcas foram convertidas em freqüência de recombinação de Kosambi, como descrito anteriormente.

O procedimento de ordenação de marcas é realizado por meio da comparação com mapas disponíveis na literatura (BRONDANI et al. 2006, BRONDANI et al., 2002), uma vez que apenas é estimada a porcentagem de recombinação dos marcadores individuais com o loco letal putativo.

## **3.7. Detecção de QTL**

A associação entre marcadores individuais e a expressão da característica foram avaliadas pela metodologia de marca simples, ANOVA e contraste de médias, regressão de HASEMAN & ELSTON (1972) e regressão de Haseman & Elston modificada (ponderada pela informatividade do marcador por meio do modelo Simplex) segundo FRANKE et al. (2005); e pela metodologia de intervalo simples, regressão de FULKER & CARDON (1994).

As metodologias possibilitaram testar a hipótese de herança oligogênica com manifestação multicategórica ou quantitativa. Foi considerada a característica resistência à ferrugem, avaliada aos 12 e aos 20 dias após a inoculação de cultura monospórica de *P. psidii*. A análise de QTL foi realizada considerando as informações das quatro classes fenotípicas, tomadas pelas notas zero, um, dois e três, relativas respectivamente às classes S0, S1, S2 e S3, avaliadas por meio do procedimento de fenotipagem. A posição e efeitos do QTL foram avaliados por meio do aplicativo computacional GQMOL (CRUZ, 2008) desenvolvido na Universidade Federal de Viçosa e disponível em http://www.ufv.br/dbg.

### **3.7.1. ANOVA e contraste entre médias**

Na detecção de QTLs por meio da análise de variância (ANOVA) foi empregado o seguinte modelo linear simples com apenas um fator:

$$
y_{ij} = \mu + M_i + \varepsilon_{ij}
$$
, em que,

*ij y* : valor da característica no j-ésimo indivíduo (j=1, 2,…, ni) portador do iésimo genótipo do marcador (i=1,2,3,4 – para famílias completamente informativas);

 $\mu$  : média da população;

*M<sub>i</sub>*: efeito do i-ésimo alelo do marcador

 $\varepsilon_{ii}$ : erro aleatório ~ N(0,  $\sigma^2$ ).

A análise de variância permite a verificação da existência de diferença significativa em relação às médias dos indivíduos na descendência, agrupados segundo as classes genotípicas do marcador. O modelo, com um único fator é empregado para decompor a variação entre e dentro das classes genotípicas de cada marcador. O esquema da análise de variância empregado está apresentado na Tabela 2.

Tabela 2. Análise de Variância para detecção de QTL pelo modelo linear inteiramente casualizado

| FV       | GL    | OМ  |         | $H_0$                      |
|----------|-------|-----|---------|----------------------------|
| Marcador | $g-1$ | QMM | QMM/QMR | $\mu_1 = \mu_2 =  = \mu_g$ |
| Resíduo  | $N-g$ | QMR |         |                            |
| Total    | $N-1$ |     |         |                            |
| ____     |       | . . | ---     |                            |

g: número de classes genotípicas, na família de irmãos completos, associadas ao marcador

A ANOVA permitiu avaliar a existência de diferença significativa entre as médias dos genótipos avaliados. A avaliação da existência de diferença significativa entre as médias dos indivíduos portadores de alelos específicos pode ser realizada por meio da estatística *t* . Desta forma, para ambos os genitores, pode-se testar a hipótese  $H_o : \hat{\mu}_1 - \hat{\mu}_2 = 0$ , em que  $\mu_1$  é a média dos indivíduos que apresentam o alelo  $A_1$  e  $\mu_2$ , a média dos indivíduos que apresentam o alelo A2. A estatística *t* utilizada para testar a hipótese é dada por:

$$
t = \frac{\hat{\mu}_1 - \hat{\mu}_2}{\sqrt{\hat{V}(\hat{\mu}_1) + \hat{V}(\hat{\mu}_2)}}
$$
, e está associada a  $(n_1 + n_2 - 2)$  graus de liberdade,

em que:

 $n_1$ : número de indivíduos da FIC que apresentam alelo A<sub>1</sub>; *n*<sub>2</sub>: número de indivíduos da FIC que apresentam alelo A<sub>2</sub>.

A avaliação de detecção de QTL por meio da análise de variância e contraste de média foi realizada por meio do aplicativo computacional GQMOL (CRUZ, 2008) desenvolvido na Universidade Federal de Viçosa e disponível em http//www.ufv.br/dbg.

## **3.7.2. Regressão de Haseman e Elston**

Esta estratégia, proposta por Haseman & Elston (1972) baseia-se em uma regressão na qual a variável dependente (Yj) é estabelecida pelo quadrado da diferença fenotípica entre os indivíduos do j-ésimo par de irmãos e a variável independente a qual é dada pelo valor de alelos idênticos por descendência (IBD) do par de irmãos considerados.

O modelo adotado foi:

 $Y_i = \beta_0 + \beta_i \pi_i + \varepsilon_i$ , em que:

 $(Y_j = (X_{1j} - X_{2j})^2$ , sendo  $X_{1j}$  e  $X_{2j}$  os valores observados da característica para o primeiro e o segundo irmão do j-ésimo par;

 $2^{J_{j1}+J_{j2}}$  $\pi_j = \frac{1}{2} f_{j1} + f_{j2}$ , sendo  $f_{j1}$  a probabilidade de que o j-ésimo par de irmão tenha 1 alelo IBD e *f<sub>j2</sub>* a probabilidade de que o j-ésimo par de irmão tenha 2 alelos IBD;

 $\beta_0$  e  $\beta_1$  são os parâmetros do modelo.

Como  $X_{1j}$  e  $X_{2j}$  são os valores observados da característica para o primeiro e o segundo irmão, respectivamente, no j-ésimo par, foi assumido o seguinte modelo geral:

$$
X_{1j} = \mu + g_{1j} + e_{1j}
$$

e

$$
X_{2j} = \mu + g_{2j} + e_{2j}
$$

em que:

μ : média geral;

g<sub>ii</sub>: efeito genético associado ao indivíduo i do j-ésimo par de irmãos;

e<sub>ii</sub>: efeito ambiental sobre o indivíduo i do j-ésimo par de irmãos.

Assumindo que existe ligação completa entre o marcador e o QTL, que  $\sigma_D^2 = 0$ , e reunindo as informações das diferenças quadráticas  $(Y_i)$  e as freqüências esperadas para cada par de irmãos condicionais à <sup>π</sup> *<sup>j</sup>* , pode-se calcular a esperança  $E(Y_i | \pi_i)$ , a qual é dada por:

 $E(Y_j | \pi_j) = (\sigma_e^2 + 2\sigma_A^2) - 2\sigma_A^2 \pi_j$ 

e que pode ser reescrito pelo modelo:

 $E(Y_i | \pi_i) = \beta_0 + \beta_1 \pi_i$ , em que:

$$
\beta_0 = \sigma_e^2 + 2\sigma_A^2
$$

 $\beta_1 = -2\sigma_A^2$ 

Conhecendo-se  $\pi_i$  é possível ajustar uma equação linear por regressão a partir do modelo E(Y<sub>j</sub> | $\pi$ <sub>i</sub>) =  $\beta_0 + \beta_1 \pi$ <sub>i</sub> em que -½ $\beta_1$  é um estimador não viesado de  $\sigma^2$ .

Quando o QTL e o marcador não estiverem completamente ligados, a proporção esperada de IBD do QTL deve ser estimada indiretamente pelo IBD do marcador, cuja informação é disponibilizada nas análises moleculares. Desta forma, ao se substituir  $\pi$ <sub>i</sub> por  $\hat{\pi}$ <sub>i</sub> têm-se o seguinte modelo:

 $E(Y_j | \hat{\pi}_j) = \beta_0 + \beta_1 \hat{\pi}_j$ 

Considerando-se o caso especial de ausência de dominância e completa informação sobre os genitores, tem-se que:

 $\beta_1 = -2(1-2r)^2 \sigma_A^2$ ,

em que r é a porcentagem de recombinação entre os locos do marcador e o loco controlador da característica avaliada.

Uma fração da herdabilidade do QTL pode ser estimada por meio da expressão:

$$
h_p^2 = (1 - 2r)^2 h^2 = -\frac{\hat{\beta}_1}{2\hat{\sigma}_F^2}
$$

em que:

 $\hat{\sigma}_{\scriptscriptstyle{F}}^2$  é a variância fenotípica da característica.

A metodologia de regressão de HASEMAN e ELSTON (1972) foi realizada por meio do aplicativo computacional GQMOL (CRUZ, 2008).

### **3.7.3. Regressão de Haseman e Elston modificada**

Esta metodologia adota como modelo a regressão de Haseman e Elston descrita anteriormente, e adota uma ponderação do vetor de parâmetros por meio da informatividade do marcador (FRANKE et al., 2005). O procedimento de ponderação foi realizado calculando-se a distância Euclidiana  $w_i(f_i)$  dentro de um espaço métrico de distribuição do IBD, considerando os valores de  $f_{j0}$ ,  $f_{j1}$  e  $f_{j2}$  de um marcador informativo e os valores prédefinidos de  $f_{j0} = \frac{1}{4}$ ,  $f_{j1} = \frac{1}{2}$  e  $f_{j2} = \frac{1}{4}$  para um marcador não informativo.

A distância Euclidiana  $w_i(f_i)$  é dada por:

$$
w_i(f_j) = d(S(f_0, f_1, f_2), S(\frac{1}{4}, \frac{1}{2}, \frac{1}{4})) = \sqrt{\frac{(f_2 - f_0)^2}{3} + \frac{(1 - 2f_1)^2}{4}}.
$$

Os valores de ponderação foram considerados na análise de regressão por meio da utilização de uma matriz diagonal Ω contendo os valores  $w_i(f_i)$ , durante o cálculo da matriz de parâmetros  $\beta$  o qual permite o cálculo dos parâmetros  $\beta_0$  e  $\beta_1$ . A matriz de parâmetros  $\beta$ , considerando a matriz diagonal  $\Omega$ , é dada por:  $\beta = (X' \Omega X)^{-1} X' \Omega^{-1} Y$ .

A hipótese de nulidade para ligação entre o marcador e o QTL foi calculada por meio da estatística *t* com *n* − 2 graus de liberdade, sendo n o

número de pares de irmão. A estatística *t* é dada por  $(\hat{\beta})$ ˆ  $\beta$ β *Var*  $t=\frac{P}{\sqrt{1-\lambda}}$ , sendo

 $Var(\hat{\beta}) = \hat{\sigma}^2 (X' \Omega^{-1} X)^{-1}$ .

A metodologia de regressão de Haseman e Elston ponderada pela informatividade do marcador foi realizada por meio do aplicativo computacional GQMOL (CRUZ, 2008).

### **3.7.4. Regressão de Fulker e Cardon**

Esta metodologia é baseada na regressão de Haseman e Elston. As proporções IBD de marcas adjacentes em um grupo de ligação são utilizadas para estimar a proporção de alelos IBD de um possível QTL ao longo do intervalo entre as marcas. A posição que confere um melhor ajuste da regressão deve ser tomada como a posição estimada do QTL no grupo de ligação, sendo possível ainda obter estimativas do efeito do QTL sobre a variância genética aditiva.

As estimativas de  $\hat{\pi}_{1j}$  e  $\hat{\pi}_{2j}$  relativas às marcas que flanqueiam o QTL são utilizadas para estimar a proporção de alelos IBD entre os pares de irmãos para o loco Q, definido por  $\pi_{qi}$ . A estimação de  $\pi_{qi}$  é feita por meio da equação de regressão:

 $\hat{\pi}_{oi} = \beta_0 + \beta_{\pi i} \hat{\pi}_{1i} + \beta_{\pi i} \hat{\pi}_{2i} + \varepsilon_i$ , em que:

 $\beta_{\pi_1}$  e  $\beta_{\pi_2}$  são os parâmetros de modelo, relativos a primeira e segunda marca que flaqueiam o QTL, e são dados respectivamente por:

$$
\hat{\beta}_{\pi_1} = \frac{(1 - 2r_1)^2 - (1 - 2r_{12})^2 (1 - 2r_2)^2}{1 - (1 - 2r_{12})^4},
$$

$$
\hat{\beta}_{\pi_2} = \frac{(1 - 2r_2)^2 - (1 - 2r_{12})^2 (1 - 2r_1)^2}{1 - (1 - 2r_{12})^4};
$$

$$
\rho_{\pi_2} = \frac{1 - (1 - 2r_{12})^4}{1 - (1 - 2r_{12})^4}
$$

e  $\hat{\beta}_{\scriptscriptstyle 0}$ , o qual é dado por:

$$
\hat{\beta}_0 = \bar{\hat{\pi}}_q - \hat{\beta}_{\pi_1} \bar{\hat{\pi}}_1 - \hat{\beta}_{\pi_2} \bar{\hat{\pi}}_2 = (1 - \hat{\beta}_{\pi_1} - \hat{\beta}_{\pi_2})/2.
$$

Após obtida a estimativa de  $\hat{\pi}_{qj}$  para uma determinada posição do loco Q, este valor é utilizado como variável independente no modelo de regressão  $Y_j = \beta_0 + \beta_q \pi_{qj}$ . Para cada posição entre M<sub>1</sub> e M<sub>2</sub>, devem ser obtidas estimativas de  $\hat{\pi}_{qi}$  a partir de  $C_n^2$  combinações de pares de irmãos. Dessa forma, realiza-se a regressão com base nos valores de  $Y_{j1}$  e  $\hat{\pi}_{qj}$  estimados para cada par de irmãos.

Admite-se que a melhor regressão dentro do intervalo é aquela que apresenta a menor soma de quadrados residuais. Nessa posição a estimativa de  $\,\hat\beta_q^{}$ , que corresponde ao critério ótimo de escolha da equação de regressão, permite determinar a posição do QTL e o valor da contribuição dada pelo QTL para a variância aditiva  $\sigma_A^2$  do caráter, estimada por meio de –  $\hat{\beta}_q$  / 2 .

A herdabilidade do QTL pode ser estimada por meio de  $H^2 = -\hat{\beta}_a / 2\hat{\sigma}_F^2$ , sendo  $\hat{\sigma}_{\scriptscriptstyle{F}}^2$  a variância fenotípica da característica estudada.

A metodologia de regressão de Fulker & Cardon (1994) foi realizada por meio do aplicativo computacional GQMOL (CRUZ, 2008).

#### **4. RESULTADOS**

#### **4.1. Avaliação da progênie e mapeamento genético**

No cruzamento do clone *E. grandis* 7074, resistente à ferrugem causada por *Puccinia psidii*, com o híbrido (*E. urophylla x E. gradis*) 1046, susceptível, foi observada a segregação da herança de resistência.

Foram avaliadas 131 plantas da progênie, doze e vinte dias após a inoculação, utilizando a escala de notas estabelecida por JUNGHANS et al. (2003a). Entretanto, na etapa de genotipagem, foram detectados 16 genótipos contaminantes, que não apresentaram alelos comuns a um ou ambos os genitores para dois ou mais marcadores microssatélites avaliados. Esses contaminantes podem ter sidos oriundos da autofecundação do genitor feminino ou ainda de eventual mistura de pólen, sementes ou mudas. Desta forma, o número de indivíduos da progênie, utilizados para o estudo de mapeamento, foi reduzido para 115 e os dois genitores.

Destes 115 indivíduos, avaliados aos doze dias após a inoculação da suspensão monospórica do patógeno, 18 plantas foram classificadas como S0; 45, classificadas como S1; 28 como S2; e 24 como S3. Aos vinte dias após a inoculação, 19 plantas foram classificadas como S0; 28, classificadas como S1; 28 como S2; e 40 como S3. A análise de QTL foi realizada considerando as informações destas quatro classes fenotípicas, tomadas pelas notas zero, um, dois e três, relativas respectivamente a S0, S1, S2 e S3. A variância fenotípica na progênie, da característica resistência a ferrugem, aos 12 e aos 20 dias após a inoculação foram respectivamente iguais a 0,9890 e 1,2116. Os resultados do procedimento de fenotipagem estão apresentados no Anexo 1.

O teste de segregação genotípico dos marcadores foi realizado por meio do teste qui-quadrado. A estatística qui-quadrado evidenciou que nove, dos vinte e dois locos microssatélites avaliados, apresentaram distorção nas proporções genotípicas esperadas segundo a Primeira Lei de Mendel. O teste de segregação genotípico para os marcadores avaliados está apresentado na Tabela 3. Os marcadores que apresentaram distorção de segregação foram: EMBRA 02, EMBRA 37, EMBRA 122, EMBRA 125, EMBRA 189, EMBRA 227,

EMBRA 239, EMBRA 321 e EMBRA 350. A distorção observada foi classificada em acentuada, para aqueles marcadores que foram significativos a 1% de probabilidade, moderada, para aqueles que foram significativos a 5% de probabilidade, e amena, para aqueles que foram significativos a 10% de probabilidade. Os treze locos restantes avaliados segregaram como o esperado.

Para os marcadores que não segregaram como esperado, foi realizado um teste qui-quadrado para avaliar a segregação gamética, a fim de detectar qual genitor foi responsável pela distorção de segregação. O resultado deste teste está apresentado na Tabela 4.

Dos nove locos que apresentaram distorção de segregação genotípica, sete são pertencentes ao grupo de ligação três do genoma do *Eucalyptus.*  Destes sete locos, apenas para EMBRA 321 não pôde ser evidenciada a distorção de segregação para o genitor masculino, porque o genitor apresentou-se homozigoto neste loco. Entretanto, a não verificação da segregação distorcida para o marcador EMBRA 321 não garante que este não apresenta distorção gamética, ela apenas não pôde ser evidenciada. Portanto, do grupo de ligação três, seis locos três foram mapeados por meio do algoritmo desenvolvido por ROSADO (2007). Adicionalmente, foi observado que dois marcadores, o EMBRA 02 e o EMBRA 321, apresentaram distorção gamética acentuada para o genitor feminino.

O procedimento de mapeamento dos marcadores foi realizado por meio das funções de máxima verossimilhança segundo descrito por BHERING (2008). Foram obtidos 10 marcadores com padrão de segregação segundo o cruzamento  $A_iA_i \times A_iA_k$ , 6 marcadores com padrão de segregação segundo o cruzamento  $A_iA_i \times A_iA_i$ , e 6 marcadores completamente informativos  $A_iA_j \times A_kA_l$ . Os perfis de amplificação dos respectivos cruzamentos descritos estão representados na Figura 1.

O procedimento de mapeamento por meio das funções de máxima verossimilhança permitiu a detecção de ligação para apenas dois pares de marcadores; EMBRA 173 e EMBRA 646, os quais são pertencentes ao grupo de ligação seis; e os marcadores EMBRA 127 e EMBRA 136, pertencentes ao grupo de ligação dez. O mapa obtido está apresentado na Figura 2.

**Tabela 3.** Teste de segregação genotípica dos marcadores microssatélites (EMBRA) genotipados na progênie derivada do cruzamento entre o genitor feminino 7074 e o genitor masculino 1046. Na coluna cruzamento são apresentadas as formas alélicas do genitor feminino e masculino. Para cada configuração de cruzamento, estão apresentados o número de indivíduos para as respectivas classes genotípicas. Está apresentado ainda o valor da estatística  $\chi^2$  associada a hipótese de segregação (H<sub>0</sub>).

| Loco              | Cruz.          | <b>Classes</b> |    |    |    |                | $H_0$ | $\chi^2$ | Prob (%) |             |
|-------------------|----------------|----------------|----|----|----|----------------|-------|----------|----------|-------------|
|                   | $(2 \times 3)$ | 11             | 12 | 13 | 14 | 23             | 24    |          |          |             |
| EMBRA 02          | 13 X 12        | 27             | 20 | 48 |    | 15             |       | 1:1:1:1  | 23,018   | $0,004***$  |
| EMBRA 05          | 11 X 12        | 47             | 58 |    |    |                |       | 1:1      | 1,152    | 28,3051 ns  |
| EMBRA 06          | 12 X 13        | 18             | 25 | 23 |    | 30             |       | 1:1:1:1  | 3,083    | 37,8954 ns  |
| EMBRA 08          | 12 X 11        | 58             | 52 |    |    |                |       | 1:1      |          | 56,7269 ns  |
| EMBRA 11          | 13 X 12        | 34             | 26 | 23 |    | 26             |       | 1:1:1:1  | 2,45     | 48,4479 ns  |
| EMBRA 13          | 11 X 12        | 51             | 56 |    |    |                |       | 1:1      | 0,234    | 62,8834 ns  |
| EMBRA 27          | 34 X 12        |                |    | 24 | 29 | 25             | 26    | 1:1:1:1  | 0,538    | 91,0364 ns  |
| EMBRA 37          | 34 X 12        |                |    | 22 | 37 | 19             | 18    | 1:1:1:1  | 9,75     | 2,0815 *    |
| EMBRA 42          | 34 X 12        |                |    | 22 | 28 | 25             | 24    | 1:1:1:1  | 0,758    | 85,9585 ns  |
| EMBRA 122         | 34 X 12        |                |    | 5  | 42 | 12             | 41    | 1:1:1:1  | 44,56    | $0,0$ **    |
| EMBRA 125         | 13 X 12        | 28             | 24 | 38 |    | 11             |       | 1:1:1:1  | 14,842   | 0,1957 **   |
| EMBRA 127         | 13 X 12        | 23             | 24 | 27 |    | 26             |       | 1:1:1:1  | 0,4      | 94,0242 ns  |
| EMBRA 136         | 13 X 12        | 27             | 23 | 27 |    | 25             |       | 1:1:1:1  | 0,431    | 93,3688 ns  |
| EMBRA 145         | 11 X 12        | 54             | 49 |    |    |                |       | 1:1      | 0,243    | 62,225 ns   |
| EMBRA 173         | 34 X 12        |                |    | 30 | 24 | 25             | 24    | 1:1:1:1  | 0,846    | 83,8399 ns  |
| EMBRA 189         | 13 X 12        | 22             | 35 | 48 |    | $\overline{4}$ |       | 1:1:1:1  | 38,853   | $0,0$ **    |
| EMBRA 227         | 13 X 12        | $\overline{2}$ | 53 | 32 |    | 21             |       | 1:1:1:1  | 50,444   | $0,0$ **    |
| EMBRA 239         | 34 X 12        |                |    | 16 | 29 | 19             | 30    | 1:1:1:1  |          | $9,6172 +$  |
| EMBRA 321         | 12 X 11        | 38             | 65 |    |    |                |       | 1:1      | 7,078    | 0,7805**    |
| EMBRA 350         | 13 X 12        | 5              | 41 | 27 |    | 29             |       | 1:1:1:1  | 26,471   | $0,0008$ ** |
| EMBRA 646         | 13 X 12        | 21             | 27 | 26 |    | 28             |       | 1:1:1:1  | 1,137    | 76,8089 ns  |
| <b>EMBRA 1319</b> | 11 X 12        | 53             | 48 |    |    |                |       | 1:1      | 0,248    | 61,8823 ns  |

\*\* : Valor abaixo do nível crítico significativo de 1%

\* : Valor abaixo do nível crítico significativo a 5%

+ : Valor abaixo do nível crítico significativo a 10%

ns: Valor não significativo.

**Tabela 4.** Teste de segregação gamética dos marcadores microssatélites que apresentaram distorção de segregação. Os símbolos  $\varphi$  e  $\vartheta$  se referem aos genitores 7074 e 1046 respectivamente. A codificação se refere às formas alélicas presentes em cada genitor considerado. Os gametas 1 e 2, às formas alélicas observadas na progênie, derivadas de cada genitor. Convencionou-se que o Gameta 1 apresenta o primeiro alelo da codificação do genitor considerado, e o gameta 2, o segundo alelo da codificação do mesmo genitor. São apresentados os valores de  $\chi^2$  calculado, juntamente com as respectivas probabilidades associadas.

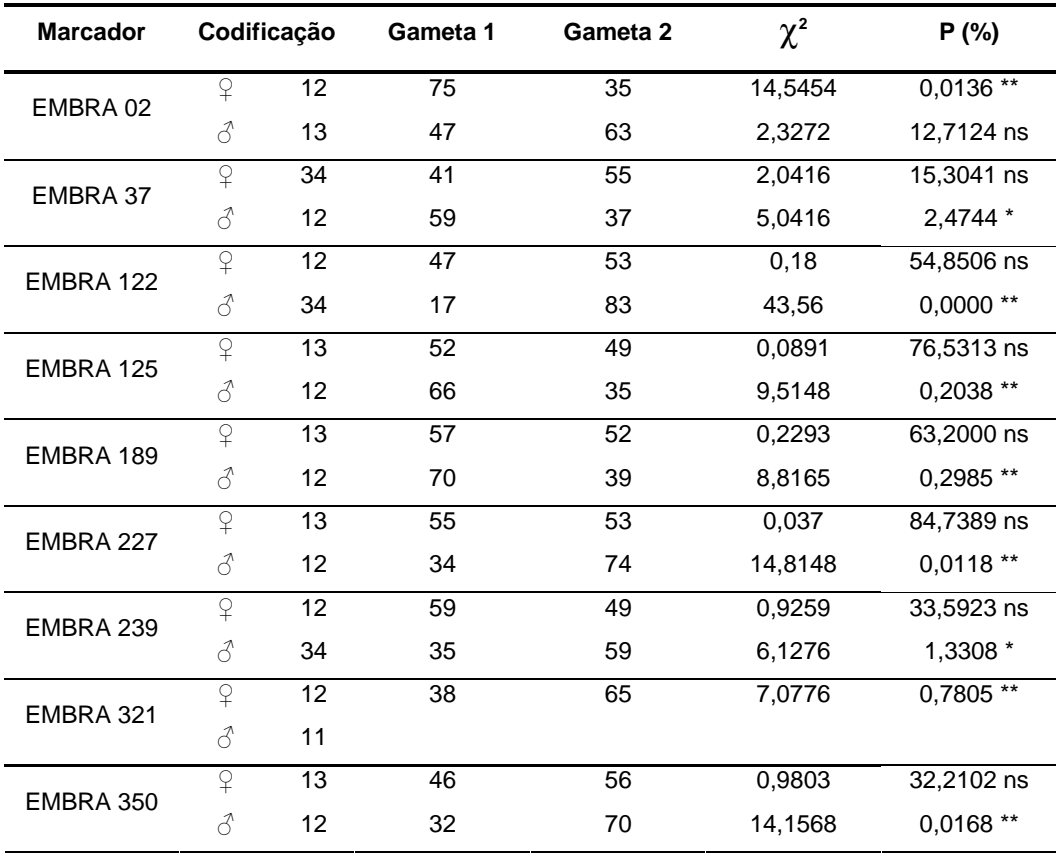

\*\* : Valor abaixo do nível crítico significativo de 1%

\* : Valor abaixo do nível crítico significativo a 5%

ns: Valor não significativo.

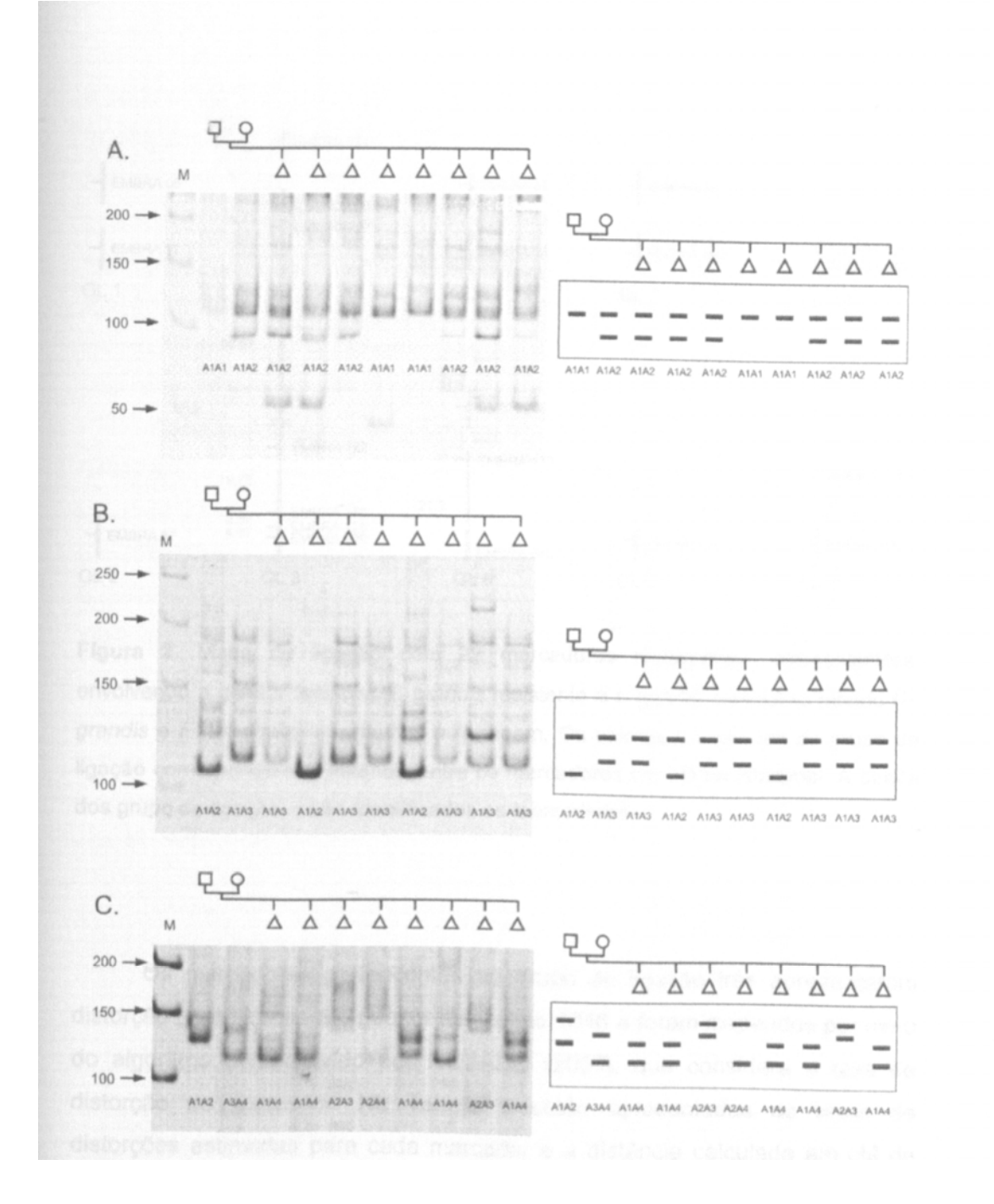

**Figura 1.** Perfil de amplificação dos locos microssatélite EMBRAPA 321 (A.), EMBRAPA 02 (B) e EMBRAPA 42 (C.), os quais apresentam padrão de amplificação de acordo com os cruzamentos III, VI e VII, segundo descrito por HASEMAN e ELSTON (1972). O genitor feminino foi o clone 7074, resistente à ferrugem, e o genitor masculino, o clone 1046, susceptível. À esquerda dos perfis, é apresentado o perfil esquemático das bandas consideradas. M corresponde ao marcador DNA "*step ladder"* com os respectivos valores em pares de base.

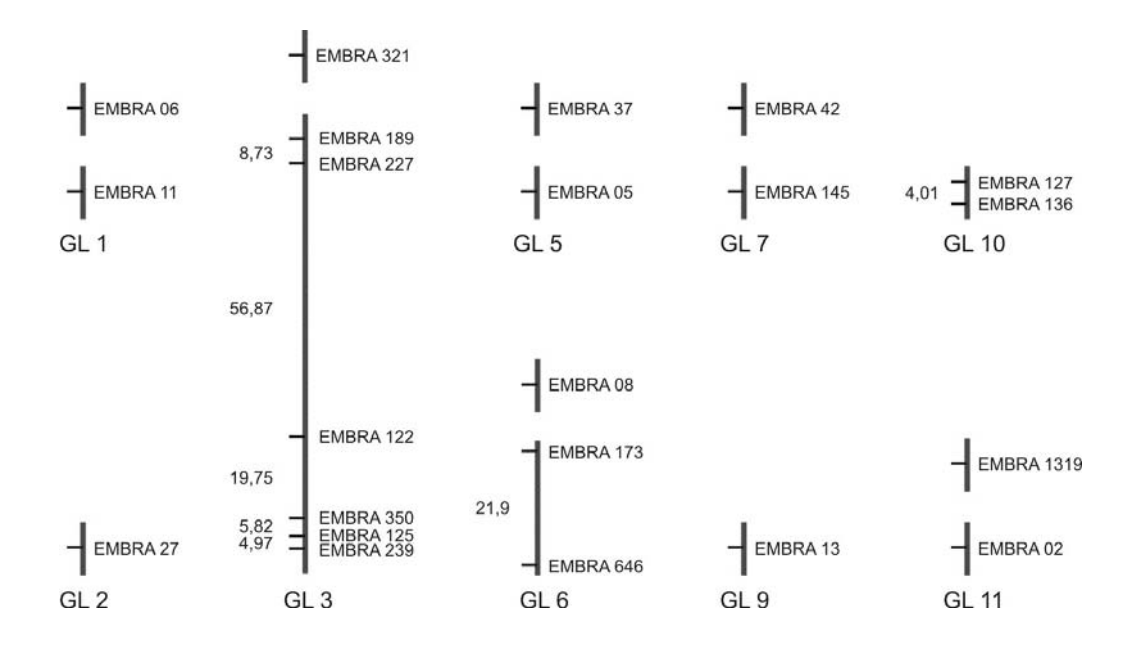

**Figura 2.** Mapa de ligação com 22 marcadores moleculares microssatélites, envolvendo o genitor feminino *E. grandis* resistente e o genitor masculino híbrido (*E. grandis* e *E. urophylla*) susceptível à ferrugem. Os valores à esquerda do grupo de ligação correspondem à distância entre os marcadores em cM de Kosambi. À direita dos grupo de ligação, estão identificados os marcadores.

Os marcadores pertencentes ao grupo de ligação três apresentaram distorção gamética para o genitor masculino 1046 e foram mapeados por meio do algoritmo desenvolvido por ROSADO (2007), que considera a taxa de distorção do marcador. Na Tabela 5 estão apresentadas as taxas de distorções estimadas para cada marcador e a distância calculada em cM de Kosambi entre o loco marcador e o loco responsável pela distorção.

As estimativas das freqüências de recombinação entre os marcadores e o loco letal putativo possibilitaram a construção de um mapa de ligação para o grupo de ligação três. As distâncias entre os marcadores o loco letal foram estimadas em freqüência de recombinação e transformadas por meio da função de mapeamento de Kosambi. O comprimento estimado do grupo de ligação foi de 96,14 cM de Kosambi. O ordenamento das marcas foi realizado a partir do conhecimento prévio da ordem dos marcadores, de acordo com os

mapas descritos por BRONDANI et al. (2002) e BRONDANI et al. (2006). Na Figura 3 está apresentado o mapa do grupo de ligação três, no qual se posicionam os marcadores e o loco letal, responsável pela distorção de segregação. Adicionalmente, é apresentado o mapa do mesmo grupo de ligação obtido por ROSADO (2007). O marcador EMBRA 321 não apresentou polimorfismo para o genitor masculino, o que impossibilitou o seu posicionamento no grupo de ligação por meio do algoritmo utilizado.

Constatou-se que o ordenamento dos marcadores EMBRA 189 e EMBRA 227, em relação ao loco letal mapeado por ROSADO (2007), foi invertido. Entretanto, o ordenamento obtido foi condizente com aquele relatado por BRONDANI et al. (2006), no qual as duas marcas apresentam o mesmo ordenamento obtido neste trabalho, em relação aos demais marcadores avaliados.

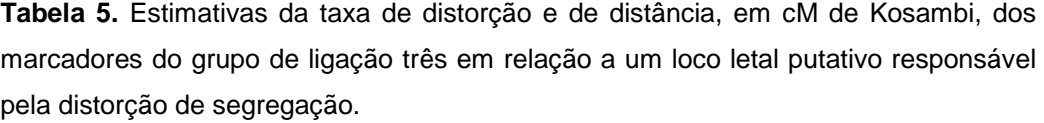

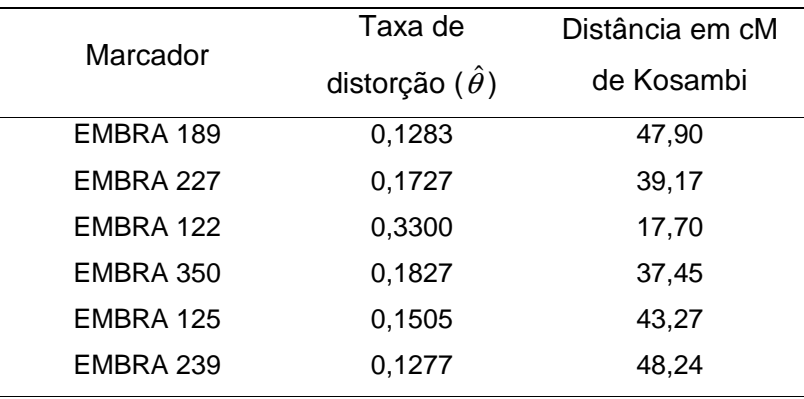

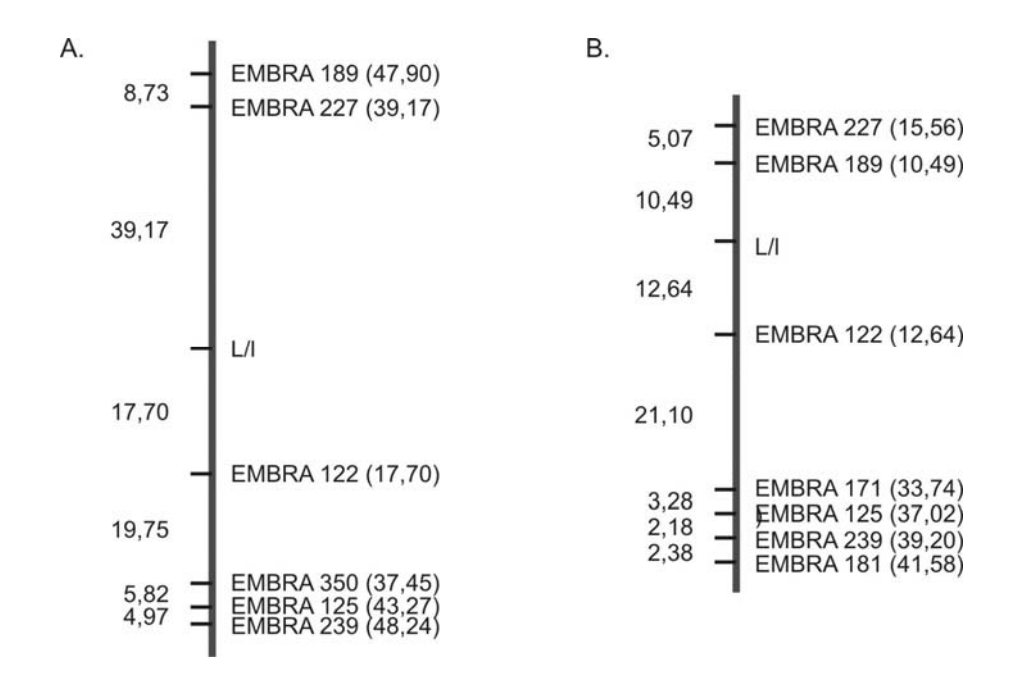

**Figura 3. A.** Grupo de ligação três, mapeado com base nas taxas de distorção dos marcadores microssatélites, avaliados no cruzamento do genitor feminino *E. grandis* resistente e o genitor masculino híbrido (*E. grandis* e *E. urophylla*) susceptível à ferrugem. **B.** Grupo de ligação três (modificado) mapeado por ROSADO (2007). Os valores à esquerda do grupo de ligação correspondem aos intervalos entre os marcadores em cM de Kosambi. À direita do grupo de ligação estão os marcadores. Os valores entre parênteses correspondem aos valores de distância do marcador em relação ao loco letal. L/l corresponde ao loco letal responsável pela distorção de segregação dos marcadores.

## **4.2. Detecção de QTL**

A característica de resistência à ferrugem foi avaliada por meio das metodologias de marca simples, ANOVA e contraste de médias, regressão de HASEMAN & ELSTON (1972) e regressão de HASEMAN & ELSTON modificada (FRANKE et al, 2005); e pela metodologia de intervalo simples, regressão de FULKER & CARDON (1994).

Para a avaliação da resistência mensurada aos 12 dias após a inoculação, a metodologia da ANOVA detectou significância para os marcadores EMBRA 125 e EMBRA 321, por meio do teste F realizado a 5% de probabilidade. Ambos os marcadores são pertencentes ao grupo de ligação três do *Eucalyptus*. Quando o mesmo teste é realizado com probabilidade de 1%, é atestada a significância apenas para o marcador EMBRA 321. Para a avaliação da resistência mensurada aos 20 dias após a inoculação, não foi detectada significância para nenhum marcador. A avaliação do contraste entre médias vem corroborar os resultados indicados pela análise de variância. Os resultados da avaliação por meio da metodologia da ANOVA e o contraste de médias realizados por meio do aplicativo computacional GQMOL (CRUZ, 2008) encontra-se no Anexo 2.

A metodologia de regressão de HASEMAN & ELSTON (1972) revelou resultados condizentes com a metodologia da ANOVA, para a avaliação da resistência, aos 12 e aos 20 dias após a inoculação. Para a característica de resistência avaliada aos 12 dias após a inoculação, foi verificada significância, pelo teste F realizado a 10% de probabilidade, para os marcadores EMBRA 125, EMBRA 321 e EMBRA 350. À 5% de probabilidade, pelo teste F, apenas os marcadores EMBRA 125 e EMBRA 321 apresentaram significância. Para a característica avaliada aos 20 dias após a inoculação, apenas o marcador EMBRA 321 apresentou significância, pelo teste F a 5% de probabilidade. Nas Tabelas 6 e 7 estão apresentados os resultados da metodologia de regressão de HASEMAN & ELSTON (1972) realizada para cada marcador, para a avaliação aos 12 e aos 20 dias, respectivamente, após a inoculação.

Nas Tabelas 6 e na Tabela 7, são apresentadas as estimativas dos valores de IBD, as estimativas dos parâmetros da regressão ( $\hat\beta_{\scriptscriptstyle (}$ ) e  $\hat\beta_{\scriptscriptstyle 1}$ ), os valores dos testes de razão de verossimilhança obtido por  $-n \ln(1 - R^2)$ , os valores dos testes obtidos por meio da estatística F, dado pelo quociente entre o quadrado médio da regressão e o quadrado médio do desvio da regressão, juntamente com os valores de probabilidade associadas, e as estimativas de herdabilidade, considerando que o QTL se encontra fortemente ligado ao loco marcador.

Os valores médios de IBD, alelos idênticos por descendência, estimados para os marcadores variaram de 0,4956, para ao marcador EMBRA 42, a 0,6059, o marcador EMBRA 122. Segundo HASEMAN & ELSTON

(1972), os valores esperados para uma família de irmãos completos é de 0,5000.

O teste de razão de verossimilhança dado por  $-n \ln(1 - R^2)$  segue distribuição de qui-quadrado com um grau de liberdade. Portanto, a 5%, os valor crítico de qui-quadrado para realização do teste é 3,8415. Além do teste de razão de verossimilhança, a avaliação da significância do marcador pode ser realizada por meio do teste F, também com um grau de liberdade.

Tendo em vista a pressuposição de que o QTL se encontra fortemente ligado ao loco marcador, e assumindo a inexistência de variância genética devido à dominância, foram calculadas as estimativas da variância aditiva do QTL associado a estes marcadores, por meio de  $\sigma_A^2 = -\beta_1 / 2$ . Os valores de  $\hat{\sigma}_A^2$ para o QTL nos marcadores EMBRA 125, EMBRA 321 e EMBRA 350, para a característica avaliada aos 12 dias após inoculação, são respectivamente iguais a 0,1304, 0,4696 e 0,0968. Para a resistência avaliada aos 20 dias após inoculação, a estimativa de  $\hat{\sigma}_A^2$  do marcador EMBRA 321 foi de 0,2108. Ainda, as estimativas de herdabilidade do QTL associado aos marcadores puderam ser calculadas por meio de  $\hat{H}^{\,2}=-\hat{\beta_{\text{\tiny{l}}}}/2\hat{\sigma}_{\scriptscriptstyle{F}}^{\,2}$ . Desta forma, os valores da herdabilidade do QTL, para os marcadores EMBRA 125 e EMBRA 321 e EMBRA 350, para a característica avaliada aos 12 dias após inoculação, são respectivamente iguais a 13,18, 47,48 e 9,78%. Para a resistência avaliada aos 20 dias após inoculação, a estimativa de herdabilidade do marcador EMBRA 321 foi de 17,39%.

A metodologia de regressão de Haseman e Elston modificada (FRANKE et al., 2005) detectou significância apenas para o marcador EMBRA 321, a 5% de probabilidade, tanto para avaliação aos 12 dias após inoculação, quanto para avaliação aos 20 dias. Os valores de probabilidade da estatística t para a avaliação da resistência aos 12 e aos 20 dias após inoculação foram de 0,0000 e 0,0088.

Nas Tabelas 8 e 9 estão apresentados os resultados da metodologia de regressão de Haseman e Elston modificada (FRANKE et al., 2005) realizada para cada loco marcador, aos 12 e aos 20 dias após a inoculação. Nas tabelas, estão apresentadas as estimativas dos parâmetros da regressão, $\hat{\beta}_{\scriptscriptstyle{0}}$  e  $\hat{\beta}_{\scriptscriptstyle{1}}$ . De forma similar à metodologia original, estes parâmetros permitem a estimação dos parâmetros genéticos, uma vez que correspondem respectivamente a  $\sigma_e^2 + 2\sigma_A^2$  e  $-2\sigma_A^2$ . Estão apresentadas as variâncias das estimativas do parâmetro  $\beta_1$ , que permitem a estimação dos valores calculados para a estatística *t* ; os valores absolutos da estatística *t* , dada por  $t = \hat{\beta}_1 / \sqrt{Var(\hat{\beta}_1)}$  , com seus respectivos valores de probabilidade associada. Estão ainda apresentadas as estimativas de herdabilidade, considerando que o QTL se encontra intimamente ligados ao loco marcador.

De forma semelhante à metodologia original, e tendo em vista as pressuposições, estimou-se os valores da variância genética aditiva  $(\sigma_A^2 = -\beta_1/2)$  e a herdabilidade do QTL  $(\hat{H}^2 = -\hat{\beta_1}/2\hat{\sigma}_F^2)$  associado ao loco marcador. Os valores de  $\hat{\sigma}^2_A$  e de  $\hat{H}^2$  do QTL associado ao marcador EMBRA 321 para avaliação da resistência aos 12 após inoculação, foram respectivamente iguais a 0,4696 e 47,4805%. Para avaliação da resistência aos 20 dias, os valores de  $\hat{\sigma}_{A}^{2}$  e de  $\hat{H}^{2}$  do QTL foram respectivamente iguais a 0,2107 e 17,39%. As estimativas da variância aditiva e de herdabilidade obtidas por meio da metodologia de Haseman e Elston modificada (FRANKE et al., 2005) foram similares às obtidas por meio da metodologia original.

**Tabela 6.** Regressão de Haseman & Elston (1972) avaliada na família de irmãos completos derivada do cruzamento entre os genitores 7074 e 1046. São apresentados os parâmetros da regressão, e as estatísticas *− n* ln(1 − R<sup>2</sup>) e F, e os valores de a herdabilidade. A progênie foi genotipada por meio de marcadores microssatélites e fenotipada para a resistência à ferrugem, 12 dias após inoculação.

| Loco              | IBD    | $\hat{\beta}_{\scriptscriptstyle (}$ | $\hat{\beta}_{\scriptscriptstyle 1}$ | -nln(1- $R^2$ ) | F           | Prob. (F)  | $H^2$ (%) |
|-------------------|--------|--------------------------------------|--------------------------------------|-----------------|-------------|------------|-----------|
| EMBRA 02          | 0,5341 | 1,9902                               | $-0,0361$                            | 0,1771 ns       | 0,1771 ns   | 1,0000 ns  | 1,8242    |
| EMBRA 05          | 0,5004 | 1,8734                               | 0.1088                               | 0,7359 ns       | 0.7356 ns   | 1.0000 ns  |           |
| EMBRA 06          | 0,5029 | 1,9335                               | 0,0900                               | 0,8036 ns       | 0,8033 ns   | 1,0000 ns  |           |
| EMBRA 08          | 0,4984 | 1,9976                               | $-0,0758$                            | 0,3652 ns       | 0,3651 ns   | 1,0000 ns  | 3,8306    |
| EMBRA 11          | 0,4985 | 1,9953                               | $-0,0226$                            | 0,0650 ns       | 0,0650 ns   | 1,0000 ns  | 1,1425    |
| EMBRA 13          | 0,4982 | 2,0676                               | 0,0421                               | $0,1014$ ns     | $0,1014$ ns | 1,0000 ns  |           |
| EMBRA 27          | 0,4961 | 2,0417                               | 0.0319                               | $0,1113$ ns     | $0,1113$ ns | 1,0000 ns  |           |
| EMBRA 37          | 0,5134 | 1,8929                               | $-0,0311$                            | 0,1042 ns       | 0,1042 ns   | 1,0000 ns  | 1,5708    |
| EMBRA 42          | 0,4956 | 2,0469                               | 0,0177                               | 0,0313 ns       | 0,0313 ns   | 1,0000 ns  |           |
| EMBRA 122         | 0,6059 | 1,9262                               | $-0,0129$                            | 0,0172 ns       | 0,0172 ns   | 1,0000 ns  | 0,6518    |
| EMBRA 125         | 0,5190 | 2,0319                               | $-0.2607$                            | 8,1807 *        | $8,1841*$   | $0,0042$ * | 13,1807   |
| EMBRA 127         | 0,4959 | 2,0917                               | 0.0579                               | 0,3248 ns       | 0,3247 ns   | 1,0000 ns  |           |
| EMBRA 136         | 0,4960 | 2,0946                               | 0.0652                               | 0,4280 ns       | 0,4279 ns   | 1,0000 ns  |           |
| EMBRA 145         | 0,4981 | 1,9445                               | 0,0014                               | $0,0001$ ns     | $0,0001$ ns | 1,0000 ns  |           |
| EMBRA 173         | 0,4964 | 2,0356                               | $-0.0386$                            | 0,1672 ns       | 0,1672 ns   | 1,0000 ns  | 1,9517    |
| EMBRA 189         | 0,5163 | 1,9068                               | 0,0811                               | 1,0990 ns       | 1,0987 ns   | 0,2946 ns  |           |
| EMBRA 227         | 0,5300 | 2,0341                               | 0,0049                               | 0,0038 ns       | 0,0038 ns   | 1,0000 ns  |           |
| EMBRA 239         | 0,5116 | 1,8580                               | $-0,0377$                            | 0,1505 ns       | $0,1504$ ns | 1,0000 ns  | 1,9051    |
| EMBRA 321         | 0,5149 | 2,5571                               | $-0.9392$                            | 47,2821 *       | 47,4774 *   | $0,0000*$  | 47,4805   |
| EMBRA 350         | 0,5325 | 2,1914                               | $-0.1935$                            | 4,2703 *        | 4,2704 *    | 0,0388 *   | 9,7834    |
| EMBRA 646         | 0,4975 | 2,0083                               | 0,0018                               | 0,0003 ns       | 0,0003 ns   | 1,0000 ns  |           |
| <b>EMBRA 1319</b> | 0,4981 | 1,9406                               | 0,0866                               | 0,4106 ns       | 0,4104 ns   | 1,0000 ns  |           |

Variância fenotípica estimada: 0,9890

\* : Valor abaixo do nível crítico significativo a 5%

ns: Valor acima do nível crítico significativo a 5%

**Tabela 7.** Regressão de Haseman & Elston (1972) avaliada na família de irmãos completos derivada do cruzamento entre os genitores 7074 e 1046. São apresentados os parâmetros da regressão, e as estatísticas  $-n \ln(1 - R^2)$  e F, e os valores de a herdabilidade. A progênie foi genotipada por meio de marcadores microssatélites e fenotipada para a resistência à ferrugem, 20 dias após inoculação.

| Loco              | <b>IBD</b> | $\hat{\pmb \beta}_{\scriptscriptstyle 0}$ | $\hat{\beta}_{\scriptscriptstyle 1}$ | $- n ln(1-R^2)$ | F           | Prob. (F)   | $H^2(\%)$ |
|-------------------|------------|-------------------------------------------|--------------------------------------|-----------------|-------------|-------------|-----------|
| EMBRA 02          | 0,5341     | 2,4377                                    | 0,0005                               | $0,0000$ ns     | $0,0000$ ns | 1,0000 ns   |           |
| EMBRA 05          | 0,5004     | 2,3524                                    | 0.0841                               | 0,3113 ns       | 0,3113 ns   | 1,0000 ns   |           |
| EMBRA 06          | 0,5029     | 2,2732                                    | 0,1471                               | 1,6351 ns       | 1,6351 ns   | $0,2011$ ns |           |
| EMBRA 08          | 0,4984     | 2,4577                                    | $-0,0102$                            | 0,0047 ns       | 0,0047 ns   | 1,0000 ns   | 0,4202    |
| EMBRA 11          | 0,4985     | 2,3870                                    | 0,0478                               | 0,2163 ns       | 0,2163 ns   | 1,0000 ns   |           |
| EMBRA 13          | 0,4982     | 2,4952                                    | 0,0346                               | $0.0505$ ns     | $0.0505$ ns | 1,0000 ns   |           |
| EMBRA 27          | 0,4961     | 2,4952                                    | $-0,0200$                            | 0,0324 ns       | 0,0324 ns   | 1,0000 ns   | 0,8273    |
| EMBRA 37          | 0.5134     | 2,5221                                    | $-0.1832$                            | 2.4869 ns       | 2,4869 ns   | 0,1149 ns   | 7,5607    |
| EMBRA 42          | 0,4956     | 2,5422                                    | $-0,0833$                            | $0,493$ ns      | $0,493$ ns  | 1,0000 ns   | 3,4367    |
| EMBRA 122         | 0,6059     | 2,3742                                    | 0,0545                               | 0,2173 ns       | 0,2173 ns   | 1,0000 ns   |           |
| EMBRA 125         | 0,519      | 2,4282                                    | $-0.0894$                            | 0,6932 ns       | 0,6932 ns   | 1,0000 ns   | 3,6887    |
| EMBRA 127         | 0,4959     | 2,5368                                    | 0,0647                               | 0,2958 ns       | 0,2958 ns   | 1,0000 ns   |           |
| EMBRA 136         | 0,4960     | 2,5374                                    | 0.0446                               | 0,1475 ns       | 0,1475 ns   | 1,0000 ns   |           |
| EMBRA 145         | 0,4981     | 2,5864                                    | $-0.1385$                            | 0,7551 ns       | 0,7551 ns   | 1,0000 ns   | 5,7139    |
| EMBRA 173         | 0,4964     | 2,4534                                    | $-0.014$                             | 0,0163 ns       | $0.0163$ ns | 1,0000 ns   | 0,5767    |
| EMBRA 189         | 0,5163     | 2,3774                                    | $-0.0084$                            | 0,0086 ns       | 0,0086 ns   | 1,0000 ns   | 0,3467    |
| EMBRA 227         | 0,5300     | 2,4714                                    | $-0,0746$                            | 0,6595 ns       | 0,6595 ns   | 1,0000 ns   | 3,0790    |
| EMBRA 239         | 0,5116     | 2,4098                                    | $-0.0507$                            | 0,1812 ns       | $0,1812$ ns | 1,0000 ns   | 2,0923    |
| EMBRA 321         | 0,5149     | 2,7523                                    | $-0,4215$                            | $6,8324$ *      | 6,8324 *    | $0,0090*$   | 17,3939   |
| EMBRA 350         | 0.5325     | 2,3803                                    | $-0.079$                             | 0,5772 ns       | 0,5772 ns   | 1,0000 ns   | 3,2605    |
| EMBRA 646         | 0,4975     | 2,4170                                    | 0,0323                               | 0,0844 ns       | 0,0844 ns   | 1,0000 ns   |           |
| <b>EMBRA 1319</b> | 0,4981     | 2,4667                                    | 0.0593                               | 0,1362 ns       | 0,1362 ns   | 1,0000 ns   |           |

Variância fenotípica estimada: 1,2116

\* : Valor abaixo do nível crítico significativo a 5%

ns: Valor acima do nível crítico significativo a 5%

**Tabela 8.** Regressão de Haseman & Elston modificada (FRANKE et al., 2005) avaliada na família de irmãos completos derivada do cruzamento entre os genitores 7074 e 1046. São apresentados os parâmetros da regressão, a estatística *t*, e os valores de a herdabilidade. A progênie foi genotipada por meio de marcadores microssatélites e fenotipada para a resistência à ferrugem, 12 dias após inoculação.

| $\hat{\pmb \beta}_{\scriptscriptstyle 0}$ | $\hat{\beta}_{\scriptscriptstyle 1}$ | Var( $\hat{\beta}_1$ ) | t         | Prob. (t)   | $H^2$ (%) |
|-------------------------------------------|--------------------------------------|------------------------|-----------|-------------|-----------|
| 2,5500                                    | 0,0214                               | 0,0121                 | 0,1942 ns | 0,8406 ns   |           |
| 3,4867                                    | 0,1088                               | 0,0161                 | 0,8577 ns | 0,6045 ns   |           |
| 2,4508                                    | 0,2212                               | 0,0167                 | 1,7113 ns | 0,0831 ns   |           |
| 3,7180                                    | $-0,0758$                            | 0,0157                 | 0,6042 ns | 0,5532 ns   | 3,8306    |
| 2,5217                                    | 0,1040                               | 0,0127                 | 0,9220 ns | 0,6406 ns   |           |
| 3,8482                                    | 0,0421                               | 0,0174                 | 0,3184 ns | 0,7488 ns   |           |
| 2,5791                                    | 0,1633                               | 0,0148                 | 1,3409 ns | 0,1764 ns   |           |
| 2,4073                                    | 0,0840                               | 0,0155                 | 0,6750 ns | 0,5070 ns   |           |
| 2,5843                                    | 0,1690                               | 0,0163                 | 1,3250 ns | 0,1817 ns   |           |
| 2,6106                                    | $-0,1427$                            | 0,0176                 | 1,0760 ns | 0,2818 ns   | 7,2152    |
| 2,5865                                    | $-0,1414$                            | 0,0137                 | 1,2087 ns | $0,2245$ ns | 7,1507    |
| 2,6423                                    | 0,1920                               | 0,0167                 | 1,4864 ns | 0,1329 ns   |           |
| 2,6462                                    | 0,2008                               | 0,0161                 | 1,5820 ns | 0,1094 ns   |           |
| 3,6191                                    | 0,0014                               | 0,0172                 | 0,0108 ns | 0,9879 ns   |           |
| 2,5714                                    | 0,092                                | 0,0144                 | 0,7663 ns | 0,5503 ns   |           |
| 2,3756                                    | 0,1690                               | 0,0089                 | 1,7894 ns | 0,0699 ns   |           |
| 2,5289                                    | 0,0692                               | 0,0092                 | 0,7230 ns | 0,5235 ns   |           |
| 2,3656                                    | 0,0476                               | 0,0155                 | 0,3824 ns | 0,7040 ns   |           |
| 4,7592                                    | $-0,9392$                            | 0,0186                 | 6,8904 ** | $0,0000$ ** | 47,4805   |
| 2,7846                                    | $-0,1661$                            | 0,0137                 | 1,4200 ns | 0,1516 ns   | 8,3980    |
| 2,5386                                    | 0,1287                               | 0,0149                 | 1,0535 ns | 0,2925 ns   |           |
| 3,6119                                    | 0,0866                               | 0,0183                 | 0,6406 ns | 0,5293 ns   |           |
|                                           |                                      |                        |           |             |           |

Variância fenotípica estimada: 0,9890

\* : Valor abaixo do nível crítico significativo a 5%

ns: Valor acima do nível crítico significativo a 5%

**Tabela 9.** Regressão de Haseman & Elston modificada (FRANKE et al., 2005) avaliada na família de irmãos completos derivada do cruzamento entre os genitores 7074 e 1046. São apresentados os parâmetros da regressão, a estatística *t*, e os valores de a herdabilidade. A progênie foi genotipada por meio de marcadores microssatélites e fenotipada para a resistência à ferrugem, 20 dias após inoculação.

| Loco              | $\hat{\pmb \beta}_{\scriptscriptstyle 0}$ | $\hat{\beta}_{\scriptscriptstyle 1}$ | Var( $\hat{\beta}_1$ ) | t         | Prob. (t)  | $H^2$ (%) |
|-------------------|-------------------------------------------|--------------------------------------|------------------------|-----------|------------|-----------|
| EMBRA 02          | 3,122                                     | 0,0551                               | 0,0168                 | 0,4259 ns | 0,6739 ns  |           |
| EMBRA 05          | 4,3783                                    | 0,0841                               | 0,0227                 | 0,5579 ns | 0,5841 ns  |           |
| EMBRA 06          | 2,8816                                    | 0,2811                               | 0,0216                 | 1,9115 ns | $0,053$ ns |           |
| EMBRA 08          | 4,5742                                    | $-0.0102$                            | 0,0222                 | 0,0684 ns | 0,9437 ns  | 0,4202    |
| EMBRA 11          | 3,0166                                    | 0,2491                               | 0,0175                 | 1,8854 ns | 0,0562 ns  |           |
| EMBRA 13          | 4,6441                                    | 0,0346                               | 0,0237                 | 0,2248 ns | 0,8172 ns  |           |
| EMBRA 27          | 3,1521                                    | 0,1395                               | 0,0201                 | 0,9849 ns | 0,6742 ns  |           |
| EMBRA 37          | 3,2058                                    | $-0,0913$                            | 0,0217                 | 0,6191 ns | 0,5434 ns  | 3,7667    |
| EMBRA 42          | 3,2098                                    | 0,0960                               | 0,0228                 | 0,6356 ns | 0,5326 ns  |           |
| EMBRA 122         | 3,2201                                    | $-0,0964$                            | 0,0251                 | 0,6078 ns | 0,5509 ns  | 3,9764    |
| EMBRA 125         | 3,0916                                    | 0,0668                               | 0,0191                 | 0,4834 ns | 0,6345 ns  |           |
| EMBRA 127         | 3,2044                                    | 0,2400                               | 0,023                  | 1,5832 ns | 0,1091 ns  |           |
| EMBRA 136         | 3,2056                                    | 0,2042                               | 0,0218                 | 1,3818 ns | 0,1632 ns  |           |
| EMBRA 145         | 4,8138                                    | $-0,1385$                            | 0,0254                 | 0,8688 ns | 0,6109 ns  | 5,7139    |
| EMBRA 173         | 3,0992                                    | .0154                                | 0,0194                 | 1,0426 ns | 0,2977 ns  |           |
| EMBRA 189         | 2,9493                                    | 0,0369                               | 0,0118                 | 0,3397 ns | 0,7338 ns  |           |
| EMBRA 227         | 3,0758                                    | 0,0157                               | 0,0125                 | 0,1406 ns | 0,8833 ns  |           |
| EMBRA 239         | 3,0682                                    | 0,0623                               | 0,0234                 | 0,4074 ns | 0,6866 ns  |           |
| EMBRA 321         | 5,1227                                    | $-0.4215$                            | 0,026                  | $2,6142*$ | $0,0088*$  | 17,3939   |
| EMBRA 350         | 3,0297                                    | $-0,0059$                            | 0,0175                 | 0,0445 ns | 0,9632 ns  | 0,2430    |
| EMBRA 646         | 3,0554                                    | 0,1829                               | 0,0201                 | 1,2908 ns | 0,1936 ns  |           |
| <b>EMBRA 1319</b> | 4,5910                                    | 0,0593                               | 0,0258                 | 0,369 ns  | 0,7133 ns  |           |

Variância fenotípica estimada: 1,2116

\* : Valor abaixo do nível crítico especificado (5%)

ns: Valor acima do nível crítico especificado (5%)

Por meio da metodologia de regressão de FULKER & CARDON (1994), foi avaliado o intervalo entre os marcadores do grupo de ligação três para a característica de resistência avaliada aos 12 e aos 20 dias após a inoculação. Para a resistência avaliada aos 12 dias, os resultados da análise de regressão de FULKER & CARDON (1994) indicaram que o QTL se encontra a 0,01 cM do marcador EMBRA 125, no intervalo entre este marcador e o marcador EMBRA 350. O QTL estimado foi detectado por meio da estatística  $-n \ln(1 - R^2)$  com um valor de 17,4590, e valor de herdabilidade  $(H^2 = -\hat{\beta}_a/2\hat{\sigma}_F^2)$  estimado em 16,2787%. A estimativa da variância aditiva do QTL nesta posição determinada é dada por  $\hat{\sigma}_A^2 = -\beta_a/2$ , e foi estimada em 0,1939. Na Figura 4 estão plotadas as estimativas da estatística  $-n \ln(1 - R^2)$ do QTL para as várias posições dentro dos intervalos entre os marcadores do grupo de ligação três.

Para a resistência avaliada aos 20 dias após a inoculação, não foi detectado nenhum QTL. As estimativas de herdabilidade não alcançaram o valor significativo estipulado para a detecção, que foi de 7,814, dado pela estatística qui-quadrado à 5% de probabilidade, associado a três graus de liberdade ( $\chi^2_{5\%,3\%}$  = 7,814). Isso provavelmente ocorreu porque o marcador EMBRA 321, o qual apresentou significância para a característica, por meio da metodologia de regressão de HASEMAN & ELSTON (1972), não pôde ser posicionado no intervalo. Os resultados completos da análise de regressão de FULKER & CARDON (1994) para a característica avaliada aos 12 e aos 20 dias após inoculação estão apresentados no Anexo 3.

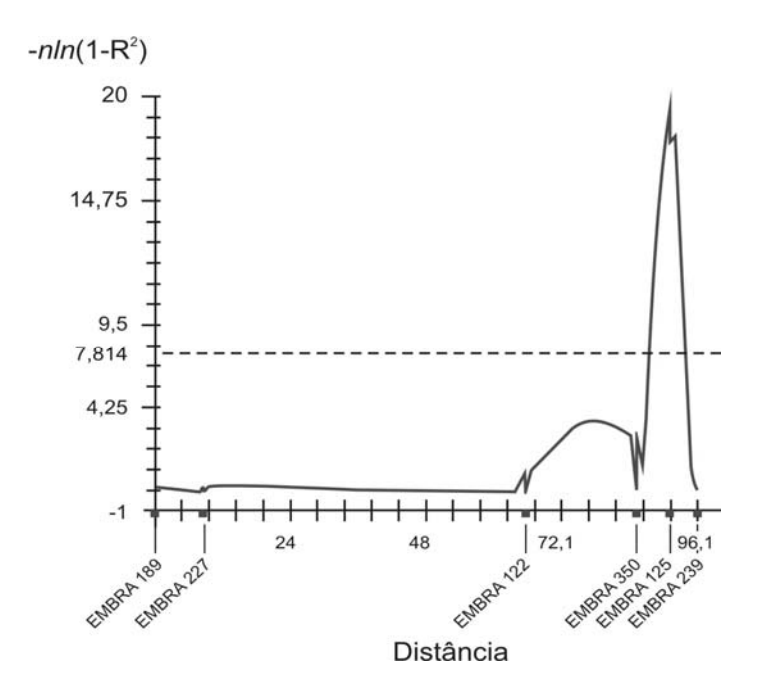

**Figura 4.** Análise de regressão por meio da metodologia de Fulker e Cardon. Gráfico, gerado por meio do aplicativo computacional GQMOL, demonstra o QTL para resistência à ferrugem mapeado próximo ao marcador EMBRA 125, no grupo de ligação três. O eixo das ordenas estão os valores de  $-n \ln(1 - R^2)$ ; e o eixo das abscissas intervalos entre os marcadores em cM de Kosambi. O nível de significância é representado pela linha tracejada e foi definido por meio da estatística qui-quadrado à 5% de probabilidade, associado a três graus de liberdade ( $\chi^2_{5\%,3gl} = 7,814$ ).

## **5. DISCUSSÃO**

### **5.1. Segregação dos marcadores microssatélites**

O teste de segregação genotípica dos marcadores realizado por meio do teste qui-quadrado evidenciou que nove dos 22 locos avaliados apresentaram distorção nas proporções genotípicas esperadas, segundo a Primeira Lei de Mendel. A distorção de segregação de marcadores moleculares no gênero *Eucalyptus* já foi constatada por vários autores (BRONDANI et al., 2006; THAMARUS et al., 2002; THAMARUS et al., 2004). As causas da distorção, entretanto, têm sido pouco investigadas.

Segundo KY et al. (2002), o grande número de locos com distorção pode ser justificado pelo fato de estar sendo considerado um cruzamento interespecífico. Segundo estes autores, cruzamentos interespecíficos possuem taxas de distorção de segregação mais elevadas que cruzamentos intraespecíficos. De fato, vários mapas genéticos encontrados na literatura constataram distorção de segregação para vários locos marcadores, tanto em cruzamentos interespecíficos quanto em cruzamentos intraespecíficos (BRONDANI et al. 2002, BRONDANI et al. 2006, GRATTAPAGLIA et. al., 1994, MARQUES et al., 1998, MYBURG et al., 2003). A recomendação normalmente seguida por tais autores é a desconsideração destes locos marcadores no processo de mapeamento (FERREIRA, 2006).

Segundo YANAGIHARA et al. (1995), citado por FERREIRA (2006), a distorção na razão de segregação de marcadores pode ser atribuída a uma série de causas genéticas e podendo ser manifestada pela transmissão diferencial de alelos tanto de linhagens germinativas masculinas, quanto de linhagens germinativas femininas. A distorção de segregação pode, ainda, ocorrer devido a duplicação de marcadores (FRISCH et al., 2004) ou devido a erros de genotipagem (VOGL & XU, 2000). Nestes casos, entretanto, a distorção se manifesta em um ou poucos locos específicos, de forma que locos pertencentes ao mesmo grupo de ligação permanecem com o padrão de segregação mendeliano esperado, o que não constitui o caso considerado neste trabalho. Nos casos em que a distorção de segregação é detectada em muitos locos ligados, isto poderá ser interpretado como uma indicação de seleção zigótica (FRISCH et al., 2004). Como neste trabalho, a distorção foi constatada predominantemente no genitor paterno, supõe-se a hipótese de que ocorreu uma seleção gamética neste genitor, sustentada pelo fato de que pólen é armazenado sob baixas temperaturas (-16°C) visando uma maior longevidade MARTINS et al. (1993).

YOUNG et al., (2000) e MISSIAGGIA, (2005) relataram que a elevada distorção de segregação dos locos microssatélites em *Eucalyptus* é devido ao encontro específico de alelos deletérios a genes ligados aos marcadores avaliados. Entretanto, não houve a preocupação por parte dos autores em posicionar os locos que conferem letalidade, negligenciando esta informação. Vislumbrando esta possibilidade, ROSADO (2007) suscitou utilização das taxas de distorções dos marcadores no mapeamento do loco responsável pela distorção.

### **5.2. Mapeamento genético**

O procedimento de mapeamento dos marcadores foi realizado por meio das funções de máxima verossimilhança segundo descrito por BHERING (2008). Foram obtidos 10 marcadores com padrão de segregação segundo os cruzamentos  $A_iA_i \times A_iA_k$ , 6 marcadores com padrão de segregação segundo o cruzamento  $A_iA_i \times A_iA_j$ , e 6 marcadores completamente informativos  $A_iA_j \times A_kA_l$ . O procedimento de mapeamento por meio das funções de máxima verossimilhança permitiu a detecção de ligação para apenas dois pares de marcas; EMBRA 127 e EMBRA 136, as quais foram posicionadas no grupo de ligação 10, e para as marcas EMBRA 173 e EMBRA 646, posicionadas no grupo de ligação 6.

O fato de o procedimento de mapeamento detectar baixa ligação entre os locos, pode ser explicado por dois fatores. Primeiro, devido ao baixo número de indivíduos avaliados. BHERING (2008), por meio de procedimentos de simulação, concluiu que deve ser avaliado um número mínimo de 400 indivíduos para obtenção de um mapa de ligação fidedigno, nos casos em que todos os marcadores são do tipo de cruzamento VII, completamente informativos. Casos nos quais os marcadores são parcialmente informativos requerem um número ainda maior de indivíduos, segundo o autor. Em segundo lugar, à baixa saturação dos grupos de ligação. A escolha dos marcadores foi realizada com base nos mapas consensos disponíveis na literatura, de forma a selecionar marcas espaçadas que cobrissem todo o genoma. Neste sentido, o baixo número de marcas avaliadas, aliada ainda a não completa informatividade destas, afetou a detecção de ligação entre os pares de marcas. Adicionalmente, devido ao conhecimento prévio de que o gene de resistência à ferrugem *Ppr-1*, provavelmente se encontra posicionado no grupo de ligação três (JUNGHANS et al., 2003; ROSADO, 2007), foi dado maior foco na investigação deste grupo de ligação no qual foram avaliados sete marcadores (EMBRA 122, EMBRA 125, EMBRA 189, EMBRA 227, EMBRA 239, EMBRA 321, EMBRA 350), embora este seja sabidamente um baixo número de marcas quando se trata de experimentos de mapeamento.

ROSADO (2007) atestou o fato dos mapas, obtidos para o genoma do *Eucalyptus,* apresentarem o grupo de ligação três sempre pouco saturado e com um grande "gap" entre os marcadores. Tendo em vista este fato, e observada a distorção de segregação dos marcadores deste grupo, foi formulada pela autora a hipótese de que um gene letal presente neste grupo estaria afetando o padrão de segregação dos marcadores, baseado em estudos anteriores desenvolvidos por FERREIRA (2006).

De acordo com FERREIRA (2006), quando um gene apresenta efeito letal, ocorre um gradiente da taxa distorção para os marcadores vizinhos do loco sob seleção. Os marcadores mais próximos do loco sob seleção, apresentam altas taxas de distorção de segregação, e à medida que os marcadores se distanciam, diminuem os valores das taxas de distorção. Segundo ROSADO (2007), as taxas de distorção de segregação podem ser utilizadas para o procedimento de mapeamento de um gene letal putativo. Os resultados obtidos neste trabalho condizem com os resultados descritos por ROSADO (2007).

**5.3. Detecção de QTL** 

Os procedimentos de detecção de QTL por meio das metodologias de marcas simples permitiram detectar associação significativa dos marcadores do grupo de ligação três (EMBRA 125, EMBRA 321 e EMBRA 350) com a herança de resistência ao patógeno *Puccinia psidii*. A metodologia da ANOVA e contraste entre médias constataram a significância para os marcadores EMBRA 125 e EMBRA 321. Tal resultado foi corroborado por meio da metodologia de regressão de HASEMAN & ELSTON (1972). Os valores de F significativos para os marcadores EMBRA 125 e EMBRA 321, obtidos por meio desta metodologia, indicam que existe associação entre a variável dependente resistência à ferrugem aos 12 dias após inoculação, dada na regressão por meio da diferença fenotípica entre os pares de irmãos, e o IBD dos marcadores, avaliados para cada par de irmãos.

A metodologia de regressão de Haseman e Elston ponderada pela informatividade dos marcadores (FRANKE et al., 2005), detectou associação apenas do marcador EMBRA 321, para a característica avaliada aos 12 e aos 20 dias após a inoculação. As estimativas de variância aditiva e herdabilidade do QTL associado ao marcador foram semelhantes às calculadas por meio da metodologia original. A utilização desta metodologia alternativa foi realizada com o intuito de proporcionar um maior poder de detecção de QTL, uma vez que FRANKE et al. (2005) relataram que a sua metodologia, permite um substancial ganho de poder estatístico. Entretanto, tal fato não foi observado, uma vez que a metodologia original detectou significância para o marcador EMBRA 125, que não fora detectada por meio da metodologia modificada. Além disso, os valores das estimativas de  $\hat{\sigma}_A^2$  e de  $\hat{H}^2$  do QTL relativos ao marcador EMBRA 321 foram praticamente iguais em ambas as metodologias.

Embora estas metodologias pressuponham que o loco QTL esteja fortemente ligado aos locos marcadores, isto nem sempre é verificado. Tendo em vista esta pressuposição, e o caráter exploratório das metodologias de marca simples, foi realizada uma análise por meio da metodologia de regressão de FULKER & CARDON (1994), visando investigar a posição do QTL dentro dos intervalos entre os marcadores para o grupo de ligação três.

A metodologia de FULKER e CARDON (1994) pôde ser aplicada apenas aos dados da característica avaliada aos 12 dias após a inoculação.

Isso ocorreu porque o marcador EMBRA 321 não fora posicionado no intervalo, devido ao fato de o genitor masculino 1046 ser homozigoto para o loco. Desta forma, apesar de as metodologias de marca simples detectarem significância para o marcador EMBRA 321, este não pôde ser aproveitado para análise por meio desta metodologia.

O resultado da metodologia de FULKER e CARDON (1994) evidenciou a associação do marcador EMBRA 125, como previsto pelas metodologias de análise por marca simples. Adicionalmente, foi obtida uma estimativa de herdabilidade do QTL (16,2787%) maior que a herdabilidade para este loco associado ao marcador EMBRA 125 (13,18%) pela metodologia da marca simples. Deve-se ressaltar entretanto, que os valores de herdabilidade calculados pela metodologia da marca simples constituem valores subestimados. A estimativa da herdabilidade pela metodologia da marca simples pode ainda ser reescrita por  $H^2 = \frac{P_1}{2\hat{\sigma}_F^2(1-2r)}$ ˆ 2  $2$   $\mu$ <sub>1</sub> *r H*  $\frac{2}{F}(1 =\frac{-\beta_{1}}{2\hat{\sigma}_{r}^{2}(1-2r)}$ , sendo *r* a freqüência de recombinação entre o loco QTL e o marcador. Dessa forma, por meio da marca simples, o valor de herdabilidade de 16,27% somente é recuperado se o QTL estiver a 9,5 cM de Kosambi do marcador EMBRA 125.

## **6. CONCLUSÕES**

- A distorção de segregação gamética foi detectada para seis oligonucleotídeos microssatélites do grupo de ligação três. O gradiente de distorção observado permitiu a estimação das taxas de distorções de segregação e a porcentagem de recombinação entre locos distorcidos e o putativo loco letal na população de irmãos-completos avaliada.

- A comprimento total do grupo de ligação três foi de 96,14 cM de Kosambi. O loco letal foi mapeado a 47,90 cM do marcador EMBRA 189 e a 48,24 cM do marcador EMBRA 239.

- O mapa construído com base nas taxas de distorção dos locos microssatélites do grupo de ligação três foi consistente com os mapas obtidos por BRONDANI, et al. (2002) e BRONDANI et al. (2006). Foi observada inversão na ordem dos marcadores EMBRA 189 e EMBRA 227, quando comparado com o mapa obtido por ROSADO (2007). Entretanto, a ordem obtida para estes marcadores, com relação aos demais, foi condizente com o descrito por BRONDANI et al. (2006).

- As metodologias utilizadas permitiram a detecção de associação dos marcadores EMBRA 125 e EMBRA 321 com a característica de resistência. A associação do marcador EMBRA 321 com a característica de resistência a ferrugem somente pôde ser detectada por meio das metodologias de marca simples, uma vez que tal marcador não pôde ser contemplado por meio da metodologia de intervalo.

- Tendo em vista a significância detectada do marcador EMBRA 125 para as todas as metodologias utilizadas, exceto a proposta por FRANKE et al. (2005), sugere-se que sejam realizados estudos subsequentes envolvendo dados simulados visando atestar a eficiência da metodologia proposta por pelo autor em estudos de detecção de QTL.

57

- Os marcadores EMBRA 125 e EMBRA 321, são fortes canditatos as experimentos visando a piramidação de genes responsáveis pela herança de resistência à ferrugem. Posteriormente, deve ser investigada a aplicabilidade e eficiência de tais marcadores em procedimentos de seleção assistida.

- Os resultados do mapeamento e detecção de QTL foram condizentes com os encontrados por ROSADO (2007).

# **7. REFERÊNCIAS BIBLIOGRÁFICAS**

ALFENAS A.C., ZAUZA, E.A.V., MAFIA R. G., ASSIS T. F. **Clonagem e doenças do Eucalipto.** Viçosa, MG. Editora UFV, 2004. 442p.

APARECIDO, C.C. **Estudos ecológicos sobre** *Puccinia psidi W*inter **ferrugem das mirtáceas**. Botucatu, SP: UNESP, 66p., 2001. Tese (doutorado em proteção de plantas).

BERTOLUCCI, F., REZENDE, G., PENCHEL, R. Produção e utilização de híbridos de eucalipto. **Silvicultura**, São Paulo, v.51, p.12-16, 1995.

BHERING, L.L. **Mapeamento genético em famílias simuladas de irmãos completos**. Viçosa, MG: UFV, 160p., 2008. Tese (doutorado em Genética e Melhoramento).

BRACELPA – **Associação Brasileira de Celulose e Papel**. http://www.bracelpa.org.br/bra/index.html. (1 julho de 2008).

BRONDANI, R.P.V., BRONDANI C., GRATTAPAGLIA D., Towards a genuswide reference linkage map for *Eucalyptus* based exclusively on highly informative microsatellite markers. **Molecular Genetics and Genomics**, v.267, p.338-347, 2002.

BRONDANI, R.P.V., BRONDANI C., TARCHINI R., GRATTAPAGLIA D. Development, characterization and mapping of microsatellite markers in *Eucalyptus grandis* and *E. urophylla .* **Theoretical and Applied Genetics.** v.97**:** p.816-827, 1998.

BRONDANI, R.P.V., WILLIAMS, E.R., BRONDANI C., GRATTAPAGLIA D.A microsatellite-based consensus linkage map for species of Eucalyptus and a novel set of 230 microsatellite markers for the genus. **BCM Plant Biology**, P.6- 20, 2006.

BYRNE M.; MURRELL J.C.; ALLEN, B.; MORAN, G.F. An integrated linkage genetic linkage map for *Eucalyptus* using RFLP, RAPD and isozyme markers. **Theoretical and Applied Genetics**, v. 91, 869 - 875. 1995.

BYRNE M.; MURRELL, J.C.; OWEN, J.V.; WILLIAMS, E.R.; MORAN, G.F. Mapping of quantitative trait loci influencing frost tolerance in *Eucalyptus nitens*. **Theoretical and Applied Genetics**, 95, 975-979. 1997.

CÂNCIO, O.N.; **Diversidade genética de progênies de meios irmãos de** *E. urophylla* **por meio de metodologia quantitativa e marcadores moleculares** 

**RAPD**. Viçosa, MG: UFV 1998. 52 p. Dissertação. (Mestrado em Genética e Melhoramento), Universidade Federal de Viçosa, 1998.

CARNEIRO M.S., VIEIRA, M.L.C. Mapas Genéticos em Plantas. **Bragantia**, Campinas, v. 61, n. 2, 89-100, 2002.

CARVALHO, A.O., ALFENAS, A.C., MAFFIA, L. A., CARMO, M.G.F. Resistência de espécies, progênies e procedências de eucalyptus à ferrugem, causada por *Puccinia psidii* Winter. **Pesquisa Agropecuária Brasileira**. 33:139-147, 1998.

COELHO, A.S.G. Considerações gerais sobre a análise de QTL's. In: PINHEIRO, J.B.; CARNEIRO, I.F. (Eds.). **Análise de QTL no melhoramento de plantas**. Goiânia: FUNAPE, 2000. p.1-36.

COUTINHO B.T.A., WINGFIELD, M.J., ALFENAS, A.C., CROUS, P.W. Eucalyptus Rust: Disease with the potential for serious international implications. **Plant Disease.** 82:819-925, 1998.

CRUZ, C.D. GQMOL: **Programa para análise de genética quantitativa molecular. Versão 2007.2.1**. Desenvolvido pelo setor de Genética da Universidade Federal de Viçosa. Disponível em: www.ufv.br/dbg/gqmol/gqmol.htm

DI STEFANO, J.F., FOUNIER, L.A., CARRANZA, J., MARIN,W., MORA, A. Invasive potential of *Syzigium jambos* (*Myrtaceae*) in forest fragments: the case of Ciudad Colon, Costa Rica. **Revista de biología tropical**. 46:567-573, 1998.

DOYLE, J.J., DOYLE, J.L. Isolation of plant DNA from fresh tissue. **Focus,**  v.12, n.27, p. 13-15, 1990.7

DUBLE, C.M., QUINT, M., MELCHINGER, A.E., XU, M.L., LÜBBERSTEDT, T. Saturation of two chromosome regions conferring resistance to SCMV with SSR and AFLP markers by targeted BSA. **Theoretical and Applied Genetics**, v. 106: p 485-493, 2003.

ELDRIDGE, K.; DAVIDSON, J. HARWOOD, C..; VAN WYK, G. **Eucalypt domestication and breeding**. Oxford: Oxford Science Publications. 228p.1993.

ELSTON, R.C., BUXBAUM, S., JACOBS, K.B., OLSON, J.M. Haseman and Elston revisited. **Genetic epidemiology**, 2000;19:1–17.

FEITOSA, M. ; KRIEGER, H. . O futuro da epidemiologia genética de características complexas. **Ciência e Saúde Coletiva**, v. 7, p. 71-83, 2002.

FERREIRA, A. **Mapeamento genético utilizando marcadores moleculares com distorção de segregação gamética e genotípíca**. 2006. 132p. Tese (Doutorado) – Universidade Federal de Viçosa, Viçosa.

FERREIRA, M. **Melhoramento e a silvicultura intensiva clonal.** Piracicaba: IPEF, v.45. p.22-30, 1992.

FERREIRA, M.E., GRATTAPAGLIA, D. **Introdução ao uso de marcadores moleculares em análise genética**. Brasília, DF: EMBRAPA, CENARGEN, 1998. 220p.

FRANKE, D., KLEENSANG, A., ELSTON, R.C., ZIEGLER, A. Haseman-Elston weighted by marker informativity. **BMC Genetics**, 6:S50, 2005. DOI: 10.1186/1471-2156-6-S1-S50.

FRISCH, M.; QUINT, M.; LÜBBERSTEDT, T.; MELCHINGER, A.E. Duplicate marker loci can result in incorrect locus orders on linkage maps. **Theoretical and Applied Genetics**, v.109, p.305-316. 2004.

FULKER, D.W. & CARDON, L.R. A sib-pair approach to interval mapping of quantitative trait loci. **American Journal of Human Genetics**, 54:1092-1103. 1994.

FULKER, D.W., CHERNY, S.S., CARDON, L.R. Multipoint Interval Mapping of Quantitative Trait Loci, Using Sib Pairs. **American Journal of Human Genetics**, 56:1224-1233, 1995.

GELDERMANN, H. Investigations on inheritance of quantitative characters in animals by genes markers. **Theoretical and Applied Genetics**, v. 46:p.310- 330, 1975.

GION, J.M.; RECH, P.; GRIMA-PETTENATI, J.; VERHAEGEN, D.; PLOMION, C. Mapping candidate genes in Eucalyptus with emphasis on lignification genes. **Molecular Breeding**, 6, 441-449. 2000.

GRATTAPAGLIA, D., SEDEROFF, R. Genetic linkage maps of *Eucalyptus grandis* and *E. urophylla* using a pseudo-testcross mapping strategy and RAPD markers. **Genetics**, v.137, p.1121-1137, 1994.

GRATTAPAGLIA, D., RIBEIRO, V.J., REZENDE, G.D.S.P. Retrospective selection of elite parent trees using paternity testing with microsatellite markers: an alternative short term breeding tactic for Eucalyptus. **Theoretical and Applied Genetics**, v. 109, p. 192–199, 2004.

HASEMAN, J.K. & ELSTON, R.C.. The investigation of linkage between a quatitative trait and a marker locus. **Behavior Genetics**, v 2:3-19. 1972.

HOESCHELE, I. Mapping Quantitative Trait Loci in Outbred Pedigrees. In: BALDING, D.J.; BISHOP M.; CANNINGS, C. **Handbook of Statistical Genetics**. England: John Wiley & Sons, Ltd. p. 599:644. 2001.

JUNGHANS D.T. **Quantificação da serveridade, herança da resistência e identificação de marcadores RAPD ligados à resistência a ferrugem (***Puccinia psidii***) em** *Eucalyptus grandis*. Viçosa, MG: UFV, 44p., 2000. Tese (doutorado em fitopatologia).

JUNGHANS, D. T., ALFENAS, A. C., MAFFIA, L. A. Escala de notas para quantificação da ferrugem em *Eucalyptus*. **Fitopatologia Brasileira.** V.28, p184-188, 2003a.

JUNGHANS D. T., ALFENAS A. C., BROMMONSHENKEL S. H., ODA S., MELLO E. J., GRATTAPAGLIA D. Resistance to rust (*Puccinia psidii* Winter) in *Eucalyptus* mode of inheritance and mapping of a major gene with RAPD markers. **Theoretical and Applied Genetics.** v.108, 175-180, 2003b.

KY, C.L.; BARRE, P.; LORIEUX, M.; TROUSLOT, P.; AKAFFOU, S.; LOUARN, J.; CHARRIER, A.; HAMON, S.; NOIROT, M. Interspecific genetic linkage map, segregation distortion and genetic conversion in coffee (Coffea sp.). **Theoretical and Applied Genetics**, v.101, p.669-676. 2000.

LANDE, R.; THOMPSON R. Efficiency of marker assisted selection in the improvement of quantitative traits. **Genetics** v.124 p.743-756, 1990.

LIU, B.H. **Statistical genomics**. New York: CRC, 1998. 610p.

LYNCH, M. & WALSH, B. **Genetics and analysis of quantitative traits**. Sunderland, USA: Sinauer Associates, Inc. Ed., 1998.

MARQUES, C.M., J. A. ARAÚJO, J. G. FERREIRA, R. WHETTEN, and D. M. O'MALLEY et al., AFLP genetic maps of *Eucalyptus globulus* and *E. tereticornis*. **Theoretical and Applied Genetics**, v.96, p.727-737. 1998.

MARQUES C.M., BRONDANI R.P.V., GRATTAPAGLIA D., SEDEROFF R. Conservation and synteny of SSR loci and QTL´s for vegetative propagation in
four *Eucalypus* species. **Theoretical and Applied Genetics.** v.105**:** p.474-478, 2002.

MARTINEZ, M.L. & VUKASINOVIC, N. Algorithm to calculate proportion of genes identity by descent to map QTL in half-sibs families. **Revista Brasileira de Zootecnia**. 29(2):443-451. 2000.

MARTINS, S.V.; SOUZA, V.A.; BORGES, R.C. & PIRES, I.E. Manejo e tecnologia de pólen de essências florestais. Viçosa, SIF, 1993. 19p. (SIF. Boletim Tecnico n° 2).

MISSIAGGIA, A.A. **Mapeamento genético de QTL para qualidade da madeira e florescimento precoce e estudos de expressão gênica alelo específica em** *Eucalyptus spp*. 2005. 236p. Tese (Doutorado) - Universidade de São Paulo, São Paulo.

MOHAN, M., NAIR, S., BHAGWAT, A., KRISHNA, T.G., YANO, M., BHATIA, C.R., SASAKI, T. Genome mapping, molecular markers and marker-assisted selection in crop plants. **Molecular Breeding**, v. 3, p. 87-103, 1997.

MULLIS, K.; FALOONA, F. Specific synthesis of DNA in vitro via a polymerase catalysed chain reaction. **Methods in Enzymology**. v.55:p.335-350,.1987.

MYBURG, A. A.; GRIFFIN, A. R.; SEDEROFF, R. R. & WHETTEN, R. W. Comparative genetic linkage maps of *Eucalyptus grandis*, *Eucalyptus globulus* and their F1 hybrid based on a double pseudo-backcross mapping approach. **Theoretical and Applied Genetics**, v.107, 1028-1042. 2003.

NOVAES E. **Mapeamento de QTLS para qualidade da madeira em**  *Eucalyptus grandis* **x** *E. urophylla* **e ancoragem de clones BAC no mapa genético**. Viçosa, 2006. 171p. Dissertação (Mestrado) - Universidade Federal de Viçosa, Viçosa.

PASSADOR, G.C. **Resistência à ferrugem e análise de isoenzimas em procedências de** *Eucalyptus*. Viçosa, 1994, 69p. Dissertação (Mestrado) – Universidade Federal de Viçosa, Viçosa.

PATERSON, A.H.; DAMON, S.; HEWITT, J.D.; ZAMIR, D.; RABINOWITCH, H.D.; LINCOLN, S.E.; LANDER, E.S.; TANKSLEY, S.D. Mendelian factors underlying quantitative traits in tomato: comparison across species, generations, and environments. **Genetics**, v.127, p. 181-197. 1991.

POKE, F.S., VAILLANCOURT, R.E., Potts, B.M., REID, J.B. Genomic research in Eucalyptus. **Genetica**, v. 125, p. 79-101, 2005.

POTTS, B.M., H.S. DUNGEY. Interspecific hybridization of eucalypts: key issues for breeders and geneticists. **New Forests**. v. 27, p. 115–138, 2004.

ROCHA R. B., MURO ABAD, J. I., ELEOTÉRIO I. P., ARAÚJO E. F. Fingerprint and genetic diversity analysis of *Eucalyptus* spp. genotypes using RAPD and SSR markers, **Scientia Forestalis** v.62, p.24-31, 2002.

ROSADO, T.B. **Mapeamento de gene letal, responsável pela distorção de segregação e detecção de QTL para resistência à ferrugem (***Puccinia psidii***) em** *Eucalyptus* **spp**. Viçosa, MG: UFV, 2007. Dissertação (Mestrado em Agroquímica), Universidade Federal de Viçosa.

RUIZ, R.A.R., ALFENAS, A.C., FERREIRA, F.A., VALLE, F.X.R. Influência de temperatura, do tempo de molhamento foliar, fotoperíodo e da intensidade de luz sobre a infecção de *Puccinia psidii* em eucalipto. **Fitopatologia Brasileira** 14:55–61. 1989.

SANTOS, A.F., AUER, C.G., GRIGOLETTI-Jr, A. Doenças do eucalipto no sul do Brasil: identificação e controle. **Circular técnica**, ISSN 1517-5278, Colombo, PR, (45): 1-20, Julho, 2001.

SCHUSTER I., CRUZ C. D. **Estatística genômica aplicada a populações derivadas de cruzamentos.** Viçosa , MG. Editora UFV, 2004. 585p.

SOARES, T.C.B. **Mapeamento de locos que controlam o conteúdo de proteína em soja**. Viçosa, MG: UFV 2000. Dissertação (Mestrado em Agroquímica), Universidade Federal de Viçosa.

STAUB, J.E., SERQUEN, F.C., GUPTA, M. Genetic markers, map construction, and their application in plant breeding. **HortScience**, v. 31, pg 729–740, 1996.

TANKSLEY, S.D.; GANAL, M.W.; PRINCE, J.P.; VICENTE, M.C.; BONIERBALE, M.W.; BROUN, P.; FULTON, T.M.; GIOVANNONI, J.J.; GRANDILLO, S.; MARTIN, G.B.; MESSEGUER, R.; MILLER, J.C.; MILLER, L.; PATERSON, A.H.; PINEDA, O.; RODER, M.S.; WING, R.A.; WU, W.; YOUNG, N.D. High density molecular linkage maps of the tomato and potato genomes. **Genetics**, Baltimore, v.132, n.4, p.1141-1160, 1992.

TANKSLEY, S.D. Mapping polygenes. **Annual Review of Genetics**, Palo Alto, v.27, p.205-233, 1993.

THAMARUS, K.; GROOM, K.; BRADLEY, A.; RAYMOND, C. A.; SCHIMLECK, L. R.; WILLIAMS, E. R.; MORAN, G. F. Identification of quantitative trait loci for wood and fibre properties in two fill-sib properties of *Eucalyptus globules*. **Theoretical and Applied Genetics**, v.109, p.856-864, 2004.

THAMARUS, K.A., GROOM, K., MURRELL, J., BYRNE, M., MORAN, G.F. A genetic linkage map for Eucaliptus globules with candidate loci for wood, fibre, and floral traits. **Theoretical and Applied Genetics**, v. 104, pg 379-387, 2002

TESSIER, C., DAVID, P., THIS, P., BOURSIQUOT, J.M., CHARRIER, A. Optimization of the choice of molecular markers for varietal identification in Vitis vinifera L. **Theoretical and Applied Genetics**, v. 98, pg 171-177, 1999.

THODAY, J.M. Location of polygenes. **Nature**, v.191, p.368-370, 1961.

VERHAEGEN, D., PLOMION, C. Genetic mapping in *Eucalyptus urophylla* and *Eucalyptus grandis* using RAPD markers. **Genome,** v.39 p. 1051-1061, 1996.

VERHAEGEN, D., PLOMION, C., GION, J.-M.;POITEL, M., COSTA, P., KREME, A. Quantitative trait dissection analysis in *Eucalyptus* using RAPD markers: I. Detection of QTL in Interespecific hybrid progeny, stability of QTL, expression across different ages. **Theoretical and Applied Genetics**, v. 95, p. 597-608, 1997.

VOGL, C., XU, S. Multipoint mapping of viability and segregation distorting loci using molecular markers. **Genetics**, 155: 1439–1447, 2000.

XIAO, J., LI, J., YUAN, L., TANKSLEY, S.D. Identification of QTL's affecting traits of agronomic importance in a recombinant ibred population derived from a subespecif rice across. **Theoretical and Applied Genetics**, v. 92, n. 2, p. 230-244, 1996.

WANG, T., ELSTON, R.C. A Modified Revisited Haseman-Elston Method to Further Improve Power. **Human Heredity**, 2004; 57:109–116. DOI: 10.1159/000077548.

WEBER, J.K., MAY, P.E. Abundant class of human DNA polymorphisms which can be typed using the polymerase chain reaction. **American Journal of Human Genetics**, v. 44, n. 4, p. 388-397, 1989.

WELLER, J.I. **Quantitative trait loci analysis in animals**. 1st ed. New York, NY: CABI Publishing. 287p. 2001.

WILLIAMS, J.E., WOINARSKI, J.C.Z. **Eucalypt Ecology: Individuals to Ecosystems**. Ed. Jann E. Williams. Cambridge University Press, Cambridge, UK. 1997.

ZIETKIEWICZ, E., RAFALSKI, A., LABUDA, D. Genome fingerprinting by Simple Sequence Repeat (SSR)-Anchored Polimerase Chain Reaction amplification. **Genomics** 20, 176-183. 1994.

ZUCCHI, M.I., BRONDANI, R.P.V., PINHEIRO, J.B., BRONDANI, C., VENCOVSKY, R. Transferability of microsatellite markers from *Eucalyptus spp.* to *Eugenia dysenterica* (*Myrtaceae* family). **Molecular Ecology** Notes, v. 2. pg 512-513, 2002.

8. ANEXOS

Anexo 1. Resultados do procedimento de fenotipagem envolvendo a progênie do cruzamento do genitor feminino 7074, resistente à ferrugem, e o genitor masculino 1046, susceptível ao patógeno. O procedimento foi realizado pelo Departamento de Fitopatologia / BIOAGRO.

| Indivíduo      | A. 12 <sup>1</sup> | C.A.<br>$12^{2}$ | A. 20 <sup>3</sup> | C.A.<br>20 <sup>4</sup> | Indivíduo | A. 12          | C.A.<br>12       | A. 20          | C.A.<br>20              |
|----------------|--------------------|------------------|--------------------|-------------------------|-----------|----------------|------------------|----------------|-------------------------|
| $\overline{1}$ | S1/S2              | $\overline{c}$   | S <sub>2</sub>     | $\overline{\mathbf{c}}$ | 59        | S <sub>1</sub> | $\mathbf{1}$     | S <sub>3</sub> | 3                       |
| $\overline{c}$ | S <sub>0</sub>     | $\mathsf 0$      | S <sub>0</sub>     | 0                       | 60        | S <sub>2</sub> | $\overline{c}$   | S <sub>3</sub> | 3                       |
| 3              | S1/S2              | $\overline{c}$   | S <sub>2</sub>     | $\overline{2}$          | 61        | S1/S2          | $\overline{2}$   | S <sub>2</sub> | $\overline{\mathbf{c}}$ |
| 4              | S <sub>3</sub>     | 3                | S <sub>3</sub>     | 3                       | 62        | S1/S2          | $\overline{c}$   | S <sub>3</sub> | 3                       |
| 5              | S <sub>0</sub>     | 0                | S <sub>0</sub>     | 0                       | 63        | S <sub>1</sub> | 1                | S <sub>2</sub> | $\overline{c}$          |
| 6              | S <sub>1</sub>     | 1                | S <sub>0</sub>     | 0                       | 64        | S1/S2          | $\overline{c}$   | S <sub>2</sub> | $\overline{c}$          |
| $\overline{7}$ | S <sub>1</sub>     | 1                | S2/S3              | 3                       | 65        | S <sub>0</sub> | $\mathbf 0$      | S <sub>0</sub> | $\mathbf 0$             |
| 8              | S <sub>1</sub>     | 1                | S <sub>3</sub>     | 3                       | 66        | S <sub>1</sub> | 1                | S1/S2          | $\overline{c}$          |
| 9              | S <sub>1</sub>     | 1                | SO/S1              | 1                       | 67        | S <sub>1</sub> | 1                | S <sub>1</sub> | $\mathbf 1$             |
| 10             | S1/S2              | $\overline{2}$   | S <sub>3</sub>     | 3                       | 68        | S <sub>1</sub> | 1                | S <sub>2</sub> | $\overline{c}$          |
| 11             | SO/S1              | 1                | SO/S1              | 1                       | 69        | S2/S3          | 3                | S <sub>3</sub> | 3                       |
| 12             | S <sub>1</sub>     | 1                | S1/S2              | $\overline{2}$          | 70        | S2/S3          | 3                | S <sub>3</sub> | 3                       |
| 13             | S <sub>0</sub>     | $\mathbf 0$      | S <sub>0</sub>     | $\overline{0}$          | 71        | S <sub>3</sub> | 3                | S <sub>3</sub> | 3                       |
| 14             | S <sub>2</sub>     | $\overline{2}$   | S <sub>3</sub>     | 3                       | 72        | S <sub>1</sub> | 1                | S <sub>2</sub> | $\overline{c}$          |
| 15             | S <sub>0</sub>     | $\overline{0}$   | SO/S1              | 1                       | 73        | S <sub>2</sub> | $\overline{2}$   | S <sub>2</sub> | $\overline{c}$          |
| 16             | S <sub>1</sub>     | 1                | S <sub>0</sub>     | 0                       | 74        | S <sub>1</sub> | 1                | S <sub>1</sub> | 1                       |
| 17             | S <sub>1</sub>     | 1                | S0/S1              | 1                       | 75        | S <sub>1</sub> | 1                | S <sub>1</sub> | 1                       |
| 18             | S <sub>1</sub>     | 1                | S0/S1              | 1                       | 76        | S <sub>1</sub> | 1                | S <sub>2</sub> | $\overline{c}$          |
| 19             | S <sub>3</sub>     | 3                | S <sub>0</sub>     | 0                       | 77        | S <sub>1</sub> | 1                | S <sub>1</sub> | 1                       |
| 20             | S1/S2              | $\overline{c}$   | S <sub>3</sub>     | 3                       | 78        | S <sub>2</sub> | $\overline{c}$   | S <sub>3</sub> | 3                       |
| 21             | S <sub>0</sub>     | $\mathbf 0$      | S0/S1              | $\mathbf{1}$            | 79        | S <sub>2</sub> | $\overline{2}$   | S <sub>3</sub> | 3                       |
| 22             | S <sub>1</sub>     | 1                | S <sub>2</sub>     | $\overline{2}$          | 80        | S2/S3          | 3                | S <sub>3</sub> | 3                       |
| 23             | S <sub>1</sub>     | 1                | S <sub>2</sub>     | $\overline{2}$          | 81        | S2/S3          | 3                | S <sub>3</sub> | 3                       |
| 24             | S1/S2              | $\overline{2}$   | S1/S2              | $\overline{2}$          | 82        | S <sub>3</sub> | 3                | S <sub>3</sub> | 3                       |
| 25             | S <sub>3</sub>     | 3                | S <sub>3</sub>     | 3                       | 83        | S <sub>0</sub> | $\mathbf 0$      | S <sub>0</sub> | $\mathbf 0$             |
| 26             | S <sub>0</sub>     | 0                | S <sub>0</sub>     | $\overline{0}$          | 84        | S1/S2          | $\overline{2}$   | S <sub>1</sub> | 1                       |
| 27             | S <sub>1</sub>     | 1                | SO/S1              | 1                       | 85        | SO/S1          | 1                | S0/S1          | 1                       |
| 28             | S <sub>1</sub>     | 1                | S1/S2              | $\overline{2}$          | 86        | S <sub>1</sub> | 1                | S <sub>0</sub> | $\mathbf 0$             |
| 29             | S <sub>1</sub>     | 1                | S <sub>2</sub>     | $\overline{2}$          | 87        | S <sub>3</sub> | 3                | S <sub>3</sub> | 3                       |
| 30             | S <sub>0</sub>     | $\mathbf 0$      | S <sub>0</sub>     | $\overline{0}$          | 88        | S <sub>1</sub> | 1                | S1/S2          | $\overline{2}$          |
| 31             | S <sub>2</sub>     | $\overline{c}$   | S <sub>2</sub>     | $\overline{2}$          | 89        | SO/S1          | 1                | SO/S1          | 1                       |
| 32             | S <sub>2</sub>     | $\overline{c}$   | S <sub>3</sub>     | 3                       | 90        | S <sub>2</sub> | $\overline{c}$   | S <sub>2</sub> | $\overline{\mathbf{c}}$ |
| 33             | S <sub>1</sub>     | 1                | S <sub>2</sub>     | $\overline{c}$          | 91        | S <sub>2</sub> | $\boldsymbol{2}$ | S <sub>3</sub> | 3                       |
| 34             | S1/S2              | $\overline{c}$   | S <sub>2</sub>     | $\overline{2}$          | 92        | S <sub>3</sub> | 3                | S <sub>3</sub> | 3                       |
| 35             | S <sub>3</sub>     | 3                | S <sub>3</sub>     | 3                       | 93        | S <sub>3</sub> | 3                | S <sub>3</sub> | 3                       |
| 36             | S <sub>2</sub>     | $\overline{c}$   | S <sub>3</sub>     | 3                       | 94        | S2/S3          | 3                | S <sub>3</sub> | 3                       |
| 37             | S <sub>1</sub>     | 1                | S <sub>1</sub>     | 1                       | 95        | S <sub>0</sub> | 0                | S <sub>0</sub> | $\mathbf 0$             |
| 38             | S <sub>0</sub>     | $\pmb{0}$        | S1/S2              | $\overline{2}$          | 96        | S <sub>1</sub> | 1                | S <sub>2</sub> | $\overline{c}$          |
| 39             | S2/S3              | 3                | S <sub>3</sub>     | 3                       | 97        | S <sub>1</sub> | 1                | S <sub>1</sub> | 1                       |
| 40             | S <sub>1</sub>     | 1                | SO/S1              | 1                       | 98        | S <sub>3</sub> | 3                | S <sub>3</sub> | 3                       |
| 41             | S <sub>0</sub>     | $\mathbf 0$      | S <sub>0</sub>     | 0                       | 99        | S <sub>2</sub> | $\overline{c}$   | S <sub>2</sub> | $\overline{2}$          |

Anexo 1. Continuação

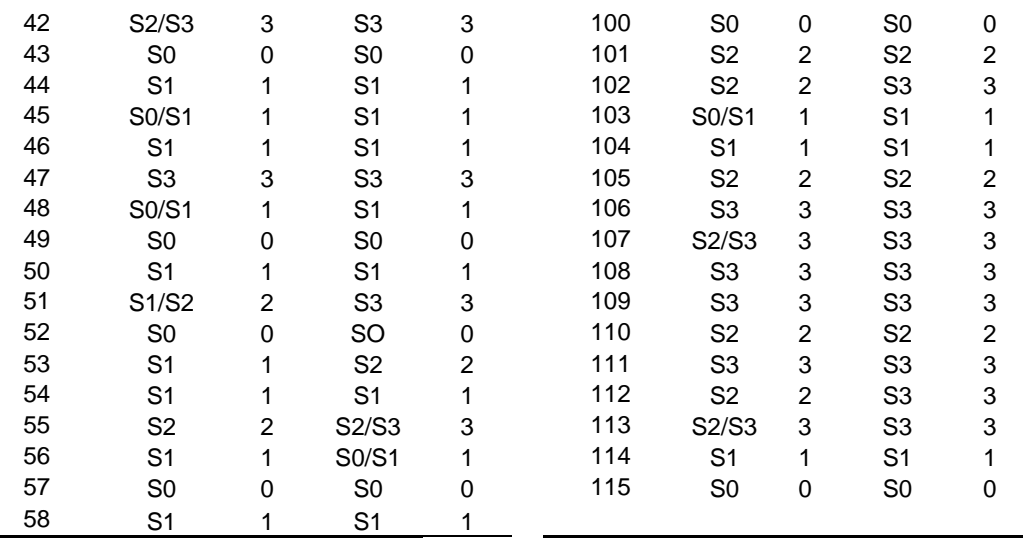

 $\sim$ 

<sup>1</sup> Avaliação aos 12 dias;<br><sup>2</sup> Codificação da avaliação aos 12 dias;<br><sup>3</sup> Avaliação aos 20 dias;<br><sup>4</sup> Codificação da avaliação aos 20 dias;

Anexo 2. Resultado do procedimento de detecção de QTL por meio da metodologia da ANOVA e contraste de médias. O Anexo 2. Resultado do procedimento de detecção de QTL por meio da metodologia da ANOVA e contraste de médias. O procedimento foi realizado por meio do aplicativo computacional GQMOL (CRUZ, 2008). procedimento foi realizado por meio do aplicativo computacional GQMOL (CRUZ, 2008).

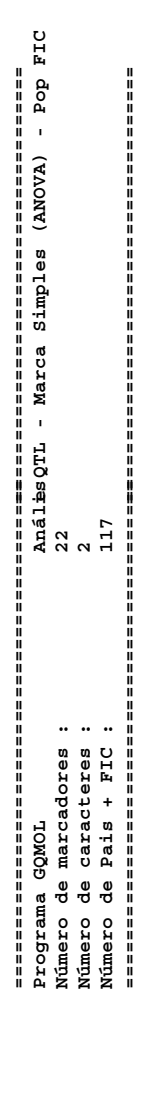

**Análise da característica: resistência à ferrugem, avaliada aos 12 dias.**  Análise da característica: resistência à ferrugemavaliada aos 12 dias.

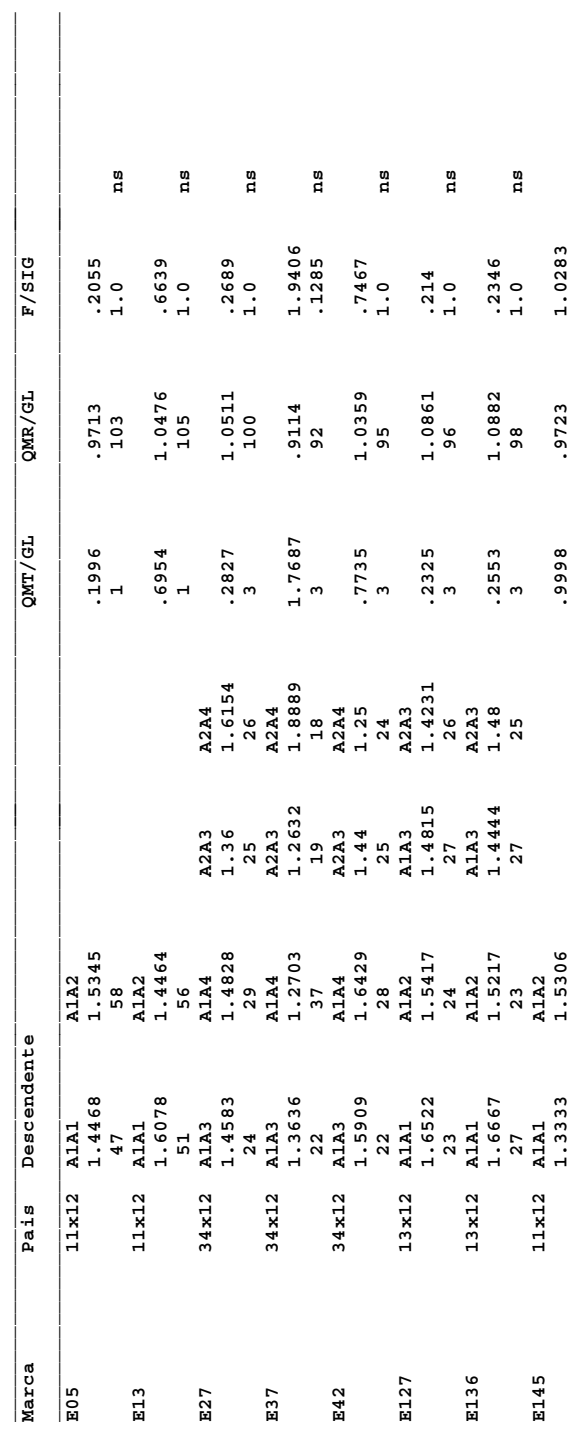

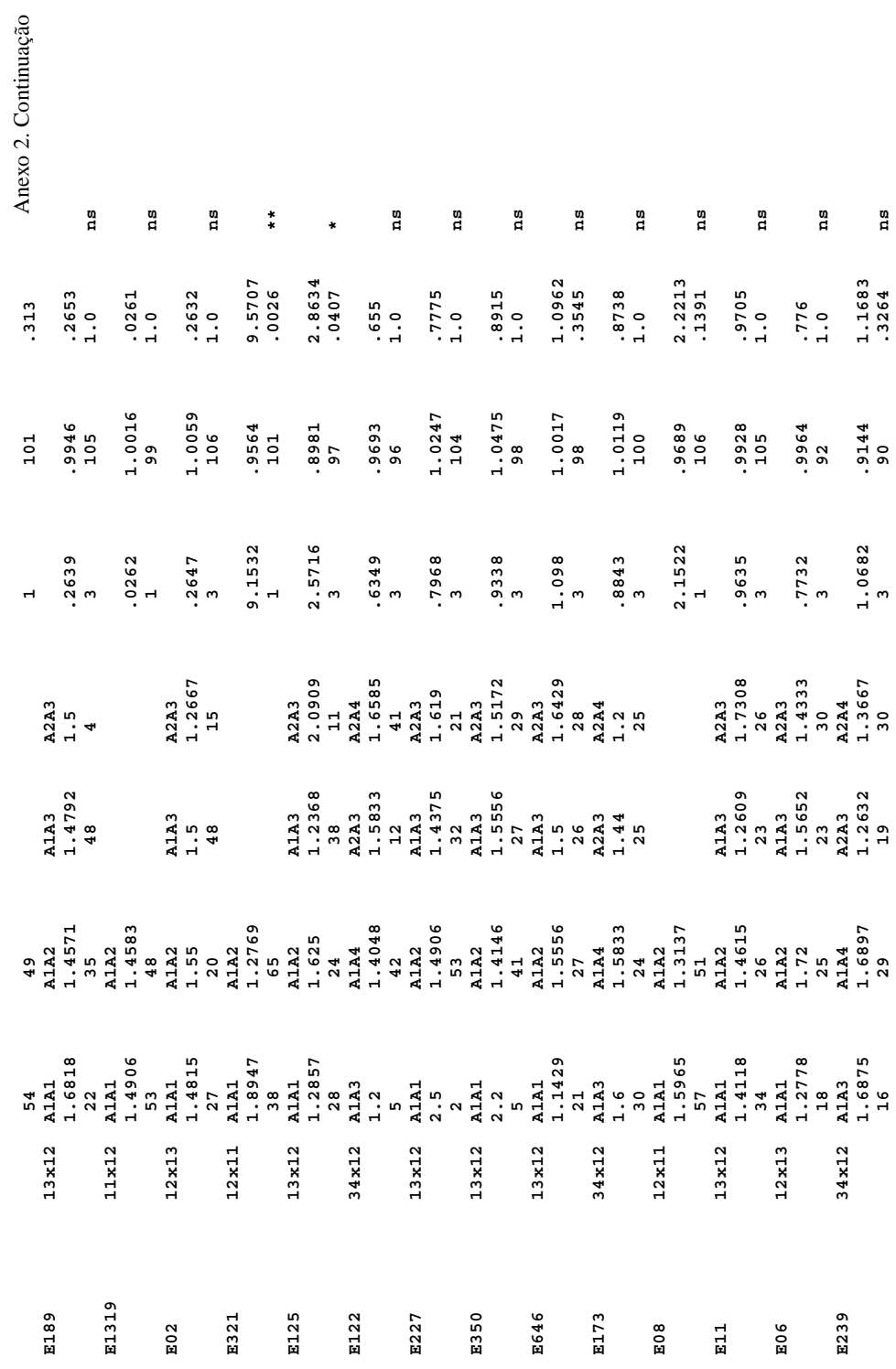

71

**\_\_\_\_\_\_\_\_\_\_\_\_\_\_\_\_\_\_\_\_\_\_\_\_\_\_\_\_\_\_\_\_\_\_\_\_\_\_\_\_\_\_\_\_\_\_\_\_\_\_\_\_\_\_\_\_\_\_\_\_\_\_\_\_\_\_\_\_\_\_\_\_\_\_\_\_\_\_\_\_\_\_\_\_\_\_\_\_\_\_\_\_\_\_\_\_\_\_\_\_\_\_\_\_\_\_\_\_\_\_\_\_\_\_\_\_\_\_\_\_** 

 $\begin{array}{c} \hline \end{array}$ 

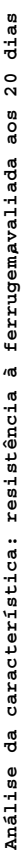

**.** 

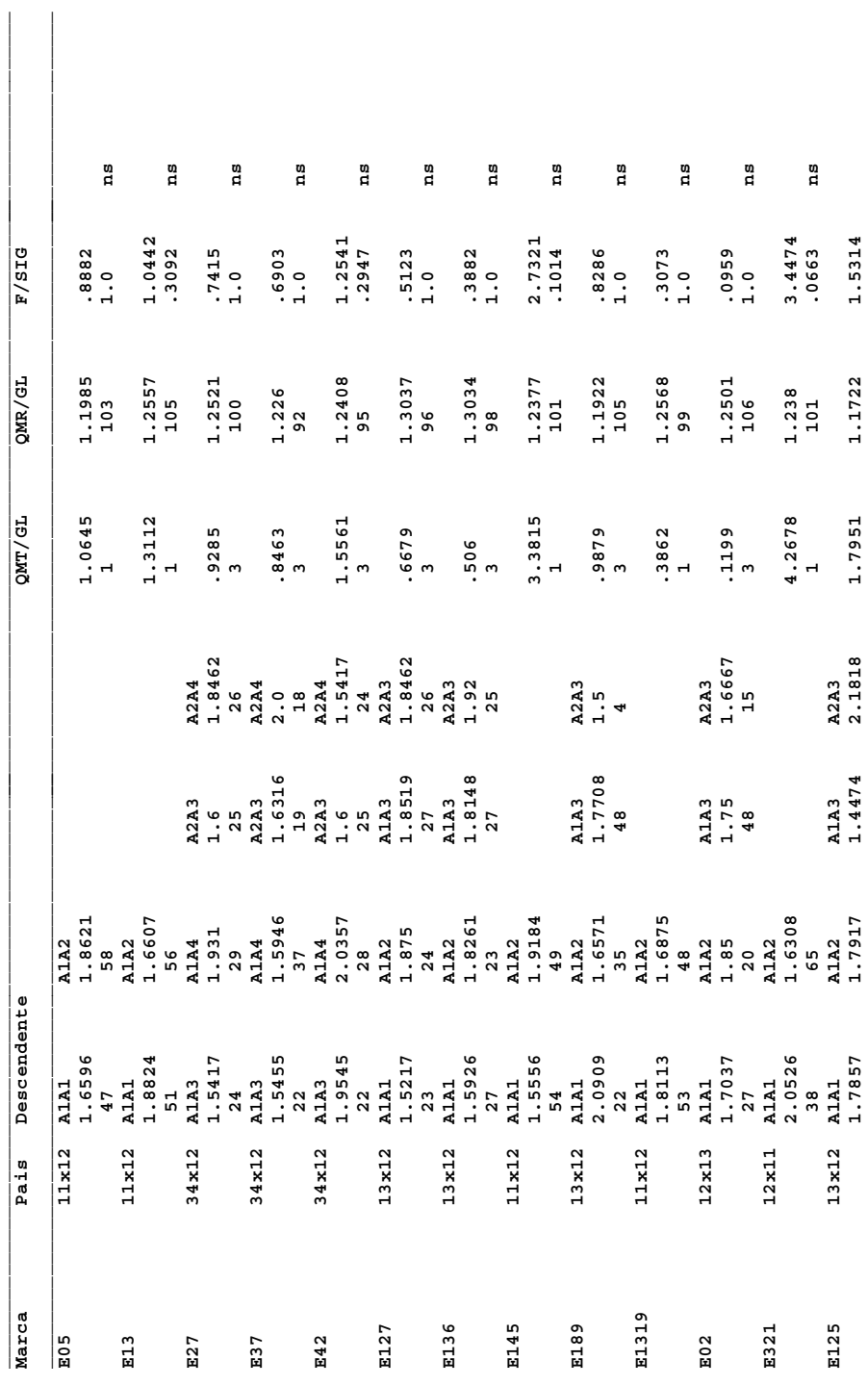

|      |                |                                                                                                    |                                                                                                    |                                                               |                                                      | ີ<br>ຕ          | 57                                  | .2112               | ជ                |
|------|----------------|----------------------------------------------------------------------------------------------------|----------------------------------------------------------------------------------------------------|---------------------------------------------------------------|------------------------------------------------------|-----------------|-------------------------------------|---------------------|------------------|
| E122 | 34x12          | 28<br>AlA3<br>1.4                                                                                                    |                                                                                                    | 38<br>A2A3<br>1.6667                                          | 11<br>A2A4<br>1.9756                                 |                 |                                     |                     |                  |
|      |                |                                                                                                    | 24<br>Ala4<br>1.6667                                                                                                    |                                                               |                                                      | .9948           | 1.2102                              | .822                | Anexo 2. Continu |
|      |                |                                                                                                    |                                                                                                    |                                                               |                                                      |                 | 96                                  | $\frac{1}{1}$       | ដឹ               |
| E227 | 13x12          |                                                                                                    |                                                                                                    |                                                               |                                                      |                 |                                     |                     |                  |
|      |                |                                                                                                    |                                                                                                    |                                                               |                                                      | $1.1982$<br>3   | $1.2164$<br>$104$                   | $.9851$<br>$1.0$    |                  |
|      |                |                                                                                                    |                                                                                                    |                                                               |                                                      |                 |                                     |                     | ដឹ               |
| E350 | 13x12          |                                                                                                    |                                                                                                    |                                                               |                                                      |                 |                                     |                     |                  |
|      |                | ות היו לא היו לא היו לא היו לא היו לא היו לא היו לא היו לא היו לא היו לא היו לא היו לא היו לא היו לא היו לא הי<br>היו לא היו לא היו לא היו לא היו לא היו לא היו לא היו לא היו לא היו לא היו לא היו לא היו לא היו לא היו לא היו ל | אלו של אלו של אלו של אלו אלו אלו או של אירו של אלו אלו אלו אלו אלו אלו אלו או של או של או של או של או של או של<br>אלא אירו של אירו של אלו אל אירו של אירו של אירו של אירו של אירו של אירו של אירו של אירו של אחת האירו של אחת ה<br> |                                                               |                                                      | $1.6572$<br>3   | 1.1542<br>98                        | $1.4359$<br>$.237$  |                  |
|      |                |                                                                                                    |                                                                                                    |                                                               |                                                      |                 |                                     |                     | ដឹ               |
| E646 | 13x12          |                                                                                                    |                                                                                                    |                                                               |                                                      |                 |                                     |                     |                  |
|      |                |                                                                                                    |                                                                                                    |                                                               |                                                      | $.5491$<br>3    | $1.237$<br>$98$<br>$1.281$<br>$100$ | $.4439$<br>1.0      |                  |
|      |                |                                                                                                    |                                                                                                    |                                                               |                                                      |                 |                                     |                     | ដឹ               |
| E173 | 34x12          |                                                                                                    |                                                                                                    |                                                               |                                                      |                 |                                     |                     |                  |
|      |                |                                                                                                    |                                                                                                    |                                                               |                                                      | $1.0596$<br>3   |                                     | $.8628$<br>1.0      |                  |
|      |                |                                                                                                    |                                                                                                    |                                                               |                                                      |                 |                                     |                     | ដឹ               |
| E08  | $12 \times 11$ |                                                                                                    |                                                                                                    |                                                               |                                                      |                 |                                     |                     |                  |
|      |                |                                                                                                    |                                                                                                    |                                                               |                                                      | $1.4772$<br>$1$ | $1.2239$<br>$106$                   | $1.2069$<br>$.2744$ |                  |
|      |                |                                                                                                    |                                                                                                    |                                                               |                                                      |                 |                                     |                     | ដឹ               |
| E11  | 13x12          |                                                                                                    |                                                                                                    |                                                               |                                                      |                 |                                     |                     |                  |
|      |                |                                                                                                    |                                                                                                    |                                                               |                                                      | $1.4275$<br>3   | 1.1991<br>105                       | 1.1905<br>.3171     |                  |
|      |                |                                                                                                    |                                                                                                    |                                                               |                                                      |                 |                                     |                     | ដឹ               |
| E06  | $12 \times 13$ |                                                                                                    |                                                                                                    |                                                               |                                                      |                 |                                     |                     |                  |
|      |                |                                                                                                    |                                                                                                    |                                                               |                                                      | $.3049$<br>3    | 1.2019<br>92                        | $.2537$<br>1.0      |                  |
|      |                |                                                                                                    |                                                                                                    |                                                               |                                                      |                 |                                     |                     | ដឹ               |
| E239 | 34x12          |                                                                                                    |                                                                                                    | A1A3<br>1.433<br>1.433<br>1.7333<br>1.5263<br>1.5263<br>1.526 | A2A3<br>1.9615<br>1.265<br>1.304<br>1.6667<br>1.6667 |                 |                                     |                     |                  |
|      |                |                                                                                                    |                                                                                                    |                                                               |                                                      | $.8827$<br>3    | $1.2023$<br>90                      | $.7342$<br>1.0      |                  |
|      |                |                                                                                                    |                                                                                                    |                                                               |                                                      |                 |                                     |                     | ដឹ               |
|      |                |                                                                                                    |                                                                                                    |                                                               |                                                      |                 |                                     |                     |                  |

 $\mathtt{u}$ ação Anexo 2. Continuação

Anexo 2. Continuação Anexo 2. Continuação

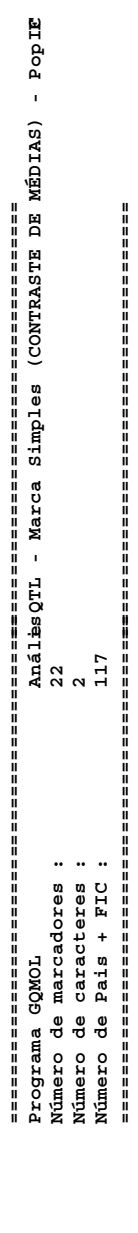

 **Análise da característica: resistência à ferrugem, avaliada aos 12 dias.**  Análise da característica: resistência àefrugem, avaliada aos 12 dias. **\_\_\_\_\_\_\_\_\_\_\_\_\_\_\_\_\_\_\_\_\_\_\_\_\_\_\_\_\_\_\_\_\_\_\_\_\_\_\_\_\_\_\_\_\_\_\_\_\_\_\_\_\_\_\_\_\_\_\_\_\_\_\_\_\_\_\_\_\_\_\_\_\_\_\_\_\_\_\_\_\_\_\_\_\_\_\_\_\_\_\_\_\_\_\_\_\_\_\_\_\_\_\_\_\_\_\_\_\_\_\_\_\_\_\_\_\_\_\_\_** 

 **==============================================================================** 

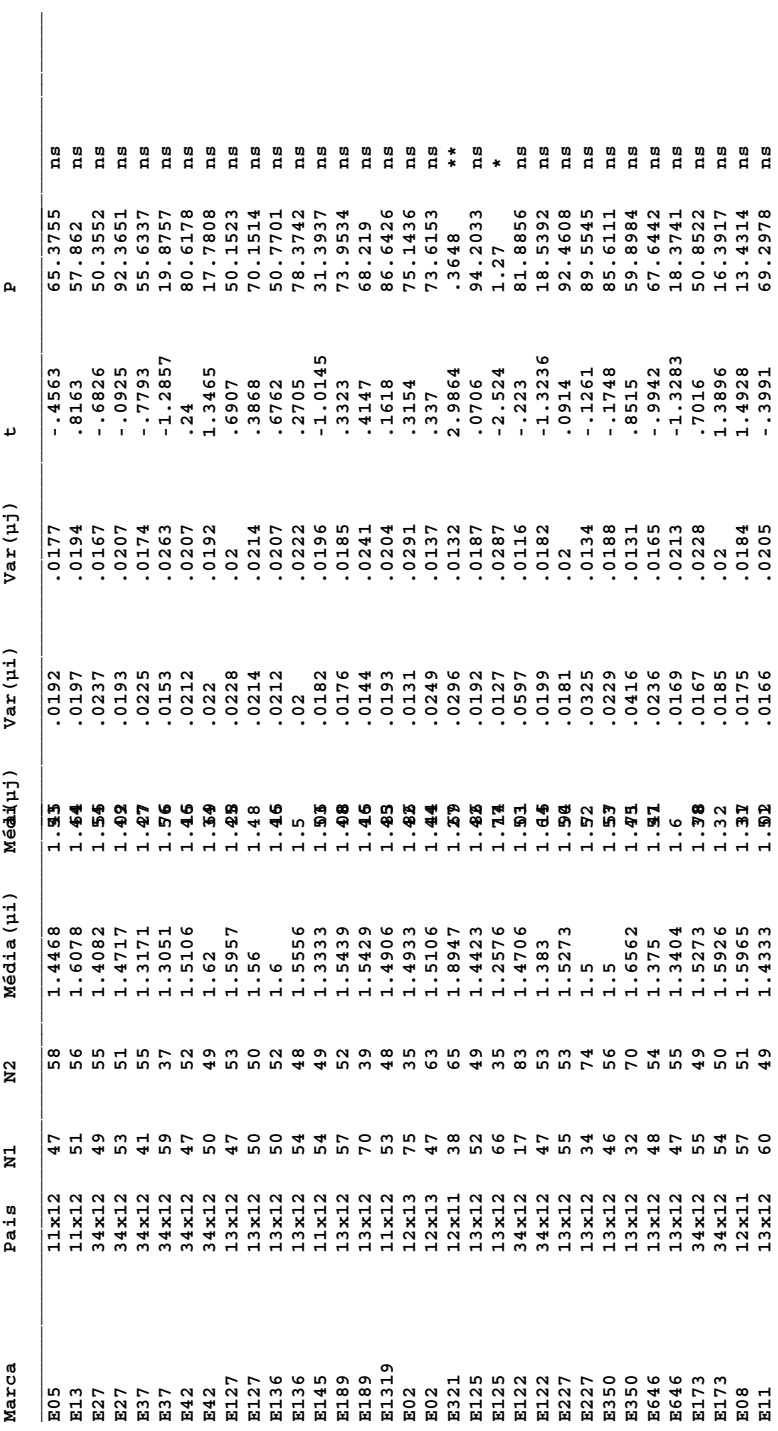

| Anexo 2. Continuação | ធ<br>ជី ដី ដី                            |
|----------------------|------------------------------------------|
| 20.0796              | 54.899<br>82.5201<br>73.8332<br>6.3659   |
| 1.2789               | -.6126<br>-2147<br>-.3341<br>-.3341      |
| 0221                 | 0194<br>0179<br>0182<br>0182             |
| 0147                 | 2<br>2 4 5<br>0 2 2 9<br>0 0 0 0         |
| 1.52                 | 8<br>8 8 8 8<br>1 1 1 1<br>1 1 1 1       |
| $-3509$              | 1.439<br>1.5349<br>1.4571<br>1.6889      |
| $\frac{2}{5}$        | $\frac{9}{4}$                            |
|                      | 44 w 4                                   |
| 13x12                | 12 x 13<br>12 x 13<br>14 x 12<br>34 x 12 |
| $\frac{1}{11}$       | 8<br>8 8 9 9 9<br>8 8 8 8<br>8 8 8 8     |

Análise da característica: resistência àefrugem, avaliada aos 20 dias.

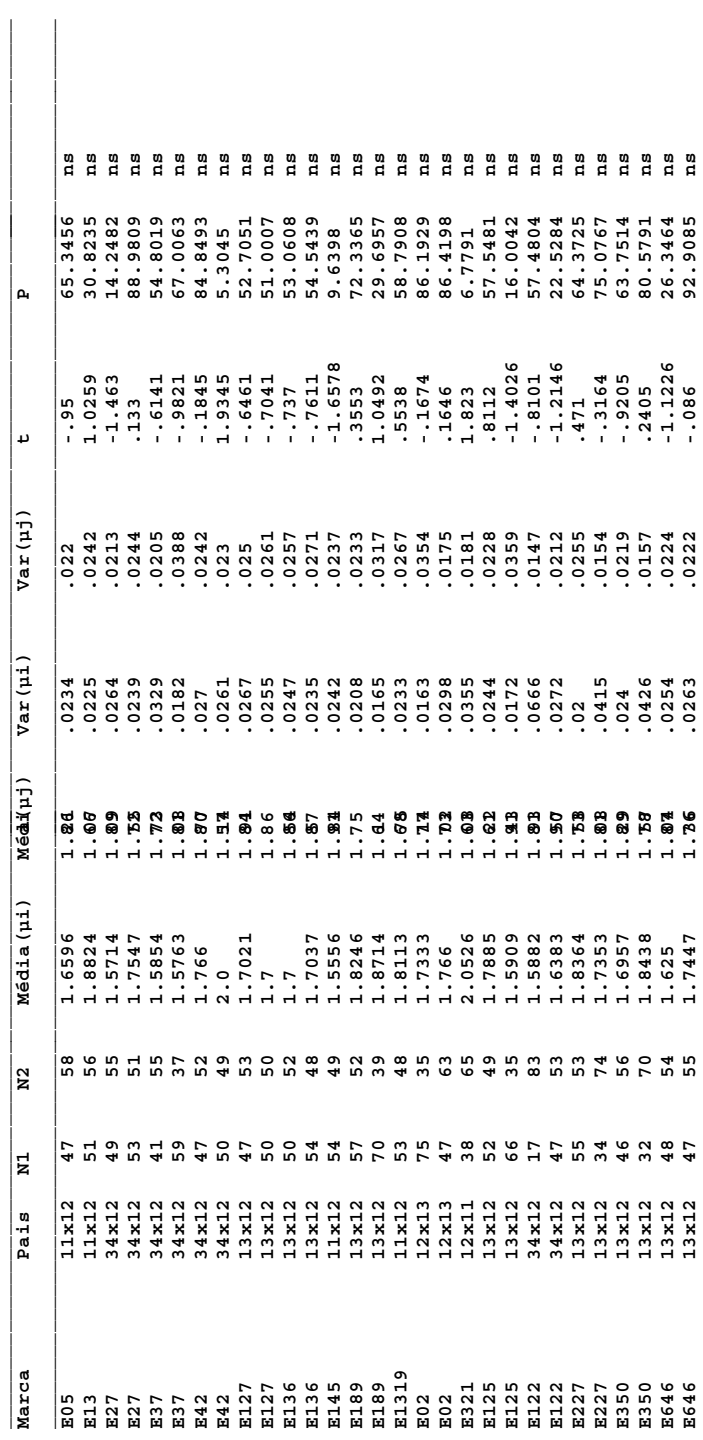

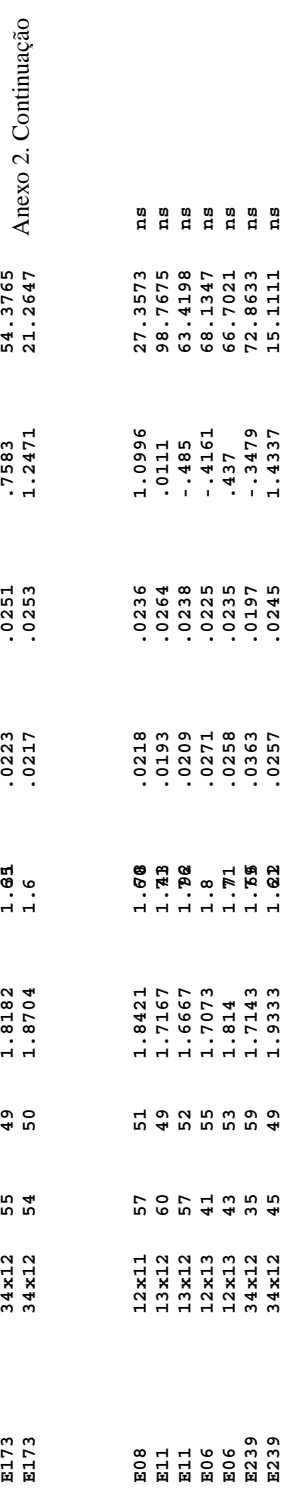

Anexo 3. Resultado do procedimento de detecção de QTL por meio da metodologia de FULKER & CARDON (1994). O procedimento foi realizado por meio do aplicativo computacional GQMOL (CRUZ, 2008).

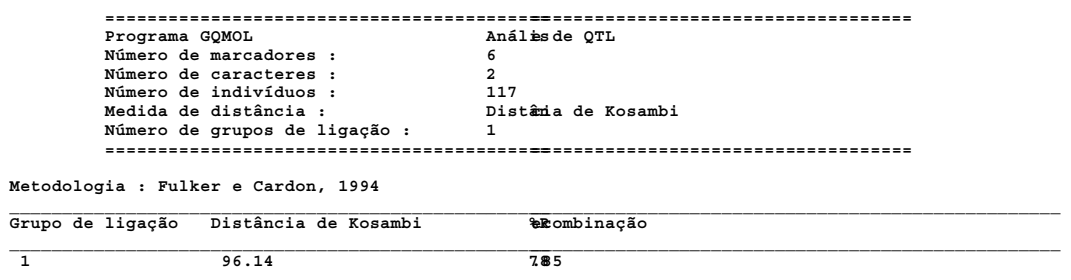

**Método da Regressão** 

**OBS.: Valores (Posi) utilizados para a regressão estão em % de recombinação. Valores utilizados no mapa de verossimilhança estão na mesma unidade do mapa - Distância de Kosambi** 

 $\mathcal{L}_\mathcal{L} = \mathcal{L}_\mathcal{L}$ 

**Análise da Característica: resistência à ferrugem, avaliada aos 12 dias.** 

**Máximo : 3 Mínimo : 0 Média : 1.5043 Variância : .989** 

**Análise de Regressão: Y = (X1 - X2)<sup>2</sup> = ßo + \$41** 

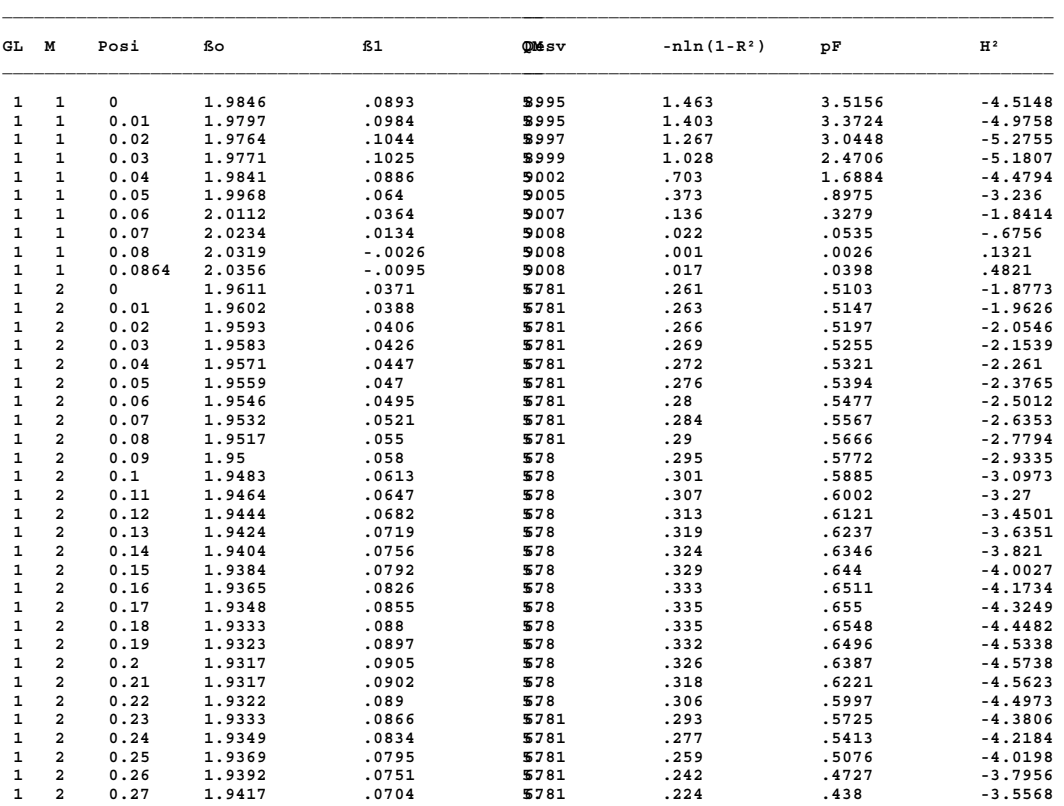

Anexo 3. Continuação

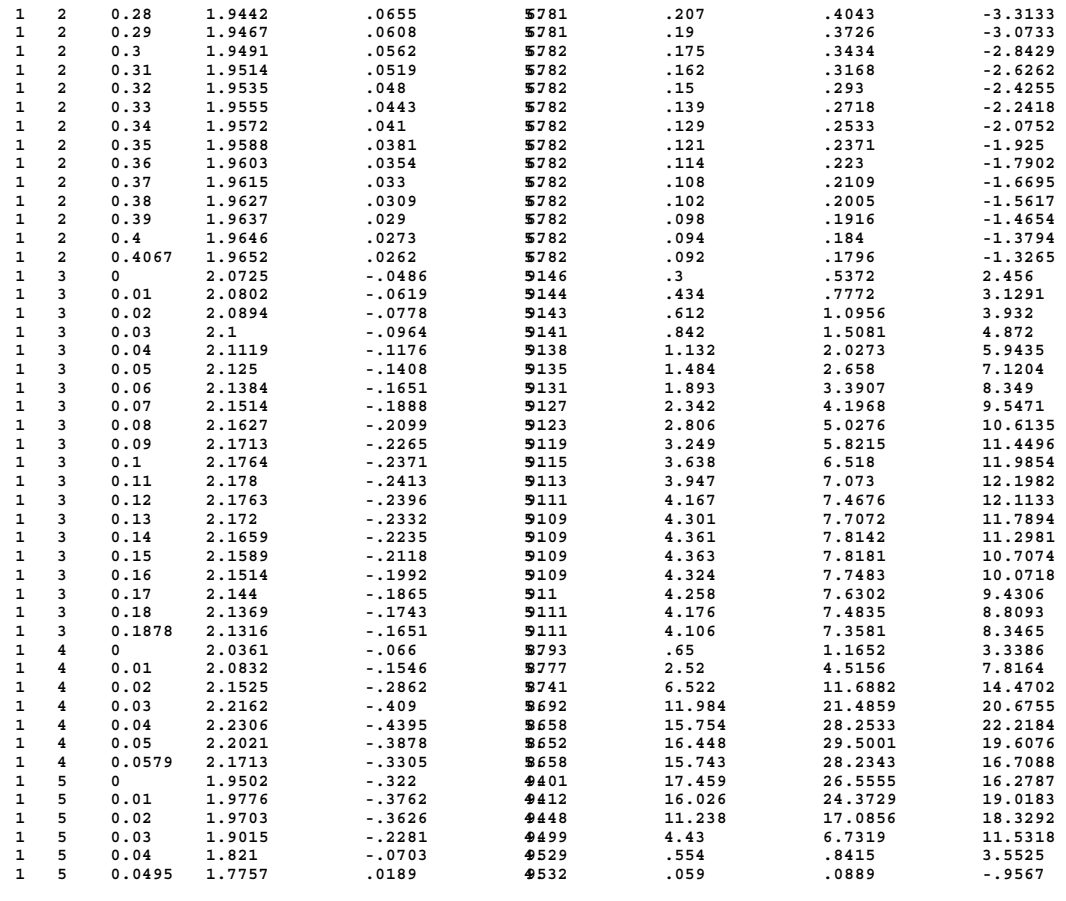

**Análise da Característica: resistência à ferrugem, avaliada aos 20 dias.**

**Máximo : 3 Mínimo : 0 Média : 1.7739 Variância : 1.2116** 

**Análise de Regressão: Y = (X1 - X2)² = ßo + ß1**π

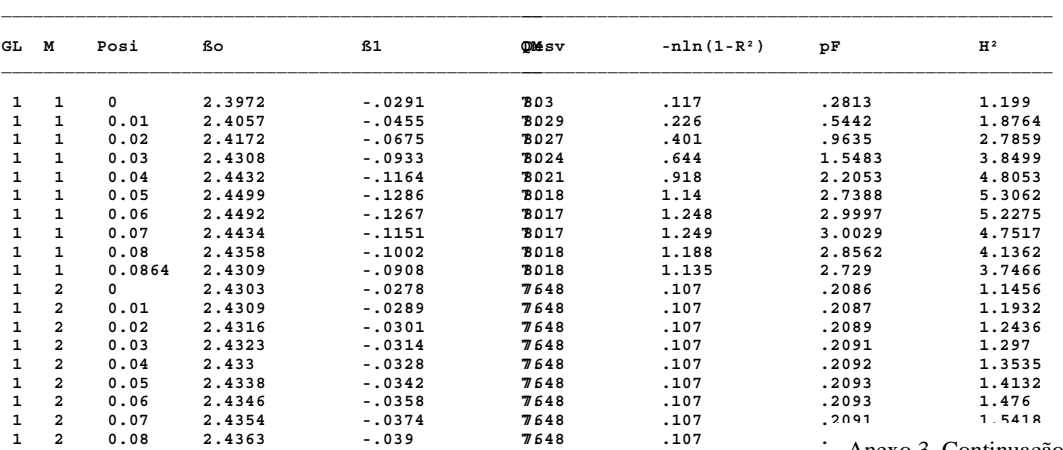

Anexo 3. Continuação

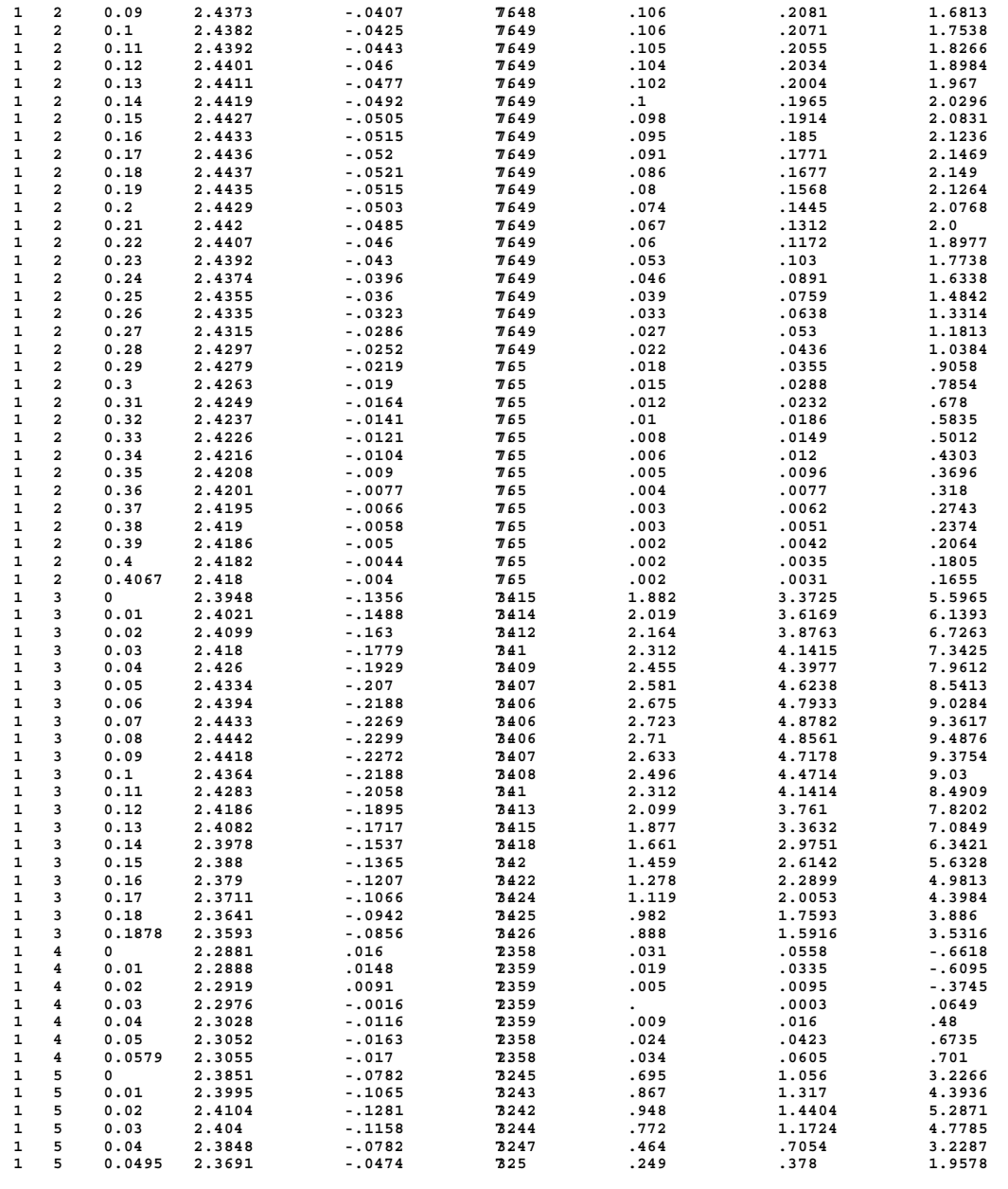